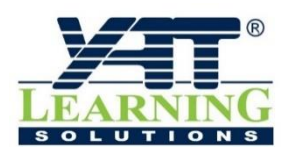

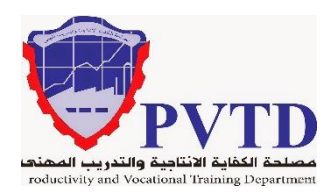

**مهنة الكهرباء الصناعية**

**الوحدة الثانية**

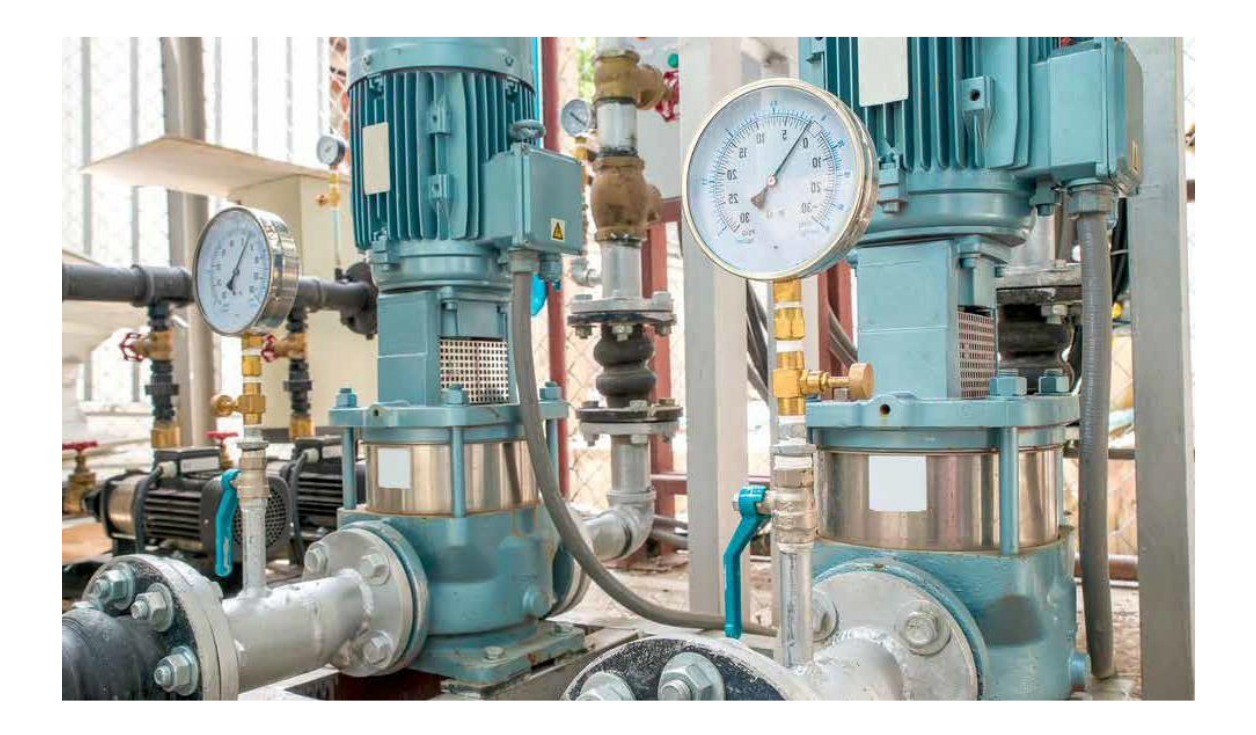

**آالت التيار المتـردد ثالثـي األوجه**

**الصف الثانـي**

**العام التدريبـي )2019 / 2020(**

**تم اإلعداد والتطوير بواسطة شـركة يات لحلول التعليم تليفون:** 27498297 (+202) - **محمول:** 01001726642 (+2) **Website:** www.YATLearning.com - **E-Mail:** info@yat.com.eg

## **الفهرس**

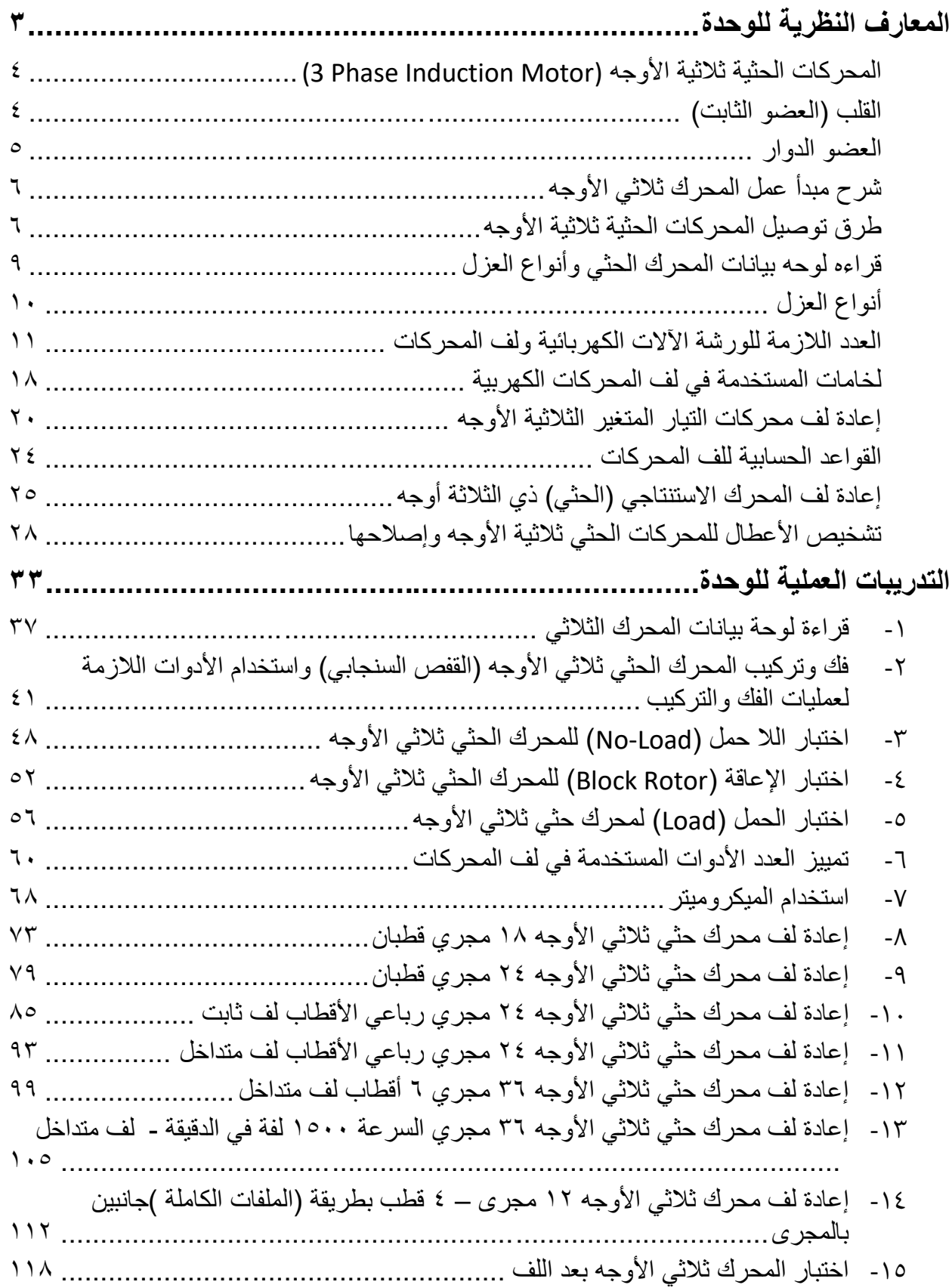

 $\bullet$ 

#### **المقدمة**

تهدف هذه الوحدة إلى تنمية المعارف النظرية والمهارات العملية للمتدرب وإكسابه الخبرات الالزمة للتعامل مع المحركات الكهربائية ثلاثية الأوجه من حيث معرفة أنواعها وطرق توصيلها وقراءة لوحة بيانات كل منها.

باالنتهاء من القسم النظري نقدم لك التدريبات العملية الخاصة بكل جزء والتي تغطي المعارف النظرية وتؤيدها بالخبرة العملية ونسبقها بتعليمات السلامة والأمان للتعامل مع العدد والأدوات والمكونات المختلفة للدوائر الكهربائية المتقدمة.

ولقد ر اعينا في تصميم هذه الوحدة عدة اعتبار ات هامة أولها: أن يستطيع الطالب الاعتماد على ذاته أكثر من الاعتماد على المدر ب بإتباع الخطوات و التعليمات في التدر بيات العملية بدقة حيث جعلنا الخطوات في كل تدريب أكثر تفصيال لتناسب المرحلة العمرية والمستوى العلمي للمتدرب.

لقد تم تصميم الوحدة بحيث يتبع كل تدريب عملي تقييم للطالب حسب معايير التقييم الخاصة بكل مهارة باإلضافة إلى اختبار عملي يبين مدى اكتساب الطالب للمهارة لتحقيق هدف التدريب في زمن قياسي محدد باالختبار العملي.

في نهاية كل وحدة قمنا بإضافة ملخص خاص بالمصطلحات اإلنجليزية الهامة المستخدمة بالوحدة وذلك لتنمية مهارات اللغة اإلنجليزية التي سيحتاجها المتدرب أثناء عملة في قراءة كتالوجات الشركات المنتجة الأجنبية وتعليمات التشغيل الهامة.

أخيرا، نقدم لك عزيزي المتدرب هذه الوحدة متمنيين لك كل النجاح والتوفيق في حياتك العملية المستقبلية.

**فريق التأليف واإلعداد لشركة يات لحلول التعليم**

# <span id="page-4-0"></span>**المعارف النظرية للوحدة**

## <span id="page-5-0"></span>**المحركات الحثية ثالثية األوجه**

**المحركات الحثية ثالثية األوجه (Motor Induction Phase 3(**

يوجد نو عان من المحر كات الحثية ثلاثية الأوجه و هما:

.1 محرك حثي ثالثي األوجه قفص سنجابي

٢. محرك حثي ثلاثي الأوجه ذو حلقات انز لاق

المحركات الحثية ذات الدائر المقصور أو القفص السنجابي rotor cage squirrel - من أكثر أنواع المحركات الكهربائية انتشارا على اإلطالق لبساطة بنيتها وسهولة استثمارها وقلة أعطالها ورخص ثمنها وعمرها الطويل.

أما النوع اآلخر من المحركات الحثية وهو المحركات ذات الدائر الملفوف rotor wound فهي أقل انتشارا بكثير نظرا لبنيتها الأكثر تعقيدا وأعطالها الفنية المتكررة وخاصة في جهة الدائر. وبغض النظر عن ذلك تصنع المحركات الحثية حاليا بنوعيها ضمن مجال واسع من القدرات المختلفة

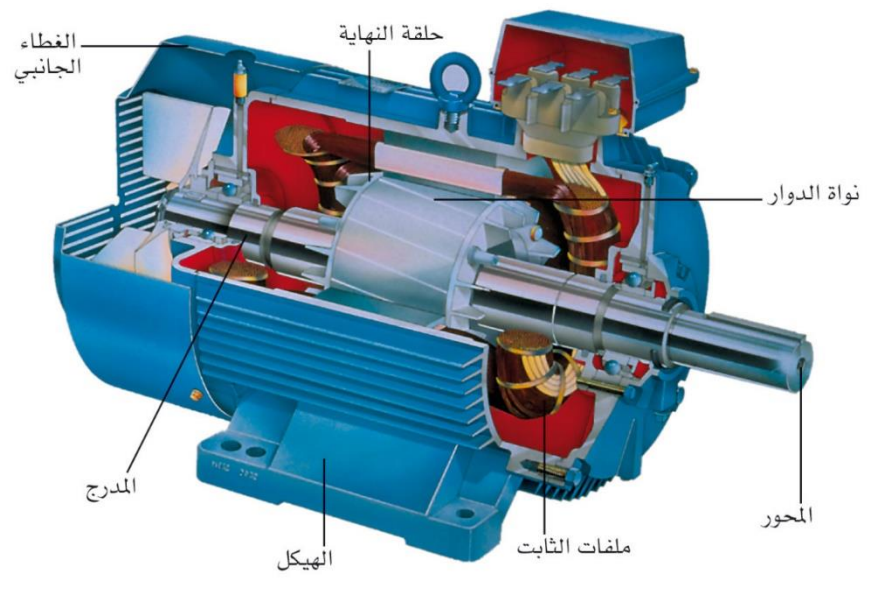

شكل رقم ١: قطاع من محرك حثي ثلاثي الأوجه – قفص سنجابي

## <span id="page-5-1"></span>**القلب )العضو الثابت(**

ويتكون القلب في المحرك ذو العضو الدوار الملفوف من مجموعة من صفائح معدنية معزولة لتعمل على تقليل المفاقيد الهستيرية (Losses Hysteresis(، حيث أن هذه المفاقيد تنتج عن مجاالت مغناطيسية تتغير حسب تردد المصدر، مما يؤدي إلى رفع درجة حرارة القلب المعدني، األمر الذي يؤدي إلى فقدان جزء من الطاقة على شكل حرارة. وتعمل الصفائح المعدنية المعزولة على تقليل مناقيد التيارات الدواميـة (Current Eddy (التي تنتج بسبب التغير في المجال المغناطيسي في القلب المعدني. وهذه القوة الدافعة المغناطيسية مسئولة عن تولد تيارات تسري على شكل حلقات على سطح القلب المعدني. هذه الحلقات الدوامية تتقطع بسبب الصفائح المعزولة ونتيجة لذلك تقلل المفاقيد الحرارية في العضو الدوار. يحتوي العضو الساكن على ثالثة ملفات متماثلة موزعة توزيعا منتظما ومتساويا في مجاري المحرك، بحيث يخصص لكل طور من األطوار عدد متساو من الملفات والمجاري. ويكون ملف كل طور مزاحا عن ملف الطور اآلخر بمقدار 120 درجة كهربائية وذلك من أجل ضمان عمل متوازن للمحرك. ويوزع ملف كل طور ضمن الحيز المخصص له في العضو الساكن وفق ما يسمى بخطوة اللف وهي البعد بين طرفي اللفة الواحدة في الملف الواحد وتوصل ملفات العضو الساكن بتوصل النجمة )ستار( أو المثلث (دلتا).

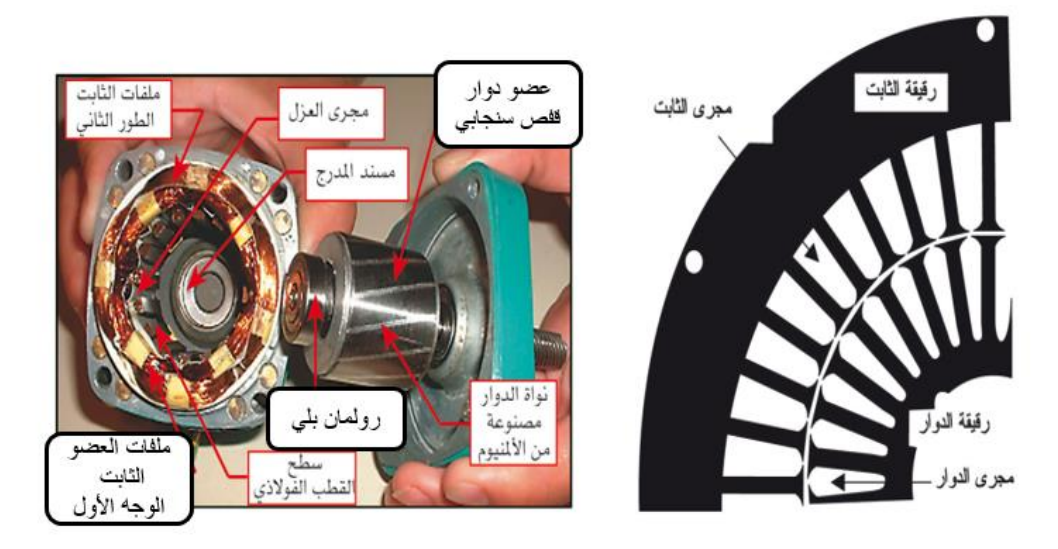

شكل رقم ٢: أجزاء المحرك الحثي ثلاثي الأوجه ( القفص السنجابي)

#### <span id="page-6-0"></span>**العضو الدوار**

يتكون العضو الدوار من مجموعة من صفائح الصلب السيلكوني وتحتوي على محيطها الخارجي على مجاري يتم تقسيمها لعدد من الأقطاب يكون متساوي مع أقطاب العضو الساكن. ويتم توزيع ملفات الأوجه الثالثة بحيث يكون بين كل ملفات وجه وملفات الوجه األخر زاوية مقدارها 120 درجة كهربائية وتوصل نهايات أطراف الملفات بتوصيل النجمة.

حيث تقصر أطراف بداية الملفات في العضو الساكن أما نهايات هذه الملفات فيتم توصيل هذه األطراف على ثالثة حلقات انزالقية مركبة على عمود إدارة المحرك نفسه بحيث تدور معه. ومن هنا جاءت تسمية هذا النوع من المحركات بالمحركات ذات الحلقات الانزلاقية. (Slip-Rings Motors) ويتم توصيل األطراف إلى حلقات االنزالق بواسطة الفرش الكربونية التي تركب على قواعد خاصة بها مزودة بنوابض لتامين توصيل جيد مع حلقات الانز لاق. (والفكرة شبيها بفكرة المحرك العام) والشكل التالي يوضح حلقات االنزالق والفرش الكربونية وقواعد الفرش.

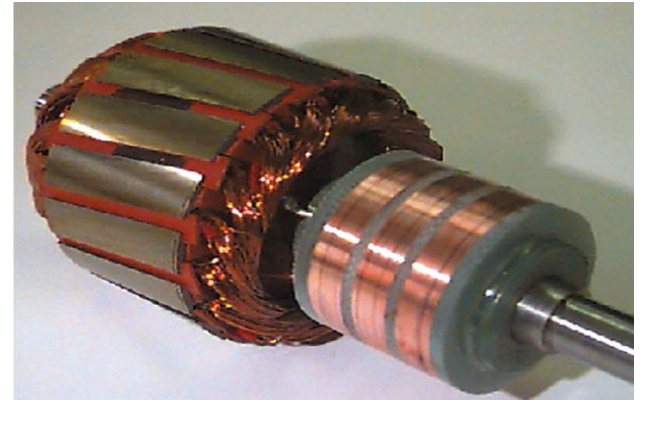

شكل رقم ٣: العضو الدوار للمحرك

## <span id="page-7-0"></span>**شرح مبدأ عمل المحرك ثالثي األوجه**

من المعروف أن المحركات الثلاثية الأوجه توصل ملفاتها التي تشكل ملفات الأطوار الثلاثة أما على شكل نجمة star أو على شكل مثلث delta وحيث أن هذه الملفات وهي ملفات العضو الساكن يوجد بين كل ملف وأخر زاوية فراغية قدرها 120 درجة فإنه سيمر في هذه الملفات تيارات متزنة بين كل تيار وآخر 120 درجة، ونتيجة لمرور هذه التيار بهذه الصفة في تلك الملفات التي يفصل بين كل ملف وآخر زاوية فراغية قدرها 120 درجة فإنه سينشأ في الثغرة الهوائية مجال مغناطيسي دوار منتظم، هذا المجال المغناطيسي يدور بسرعة تسمى السرعة التزامنية speed Synchronous حيث أن شدة هذا المجال المغناطيسي تتناسب طرديا مع تيار الوجه المار في العضو الثابت وعدد اللفات في العضو الثابت تحت كل قطب

<span id="page-7-1"></span>**طرق توصيل المحركات الحثية ثالثية األوجه**

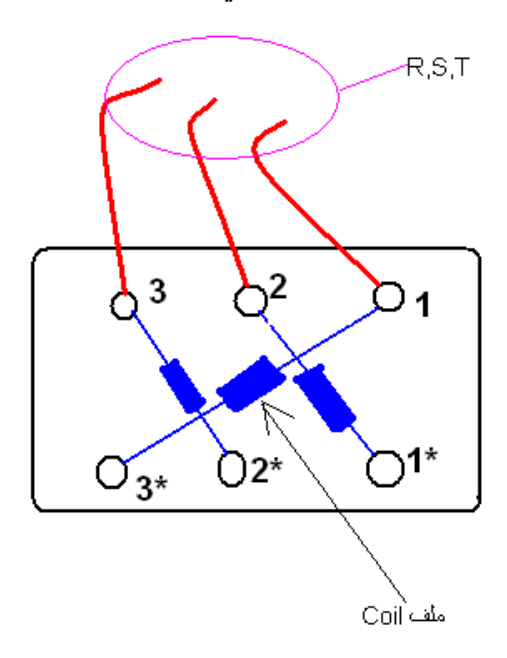

عند فتح علبة المحرك، سوف تجد بداخلها الشكل التالي:

نالحظ نقاط توصيل، 3 يؤخذ منهم أسالك لمحرك1,2,3 ، والباقي ال يخرج منه أي أسالك\*,3\*,2\*1 وعند توصيل المحرك نجمه (STAR)، نقوم بعمل قصر (short circuit) كالتالي:

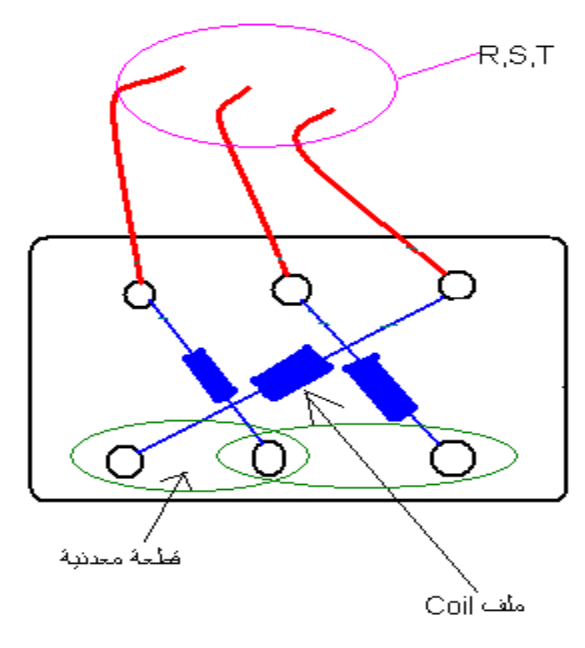

شكل رقم 0: الشكل الداخلي لتوصيل المحرك نجمة

فبهذا الشكل تصبح ملفات المحرك متصلة نجمه )star)

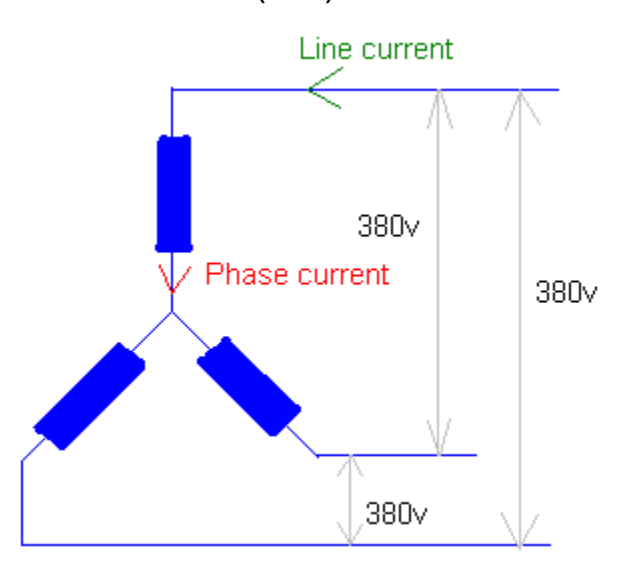

شكل رقم ٦: التوصيل النجمي للمحرك

وعند توصيل لمحرك " دلتا " (DELTA)، فإننا نوصل الأطراف كما يلي:

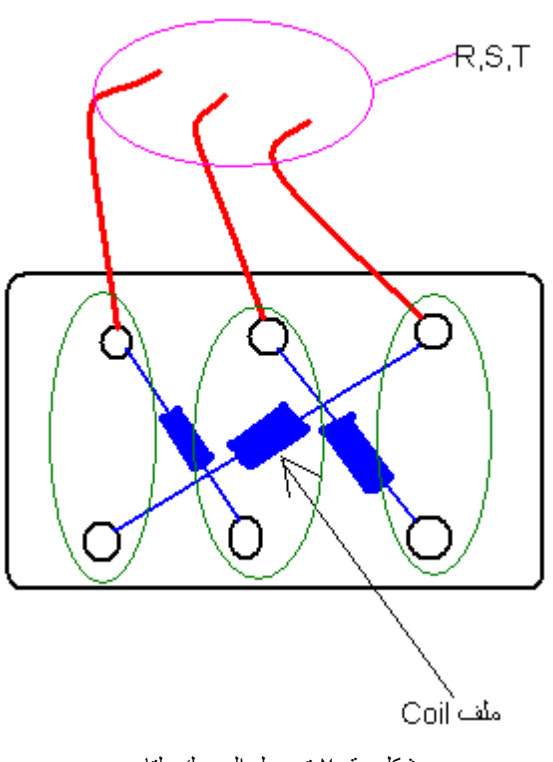

شكل رقم ٧:توصيل المحرك دلتا

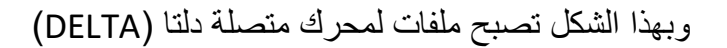

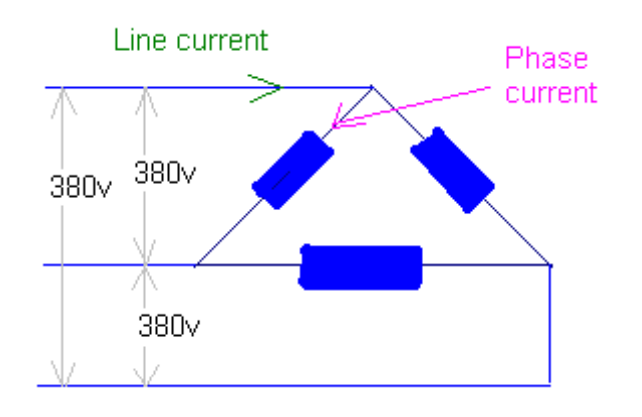

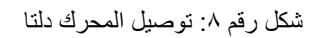

## <span id="page-10-0"></span>**قراءه لوحه بيانات المحرك الحثي وأنواع العزل**

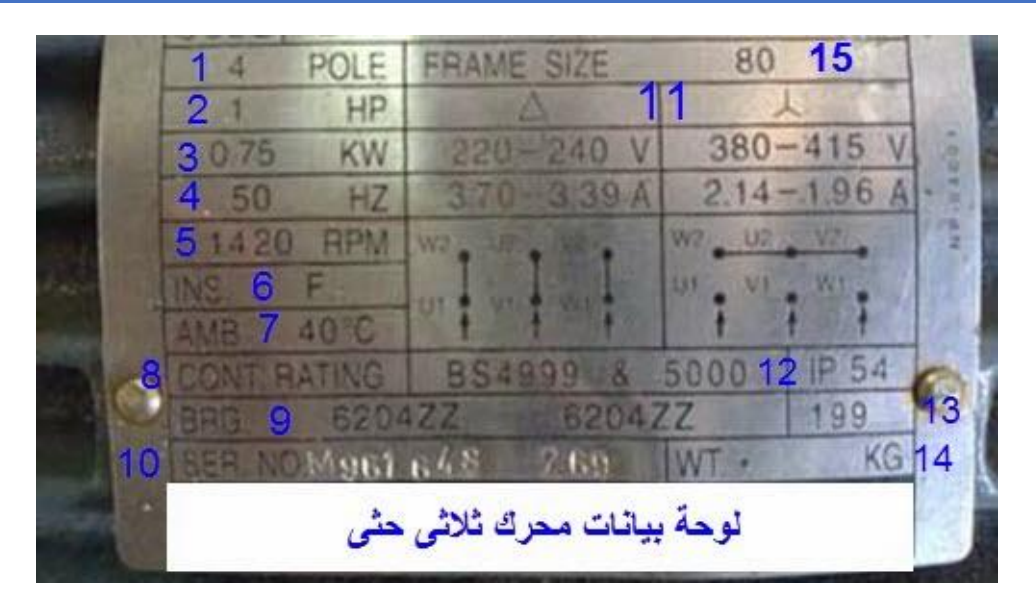

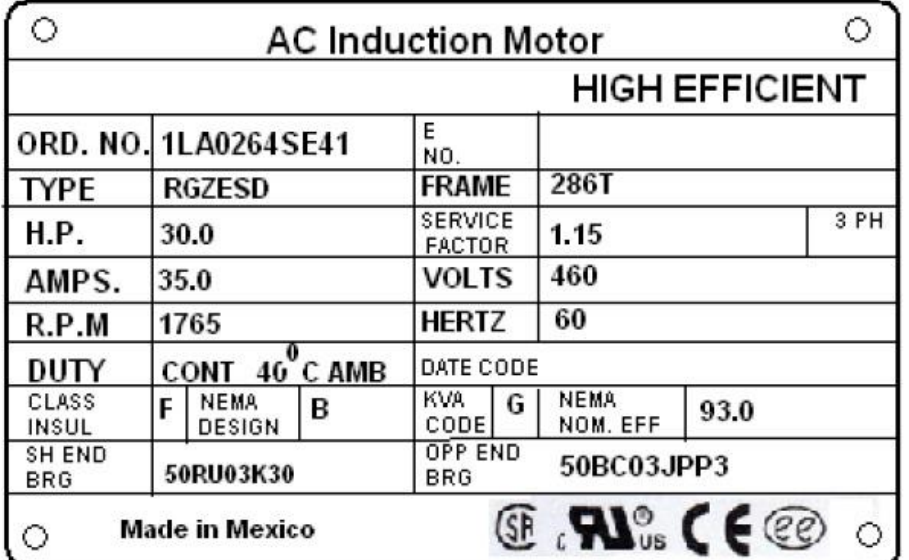

Fig. 1.1C - AC Induction Motor Nameplate

شكل رقم ٩: لوحة بيانات محرك حثي ثلاثي الأوجه

## **شرح داللة كل رقم على Plate Name**

- .1 يدل على عدد أقطاب المحرك poles of number
- .2 قدرة المحرك بالحصان ومعروف أن الواحد حصان ميكانيكي يساوى تقريبا 746 وات وهنا المحرك قدرته 1 حصان
	- .3 القدرة بالكيلو وات )Kw)
	- .4 التردد )f )الذي يعمل عنده المحرك والذي يوازى السرعة االسمية للمحرك )Hz)
- .5 سرعة المحرك speed rated ويعمل عندها المحرك عند تطبيق التردد المقنن )هنا 50 هرتز( والجهد المقنن

.6 Class Insulation وهو حرف يدل على درجة تحمل عزل ملفات المحرك لدرجات الحرارة .7 درجة حرارة الوسط الذي يعمل عندها المحرك بكفاءة .8 طبيعة عمل المحرك وتنقسم إلى الكثير من األنواع مثل: Continues: أي يعمل بكفاءة لمدة كبيره Intermediate : أي يعمل لفترة و يفصل لفتره duty time Short : أي يعمل لمدة قصيرة و يجب أن يقف بعدها )و تكون هذه المدة مكتوبة بجانب نوع المحرك) و غير ها من الأنواع. .9 رقم يدل على نوع ومواصفات الرولمان بلى bearing الذي يتم تركيبه في المحرك. .10 number serial وهذا رقم يخص المصنع للمساعدة على التعرف على خواص المنتج. .11 من اهم المعلومات حيث تحدد الجهد والتيار الذي يجب أن يعمل عندها المحرك عند العمل star وعند العمل delta وإذا لم يتم االلتزام بهذه القيم من الجهود. يمكن أن يحترق المحرك .12 Code IP و هو كود يحدد درجة حماية المحرك عند دخول األتربة أو المياه إليه .13 تاريخ تصنيع المحرك .14 وزن المحرك. .15 رقم يدل على أبعاد المحرك. وتوجد جداول خاصة توضح داللة هذا الرقم.

## <span id="page-11-0"></span>**أنواع العزل**

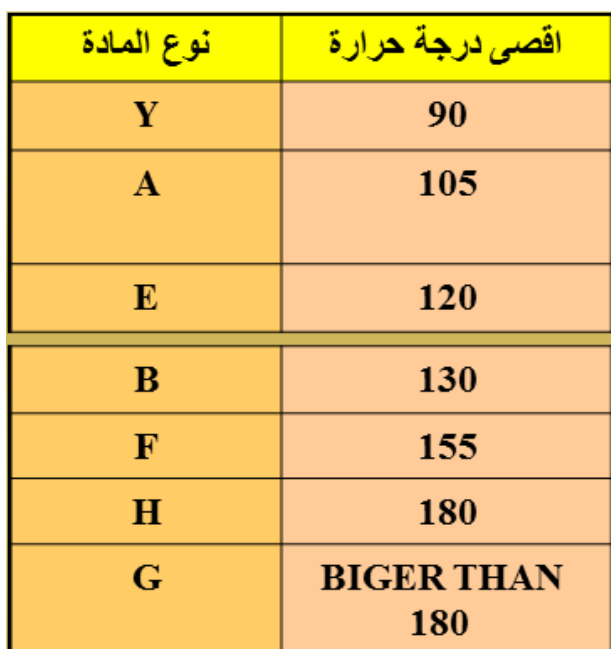

الجدول التالي يوضح درجة تحمل عزل الملفات لدرجة الحرارة حسب كل حرف

شكل رقم :10 درجة تحمل عزل الملفات لدرجة الحرارة

<span id="page-12-0"></span>**العدد الالزمة للورشة اآلالت الكهربائية ولف المحركات**

#### **التزجه )بنك الشغل(:**

تتركب التزجه من قرصة من الخشب محملة على قاعدة من الحديد ومثبتة عليها بمسامير، والقاعدة بها أدراج تستخدم لحفظ العدد اليدوية الصغيرة والتي يحتاج إليها الفني أثناء إجراء العمليات الصناعية. ويجب أن تكون التزجه متينة الصنع أبعادها مناسبة (الطول – العرض – الارتفاع) لكي يتم إنجاز العمل بسهولة ويسر.

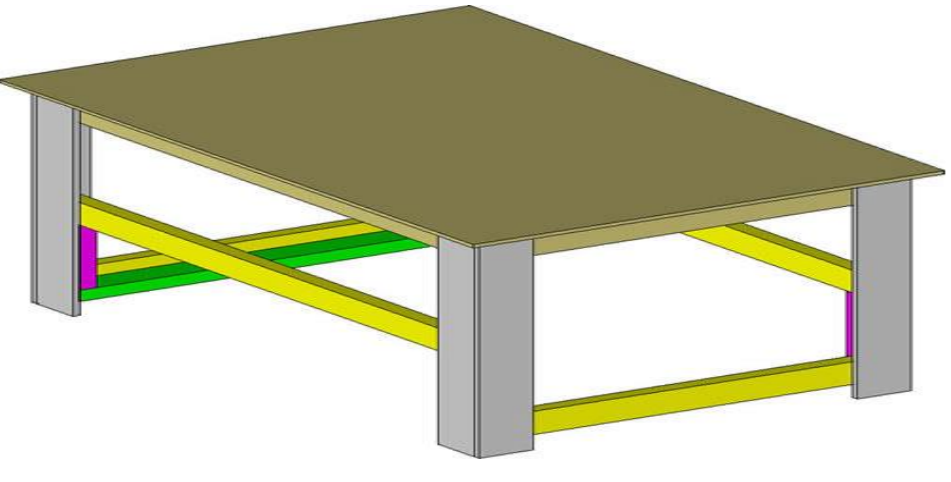

شكل رقم :11 التزجة

## **المنجلة:**

وهي وسيلة تستخدم لتثبيت المشغولات لسهولة إجراء العمليات الصناعية عليها. وتتركب من فك ثابت وفك متحرك، الفك الثابت يثبت في التزجه والفك المتحرك يتحرك بواسطة يد متصلة بعامود مقلوظ يسمى الفتيل يتحرك داخل جشمة ثابتة في الفك الثابت. تصنع المنجلة من الحديد الزهر.

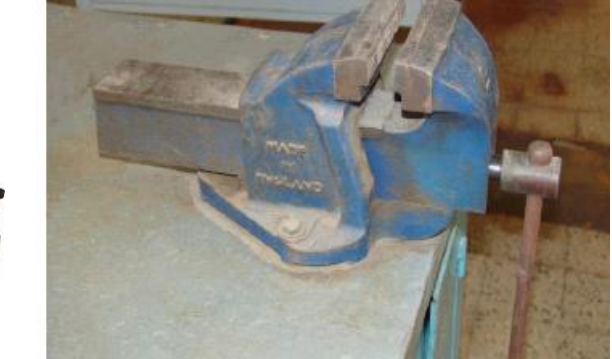

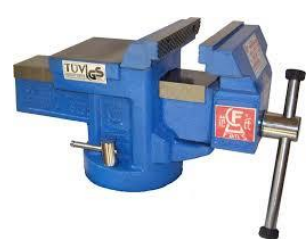

شكل رقم :12 المنجلة

#### **الشنيور الكهربي**

وهو مثقاب يدار بالكهرباء وله ظرف يتراوح بين 10مم إلى 13مم وقد يصل في بعض األحيان إلى 20مم. ويوجد منه أنواع ذات قدرات مختلفة )تتراوح من 350 وات إلى 1500 وات أو أكثر(. والشنيور الكهربي إما أن يكون سرعة واحدة أو سرعتين أو عدة سرعات، واتجاه واحد أو اتجاهين.

## **أدوات الثقب: "البنط"**

البنطة أداة تركب في أجهزة الثقب ليتم عمل الثقوب بها؛ وتعرف البنطة بقطرها ودرجة صالدتها والغرض المستخدمة من أجله.

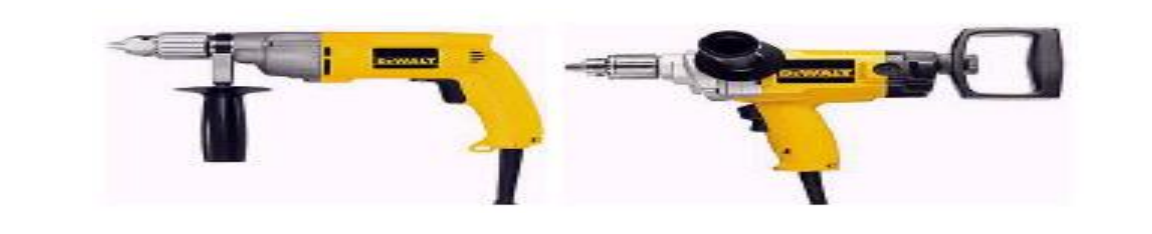

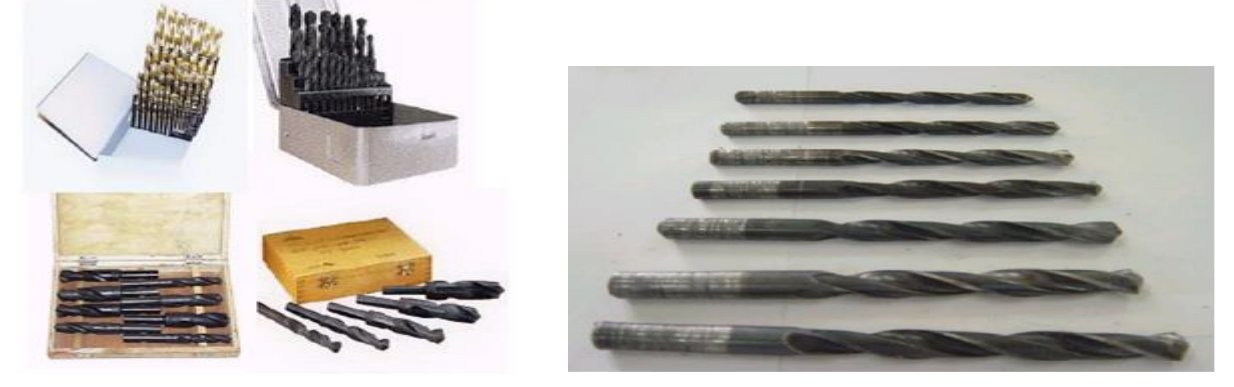

شكل رقم :13 الشنيور الكهربي

## **المبارد:**

تنقسم المبارد من حيث الشكل واالستخدام إلي:

**-1 المبرد المبطط:**

يستخدم المبرد المبطط في تسوية األسطح المستوية وهو ذو مقطع مستطيل.

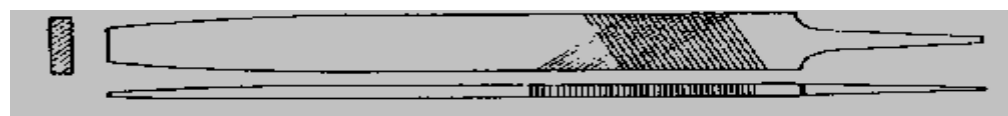

شكل رقم 14 : المبرد المبطط

**-2 المبرد نصف دائرة:**

يستخدم في برد المنحنيات وعمل األقواس.

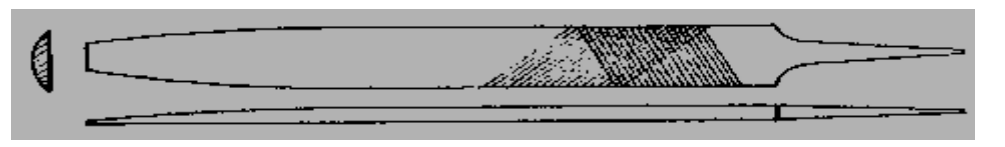

شكل رقم 10: المبرد الدائري

#### **-3 المبرد المربع:**

قطاعه مربع الشكل ومسلوبا من األمام ويستخدم في برد الفتحات المربعة أو المستطيلة.

TAMA MARKET SERVI  $\Box$ 

شكل رقم :16 المبرد المربع

**-4 المبرد المثلث:**

قطاعة مثلث وهو يستخدم ليبرد الأسطح التي تصنع مع بعضها زوايا غير قائمة وفي برد المشقبيات المثلثة الشكل.

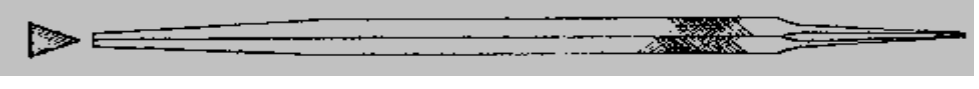

شكل رقم 17 : المبرد المثلث

**-5 المبرد الملفوف: "زيل الفار"**

قطاعه دائري ويستخدم في تشكيل الفتحات الدائرية وتوسيع الثقوب.

**TAX COMPOSE** া  $\epsilon$ 

شكل رقم 18 : المبرد الملفوف

**-6 المبرد السكينة:**

يستخدم في عمل المشقبيات والفتحات الضيقة.

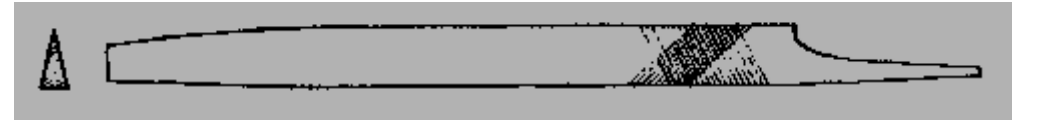

شكل رقم 19 : المبرد السكينة

## **البرجل العدل**

يستعمل في رسم الدوائر والأقواس وهو عبارة عن جناحين مدببي الطرف ونهاتيهما الأخرى مثبتة ببعضهم بمسمار يسمح لهما باالنفراج واالقتراب عن بعضهما

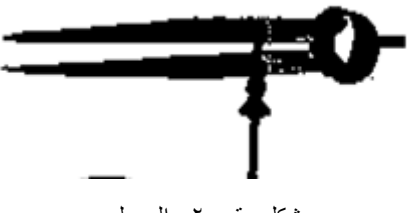

شكل رقم 20 : البرجل

## **الدقماق**

يستخدم الدقماق في عمليات ثني واستعدال الصاج ويصنع من الخشب أو الكاوتشوك شكل )2 – 25( الذي يستخدم في عمليات لف المحركات.

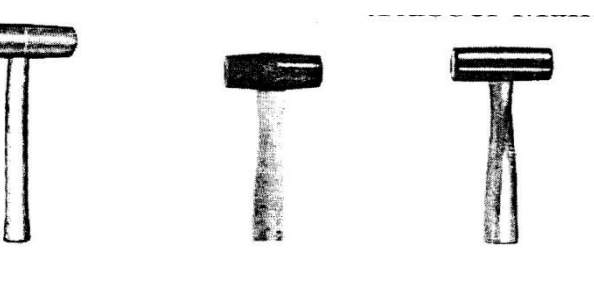

شكل رقم 21 : الدقماق

## **مقص**

ويستخدم في الأعمال الكهربية لقص ورق البرسبان وشريط القطن العازل، شكل يبن نوع من مقصات القماش.

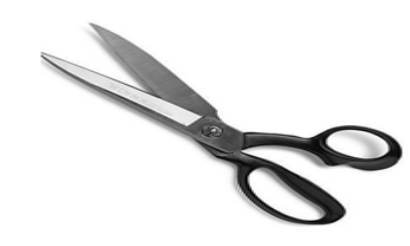

شكل ر قم ٢٢: المقص

#### **المنشار**

يتكون المنشار من إطار خارجي يصنع من الحديد المطاوع ذو مقبض ومن سالح القطع الذي يصنع من الصلب الكربوني شكل يبين صورة للمنشار اليدوي واتجاه أسنان القطع في سالح المنشار.

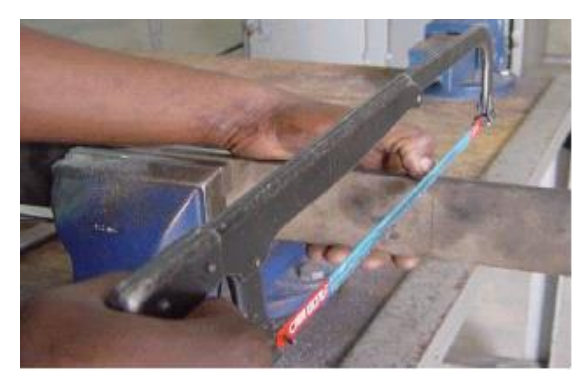

شكل رقم 23 : المنشار

#### **المفكات**

تستعمل المفكات في فك وربط المسامير وتصنع من الصلب ولها يد قد تكون من الخشب أو البالستك أو البكاليت ويوجد منها أشكال وأنواع مختلفة في الطول والنوع، بالنسبة إلى طولها منها 4 ، 6 ، 8 ، 10 ، 12 أما بالنسبة لنوعها فيوجد منها المفك العادي والمفك الصليبة ومفك \* وشكل يبين بعض هذه المفكات **المفاتيح البلدي**

ويسمى أيضا بالمفتاح العادي أو المبطط ويصنع من الصلب المقسى وله مقاسات مختلفة يالئم كل منا مقاس أو اثنين لرأس مسمار أو صامولة، هي تكون على شكل أطقم ويستعمل المفتاح البلدي في فك وربط المسامير المسدسة والمربعة وال يستعمل المفتاح إال للمقاس المناسب له. شكل بين بعض مقاسات المتاح البلدي.

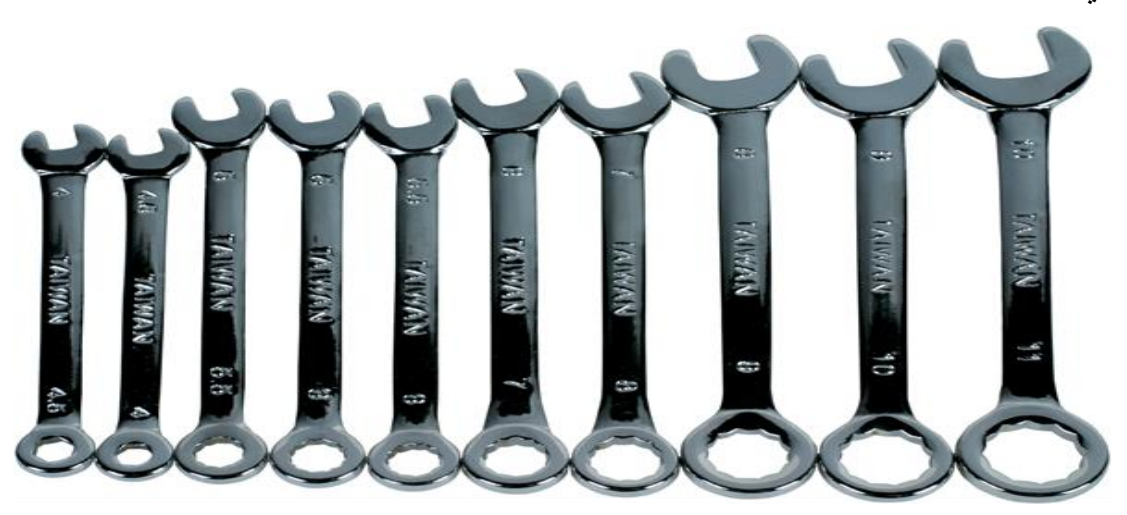

شكل رقم 24 : المفاتيح البلدي

#### **الزرديات**

تصنع من الصلب وتتركب من فكين، ويختلف شكل الفك باختالف نوع وشكل الزرادية ويوجد. منها المعزول وغير المعزول، وهي ذات أنواع كثيرة ومتعددة، ويستخدم المعزول منها في صناعة الكهرباء وذلك في ثنى أو قطع أو تقشير األسالك وهي ذات أشكال ومقاسات مختلفة.

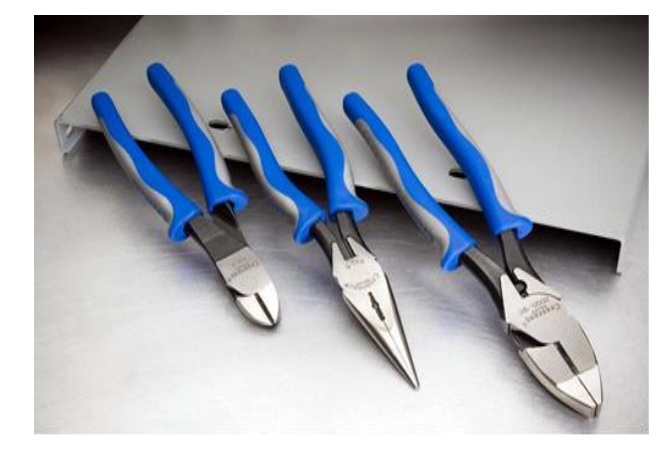

شكل رقم 25 : الزرديات

#### **الزرجينه**

تستخدم الزرجينه لإخراج الرومان بلي التالف وأيضا لإخراج البكرات من على عمود الإدارة وهي عده أنواع منها ثنائيه الساقين ومنها ثالثية السيقان ومنها أحجام مختلفة حسب حجم الرومان بلي.

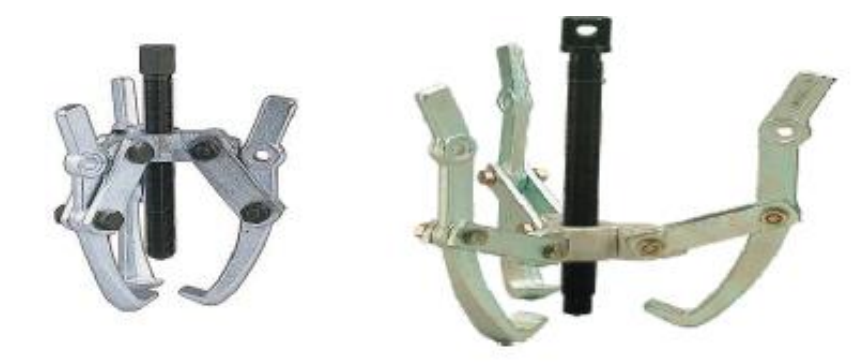

شكل رقم ٢٦: الزرجينه

#### **القشارة**

تستخدم لتعريه الأسلاك ذات أقطار من 0.5 مم فأكثر.

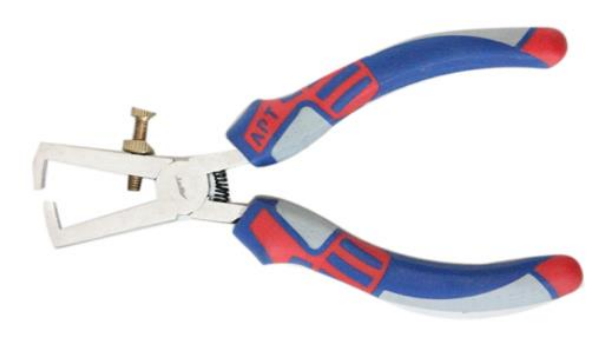

شكل رقم :27 القشارة

## **كاوية اللحام الكهربية:**

وتتكون من ثلاثة أجزاء، الجزء الأول هو الرأس ويصنع من النحاس الأحمر، والجزء الثاني عبارة عن ماسورة معدنية مجوفة مثبت بطرفها العلوي الرأس وبداخل هذه الماسورة الجزء الثالث وهو ملف التسخين الكهربي ويصنع من سلك النيكل كروم لتسخين الرأس، أما الطرف اآلخر للماسورة يوجد بها يد الكاوية والمصنوعة من المادة العازلة ويخرج منها سلك التوصيل المزود بالفيش. شكل يبين كاوية لحام كهربية.

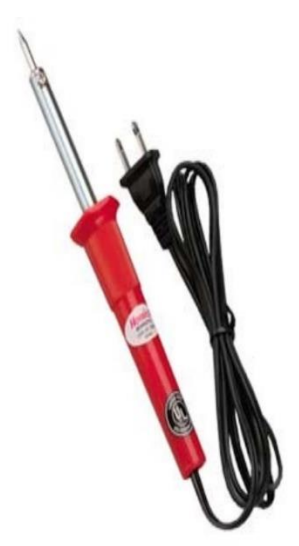

شكل رقم ٢٨: كاوية اللحام

## **ماكينة قص العوازل**

تقوم بقص البرسبان ثم ثنيه على الماكينة قبل إنزاله في المجاري

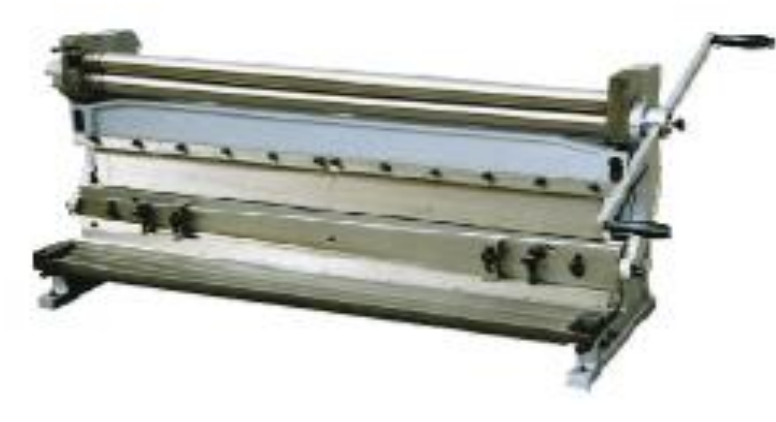

شكل رقم :29 ماكينة قص العازل

## **ماكينة اللف**

تكون ماكينة اللف يدوية أو كهربائية ومنها أنواع حديثه أتوماتيكية أو نصف أتوماتيك

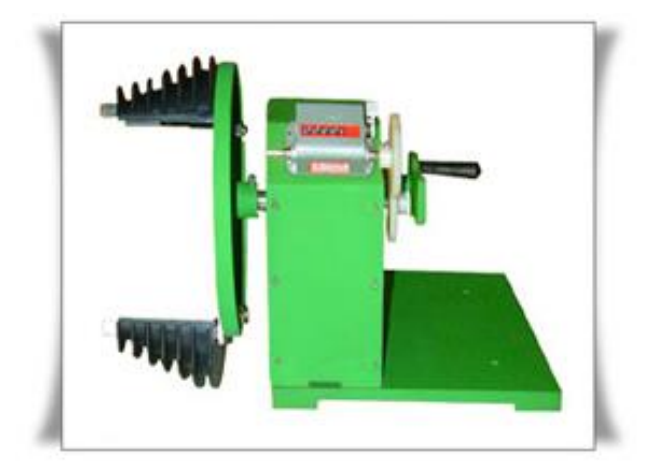

شكل رقم :30 ماكينة اللف

## **التاكوميتر**

ويوجد نوعين من التاكوميتر لقياس سرعه المحرك النوع الأول تلامسي والنوع الثاني بعمل بالليزر

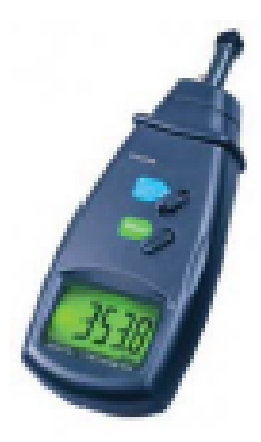

شكل رقم :31 التاكوميتر

داد الدوران أو تاكوميتر Tachometer جهاز لقياس السرعة عدد لفات الدوران، منه الميكانيكي واإللكتروني، تناظريا أو رقميا. التاكوميتر تستخدم لقياس سرعة دوران العمود )Axe)، ويكون عادة بحساب عدد الدورات لكل دقيقة .(RPM (وتستخدم الماكروميترات عادة لقياس عدد الدورات لكل دقيقة لماكينات السيارات والسفن والطائرات وجميع اآلالت والمحركات. وتوضح التاكوميترات قوة الماكينة وكفاءتها في تحويل الطاقة الكهربائية إلى حركة ميكانيكية.

يقيس التاكوميتر الرقمي عدد الدورات في الدقيقة عن طريق نبض مصاحب لكل دورة للعمود المرفقي. ويوجد عداد يحسب عدد الذبذبات في الدقيقة والتي تساوي عدد الدورات في الدقيقة. ويتوفر من أجهزة التاكوميتر الرقمي "المستخدم في قياس سرعة دوران الموتور" أنواع عديدة من حيث أسلوب القياس من أكثرها شيوعا:

#### **عداد يعمل بأشعة الليزر**

ويستخدم هذا النوع شعاع ليزر لقياس عدد اللفات عن طريق تثبيت الصقة )ذات لون فضي في أغلب الأحيان) على محور الدوران ويتم توجيه شعاع الليزر على محور الدوران وعند دوران محور دواران الموتور، تدور معها الالصقة وتقطع شعاع الليزر مع كل لفه ويتم عرض عدد اللفات على شاشه رقميه لجهاز التاكوميتر.

## **الميكروميتر**

يعتبر المايكرومتر من أدوات القياس لتي تسبق القدمة في درجة القياس (درجة دقة أعلى) وسهولة ووضوح القراءة به، ويجب مالحظة أن استعمال أجهزة القياس الدقيقة يتطلب عناية فائقة، كما أن تقدير القياس يعتمد بدرجة كبيرة على دقة وحساسية الشخص الذي يقوم بالقياس.

ويستخدم الميكروميتر في قياس أقطار الأسلاك وأقطار الأسطوانات الملفوفة وسمك الألواح والشكل التالي يوضح أحد أنواع الميكرومترات.

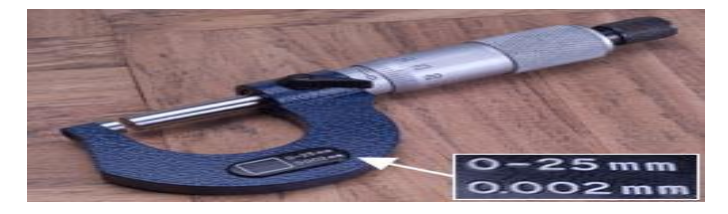

#### شكل رقم 32 : ميكروميتر

<span id="page-19-0"></span>**لخامات المستخدمة في لف المحركات الكهربية**

#### **السلك:**

هو سلك نحاسي معزول بطبقة من الورنيش وجودته تكون في درجة نقاوة النحاس فكلما زادت نقاوته زادت مرونته فيتحمل شدة تيار أعلى ويزيد من سهولة إعادة اللف به. وتوجد األسالك بأقطار مختلفة تبدأ من 0, • ديزيم وتتدرج في الارتفاع حتى تصل إلى ٢ مم تقريبا (١ مليمتر = ١٠ ديزيم) وتعزل الأسلاك

بعازل مفرد (L (أي بطبقة ورنيش واحدة أو تعزل بعازل دوبل )2L )أي معزول بطبقتين من الورنيش. وهذا العازل مع أنه يتحمل درجات حرارة مرتفعة تصل إلى 180 درجة إال أنه يعزل لفة عن لفة أخرى وليس السلك عن الحديد ولذلك يوضع ورق برسبان داخل المجاري قبل تسقيط الملفات فال يجب أبدا ألي سلك أن يالمس جسم المحرك. ويتم التعامل لقياس أو شراء السلك على أساس النحاس الصافي بدون ورنيش. ولذلك عند قياس قطر السلك يتم إزالة طبقة الورنيش بأي أسلوب بالحرق أو بالتقشير دون أن تحدث تآكل في النحاس نفسه. أو يقاس السلك بالورنيش وتحذف طبقة الورنيش وهي حوالي: من 0.01 إلى 0.04 ملم تقريبا إذا كان العازل مفرد ومن 0.05 إلى 0.08 ملم تقريبا إذا كان العازل دوبل. **الورنيش السائل:**

ويوضع فوق الملفات بعد الانتهاء من عملية اللف بالكامل والغرض الأساسي منه أن يجعل من الملفات جميعها كتلة واحدة فلا يمكن لأي سلك أن يجد مجالا للحركة. كما أنه يزيد من قيمة العزل.

**األوراق العازلة )البرسبان(:**

ويوجد على عدة مقاسات وأنواعه (برسبان عادى) ـ (برسبان مسلفن) وهذا النوع الأخير هو الأكثر استخداما حيث أن درجة عزله مقبولة بالنسبة لسعره. كما يوجد ورق يسمى (نيومكس) وهو أعلى سعرا ولكن قيمة عزله جيدة إضافة لسهولة العمل به حيث أنه ال ينثني بسهولة وهذا يساعد دخوله بسهولة داخل المجرى.

**المكرونة العازلة:**

وتوجد بمقاسات مختلفة فمنها الحرارية ومنها العادية وتستخدم لعزل لحامات األطراف الداخلية للمحرك. **خيط الرباط:**

وأنواعه )حرير ـ قطن( ويستخدم في تحزيم الملفات بعد االنتهاء من تسقيطها ولحامها وذلك للقدرات الصغيرة.

**شريط القطن:**

ويوجد على عدة مقاسات مختلفة ويستخدم في تحزيم الملفات بعد االنتهاء من تسقيطها ولحامها وذلك للقدرات الكبيرة ويتم شراؤه من السوق المحلى باللفة.

**أطراف التوصيل:**

وتصنع من سلك النحاس الشعر المعزول بالستيك ويتم اختيار المقاس المناسب حسب قدرة المحرك المراد لفه.

**قصدير اللحام المحشو قلفونية:** ويستخدم للحام األطراف الداخلية للمحرك لزيادة متانة وجودة وصالت اللحام ويستخدم معه مساعد لحام )فلكس أو قلفونية(.

<span id="page-21-0"></span>**إعادة لف محركات التيار المتغير الثالثية األوجه**

عند إعادة لف المحركات الكهربية يجب أن يكون معلوما لدينا أن تصميم ملفات أي محرك يتم وفقا لقواعد وحسابات وضعت بمعرفة الشركة المنتجة للوصول إلى أفضل أداء للمحرك وبأقل التكاليف الممكنة، لذا يجب لف ملفات المحرك المطلوب إعادة لفه طبقا لما كان عليه قبل تلف ملفاته دون أي تغيير. وفيما يلي المعلومات والخطوات التي يجب معرفتها قبل البدء في إجراء عمليات للف

#### **تعريف الملف:**

وهو عبارة عن مجموعة من لفات السلك المعزول بطبقة من الورنيش تلف في اتجاه واحد، ويكون للملف الواحد جنب يوضع كل جانب منها في مجرى، وتسمى الخطوة بين جنبي الملف بخطوة اللف.

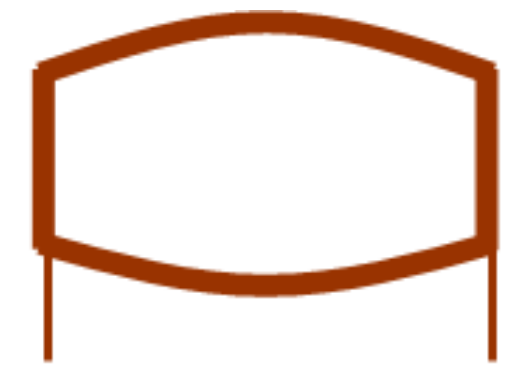

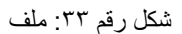

**مجموعة الملفات وتسمى المجموعة:**

وهي مجموعة من الملفات توصل معا بالتوالي بحيث يكون اتجاه التيار واحدا في جميع ملفات المجموعة، وتتكون المجموعة من ملف واحد أو ملفين أو أكثر من ذلك وتوصل بشكل متداخل )تكون ملفات المجموعة بداخل بعضها البعض) أو بشكل متسلسل (تكون ملفات المجموعة متساوية بخطوة اللف). وتسمى النهاية بين بداية الملف ونهايته بخطوة اللف القطبية. كمثال الشكل التالي:

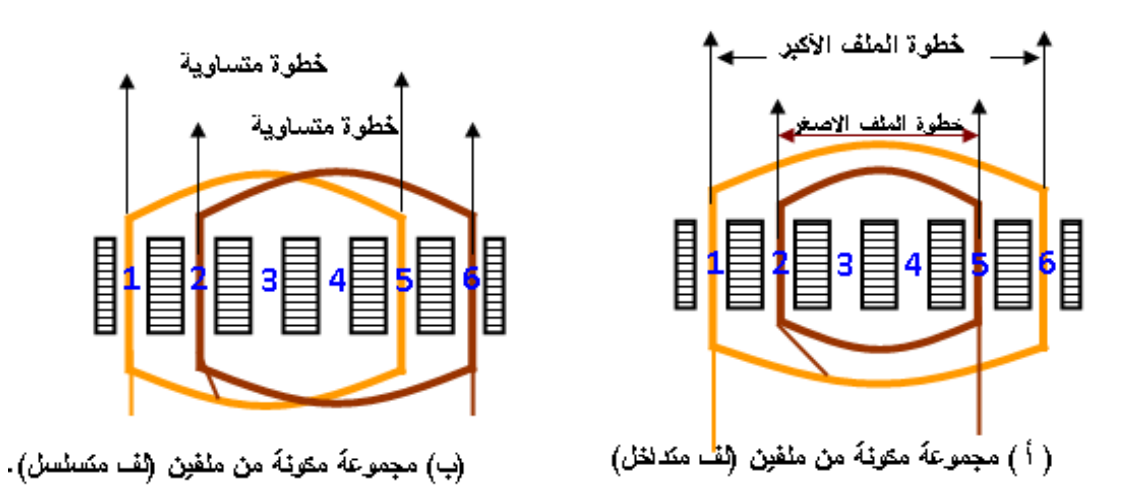

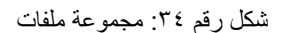

## **كيفية توصيل ملفات المجموعات:**

#### **توصيل التوالي:**

نهاية بنهاية - وبداية ببداية، حيث يتم استخدام هذه الطريقة عندما يكون عدد األقطاب مساويا لعدد المجموعات الشكل التالي.

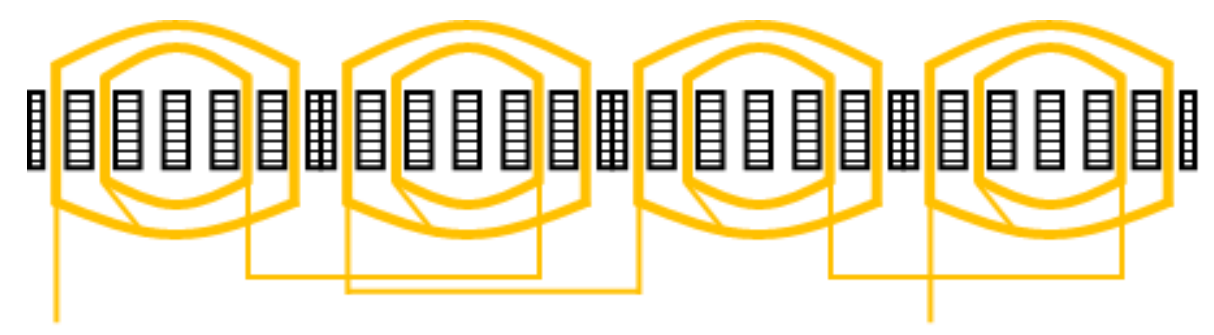

شكل رقم ٣٥: عدد المجموعات مساو لعدد الأقطاب = أربعة

**توصيل التوازي:**

نهاية ببداية - وبداية بنهاية وتستعمل عندما يكون عدد مجموعات الملفات مساو لعدد األقطاب.

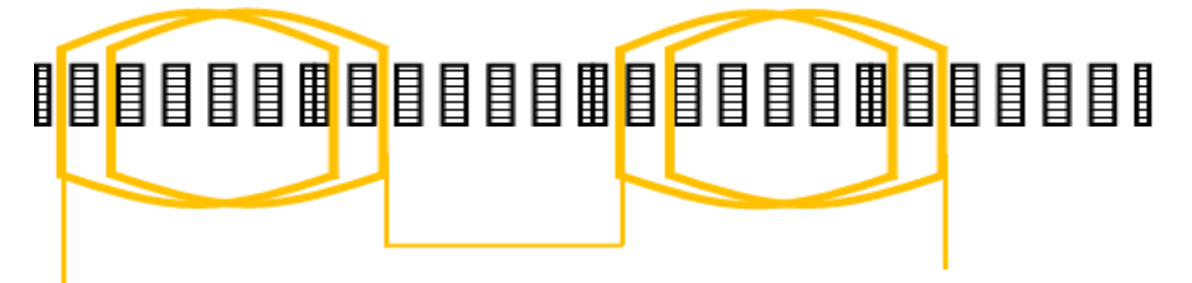

شكل رقم ٣٦: عدد المجموعات يساوي نصف عدد الأقطاب

**التوصيل بالتوالي والتوازي:**

التوصيل للعمل على 110 فولت توالي و220 توالي وتوازي بحسب عدد المجموعات

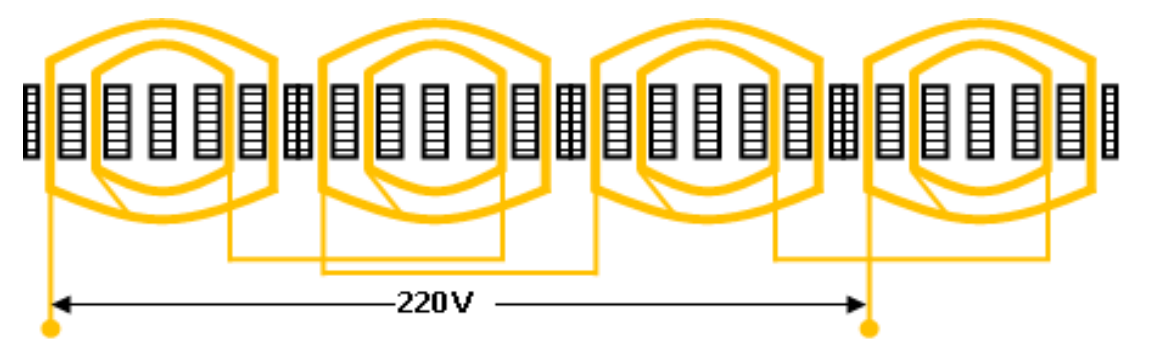

شكل رقم ٣٧: توصيل الملفات على الجهد الأعلى ٢٢٠

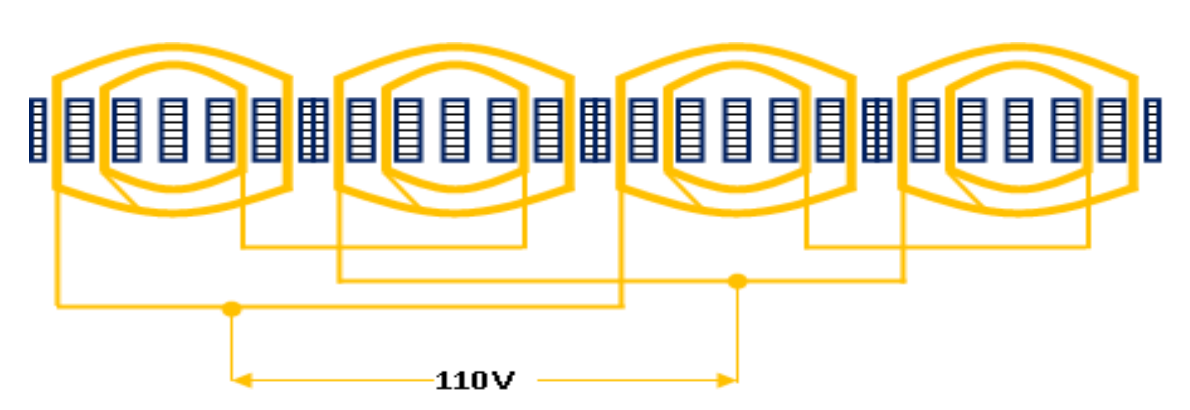

شكل رقم ٣٨: توصيل الملفات للجهد الأقل ١١٠

التوصيل بالتوالي أو التوازي للعمل على سرعتين متناصفتين أحدهما ضعف األخرى

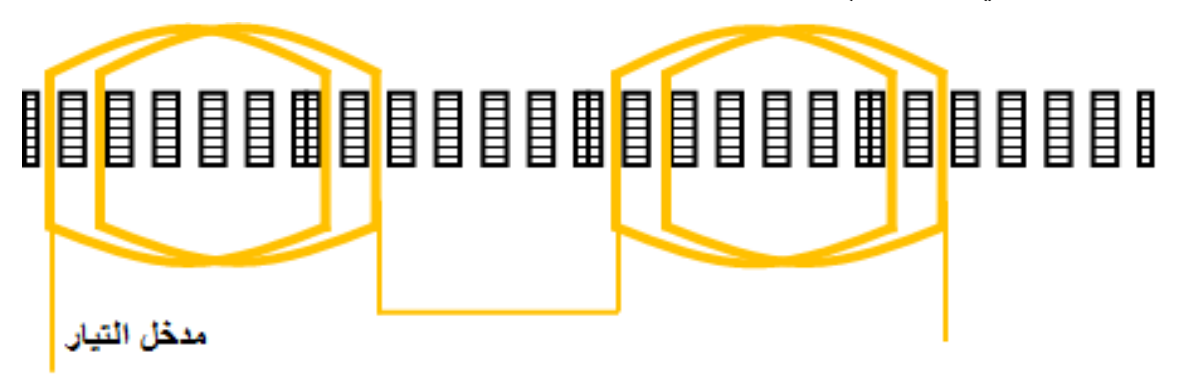

شكل رقم ٣٩: التوصيل للسرعة الأقل (أربعة أقطاب)

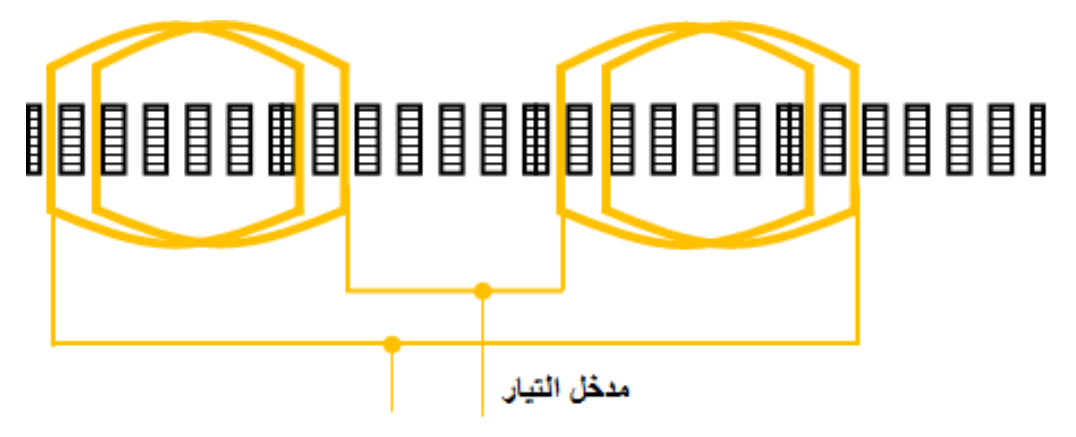

شكل رقم ٤٠: التوصيل للسرعة الأعلى (قطبين)

**نوعية اللف:**

من المعلوم أن لكل ملف جنبان حيث يقصد بنوعية اللف عدد الملفات التي توضع في كل مجرى من مجاري المحرك، وتقسم إلى طريقتين رئيستين:

**طريقة الطبقة الواحدة:**

وفيها يتم وضع جنب واحد في المجرى وبهذه الحالة يكون عدد الملفات مساو لنصف عدد المجاري كما يوضح الشكل (أ).

#### **طريقة الطبقتين:**

وفيها يتم وضع جنبين في كل مجرى وبهذه الحالة يكون عدد الملفات مساو لعدد المجاري كما يوضح الشكل (ب).

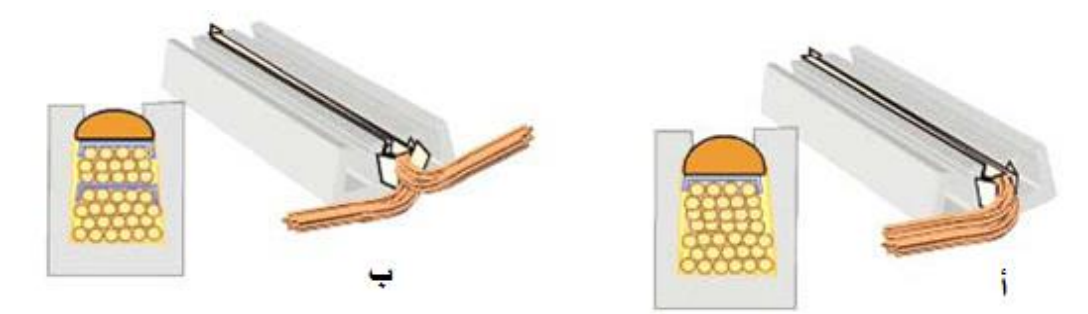

شكل رقم :41 طبقة واحده وطبقتين

#### **خطوة اللف:**

لكل ملف من ملفات المحرك جنبان يوضع كل جنب في المجرى المناسب له والمسافة بين بداية الجنب األول للملف والجنب الثاني للملف تسمى بخطوة اللف. وتحسب خطوة اللف بعدة طرق: **الطريقة األولى:** بالنسبة لمحرك لـه 24 مجرى وعدد أقطابه 4 فإن خطوة اللف تساوي:  $6 = \frac{24}{4}$  = أخطوة اللف القطبية أي أن خطوة اللف = )6-1( والشكل التالي يوضح ذلك.

شكل رقم ٤٢: خطوة اللف

**الطريقة الثانية:**

خطوة اللف القطبية + 1 فتصبح 1+6 = .7

# 

**الطريقة الثالثة:**

خطوة اللف القطبية - 1 فتصبح 1-6 = .5

<span id="page-25-0"></span>**القواعد الحسابية للف المحركات**

.1 إذا كان اللف جانب واحد بالمجرى

$$
\frac{1}{2} = \frac{1}{2}
$$
 (لمجاري

- إذا كان اللف جانبين واحد بالمجرى
- **عدد الملفات** = **عدد المجاري** .2 لتحديد السرعة )وتقاس بعدد اللفات في الدقيقة "RPM)":

$$
\frac{60\times2\times2}{\text{Im}\,\mu\text{K}}=\frac{1}{\text{Im}\,\mu\text{K}}
$$

.3 لتحديد عدد األقطاب:

$$
\frac{60\times2\times1}{\text{but of }\mathbb{Z}^2}=\frac{1}{\text{but of }\mathbb{Z}^2}
$$

.4 لتحديد عدد المجاري لكل قطب:

**عدد المجاري عدد األقطاب عدد المجاري لكل قطب** =

.5 لتحديد عدد المجاري لكل وجه:

**عدد المجاري عدد األوجه عدد المجاري لكل قطب** =

.6 لتحديد عدد المجاري لكل وجه تحت كل قطب:

**عدد المجاري عدد األقطاب** × **عدد األوجه عدد المجاري لكل وجه تحت كل قطب** =

.7 خطوة اللف:

خطوهٔ اللف 
$$
= \frac{ _{2t1} \text{ (la`édip)}}
$$

**مصلحة الكفاية اإلنتاجية والتدريب المهني آالت التيار المتـردد ثالثـي األوجه**

.8 لتحديد عدد المجموعات:

$$
\frac{2}{2} = \frac{32}{2}
$$
تىد الأقطاب  $\times$ عدد ال<sub>ا</sub>وچە

.9 لتحديد الدرجة الكهربائية:

$$
\frac{180 \times 10^{26}}{2}
$$
الدرچة الكهرپانية 
$$
= \frac{200}{200}
$$

.10 لتحديد الزاوية الكهربائية:

$$
\frac{120}{\text{lity} = \frac{1}{\text{lity} + \text{lity}}}
$$

<span id="page-26-0"></span>**إعادة لف المحرك االستنتاجي )الحثي( ذي الثالثة أوجه**

## **أوال: خطوات فك المحرك**

إن إعادة لف محرك استنتاجي ثالثي الوجه يتطلب فك ذلك المحرك حتى يتم أخذ البيانات المطلوبة منه والبدء إلعادة لفه وهذه العملية لها خطوات يجب إتباعها بشكل متسلسل حتى نخرج بصورة واضحة عن المحرك االستنتاجي وإعادة لفه.

## **ثانيا: تدوين البيانات**

إن لكل محرك مطلوب إعادة لفه بطاقة تعريف بها معلومات كاملة عنه وتوجد في مكانين:

#### **بيانات خارجية**

هو لوحة المحرك )لوحة التسمية( وهذه اللوحة تشمل المعلومات الخارجية والتي تتعلق بالتوصيل الخارجي أو بنتائج ذلك التوصيل وهذه المعلومات تختلف من محرك إلى أخر ومن شركة إلى أخرى وقد تم االتفاق على معلومات شبه موحدة في أغلب المحركات والشركات وتشمل هذه المعلومات على:

> )V( الجهد شدة التيار عند الحمل الكامل )IL) عدد الفازات السرعة )P( القدرة لل<sub>)</sub> التردد (f) نوع وطراز المحرك لله معامل القدرة (@cos) الرقم المسلسل للشركة الصانعة.

- o SIEMENS
- o S N 0109516535 3 PH
- $\circ$  5.5 A / 3.0 220 V / 380
- o COS 0.95 1.5 KW
- o 50 HZ Cycle 1450 R. P. M / Umin
- o Siemens Energy & Automation, Inc. Little Rock, AR MADE IN U.S.A
- o MODEL TYPE 0999gdr

وقد تقل هذه المعلومات أو تزيد في لوحة التسمية )Plate Name )حسب تصميم وسياسة الشركة المصنعة، كما يجب أن يتم تسجيل تلك المعلومات قبل البدء في فك المحرك.

#### **بيانات داخلية**

وهو من داخل المحرك وقبل فكه يجب تعليم جوانب المحرك )وضع عالمات على جسم المحرك وعلى الغطاءين الجانبيين) بالز نبة أو شوكة علام وبعد فكه تؤخذ المعلومات لأن تلك المعلومات هي التي تساعدنا في رسم انفراد اللف بشكل صحيح ويتم أخذها سواء عن طريق العضو الثابت أو الملفات الموضوعة داخل المجاري وهذه المعلومات هي:

- عدد المجاري عدد الملفات عدد اللفات لله عدد الأقطاب (عدد المجموعات) قطر السلك بالعازل – وبدون عازل نوعية اللف
	- خطوة اللف

## **ثالثا: حل الملفات )نزع الملفات(**

يتم نزع الملفات بقطعها من أحد جوانبها وسحبها من الجانب الأخر وذلك باستخدام أجنة مستوية، ويراعى في هذه الحالة أن تكون الأجنة مائلة في حال استخدامها ثم تدق بالشاكوش بلطف وعدم استخدامها بشكل رأسي لأنها قد تؤدي إلى إتلاف شرائح العضو الثابت. ويتم رفع الخوابير باستخدام صفيحة منشار وشاكوش وذلك بالدق على سالح المنشار حتى تنغرس أسنانه في الخابور ثم يدفع بالشاكوش إلى الخارج. وبواسطة الدفع بالملفات بالدق عليها داخل المجاري باستخدام سيخ معدني صلب قطره أقل من فتحة المجرى يتم خر و ج الملفات وسحبها من الناحية الأخرى.

<u>۳٦</u>

#### **رابعا: عزل المجاري**

يجب عزل المجاري بعازل مناسب وبالأطوال المحددة لنفس المجرى وذلك العازل يحمى الأسلاك من أي احتكاك بالعضو الثابت وحماية الأسلاك من الزوايا الحادة والتي تزيل عزل الأسلاك الخاصة باللف.

#### **خامسا: لف الملفات**

لف الملفات يتم بعد أخذ المعلومات المطلوبة بعد حل الملفات حسب عدد المجموعات واللفات ونوع اللف وقطر السلك ثم تصنع الفورمة المناسبة بالمقاس الخاص بخطوة اللف. وتبدأ العملية بمعرفة نوع اللف فإذا كان اللف متداخل تشكل قطعة من السلك الغليظ على شكل اللفة الداخلية للملف األول الصغير مع زيادة الطول حوالي واحد ونصف سنتيمتر خارج المجرى من كل جهة ويزاد كلما زادت قدرة المحرك ثم تكرر العملية للملف الذي يليه على أن يمتد خارج المجرى من الجهتين بحيث تصبح المسافة بينه وبين الملف األول واحد سنتيمتر تقريبا ويمكن الحصول على أكثر من ملف بهذه الطريقة وتسمى هذه العملية بأخذ لقطة الخطوة.

## **سادسا: تسقيط الملفات في المجاري**

قبل أن نبدأ عملية تسقيط الملفات يجب مراعاة أن تكون أطراف الملفات من الجهة التي بها فتحة الروزتة، بعد ذلك يتم مسك الملف باليدين من جهتي العضو الثابت ويتم تقسيم لفات الجانب األول للملف إلى مجموعات ثم يتم دفع كل مجموعة تليها األخرى حتى تستقر في قاع المجرى وتتبع نفس الطريقة عند تسقيط الجانب الثاني للملف وبعد االنتهاء من تسقيط لفات الملف جميعها يوضع فوقها غطاء من ورق البرسبان وذلك للحفاظ على عدم خروج األسالك من المجرى. وتتبع نفس الطريقة مع باقي ملفات المجموعة وجميع ملفات المحرك. مع التأكد من عدم وجود أي أسالك خلف عزل المجاري، مع مراعاة المحافظة على الأسلاك من أي خدش أو احتكاك بحديد المجاري.

#### **سابعا: توصيل الملفات**

وهذا التوصيل يرجع إلى عدد األقطاب وطريقة التوصيل بالنسبة للمجموعات ويجب معرفة أنواع التوصيالت الموجودة والتي يوصل بها المحركات بشكل عام.

#### **ثامنا: توصيل الملفات وتحزيمها**

بعد االنتهاء من وضع الملفات في المجاري وتحزيمها من الخلف يتم ضبط وضع الملفات على محيط العضو الثابت بواسطة دقماق خشب أو كاوتش لتكون الملفات على شكل حلقة كاملة االستدارة لتسهيل دخول العضو الدائر وعدم احتكاكه بها أثناء دورانه ثم نقوم بتوصيل ملفات كل وجه على حدا حسب القطبية بطريقة تجعل كل قطبين متجاورين مختلفي القطبية مع مراعاة العالقة بين عدد األقطاب وعدد المجموعات، ثم تلحم جميع الوصالت وتزود أسالك توصيل ألطراف كل وجه مع خط القدرة بسلك توصيل مرن ويستحسن أن يكونا ذي ألوان مختلفة للبدايات والنهايات . ثم يتم تحزيم الملفات من الأمام بالدوبارة أو شريط القطن مع العناية بربط أطراف التوصيل مع الملفات وذلك حتى ال تنقطع من الملفات إذا حدث وتعرضت للشد لأي سبب من الأسباب

#### **تاسعا: اختبار الملفات**

بعد إتمام عملية اللف وعمل التوصيالت يصبح من الالزم اختبار الملفات والوصالت بدقة للتأكد من عدم وجود قصر أو دوائر مفتوحة أو تماس أرضى أو توصيالت غير صحيحة.

## **عاشرا: تشبيع الملفات بالورنيش**

تشبيع الملفات بالورنيش الهوائي يؤدى إلى تماسكها وزيادة كفاءة عزلها ويتم ذلك بوضع العضو الثابت في إناء بوضع تكون المجاري رأسية ثم يصب فوقها الورنيش ببطء إلى أن يتخلل الورنيش جميع أجزاء الملفات مع مراعاة إزالة الورنيش الذي يمكن أن يكون قد تساقط على محيط العضو الثابت أو على الأجناب.

## **الحادي عشر: التجميع النهائي والتوصيل والتجربة وأخذ القياسات**

يتم تجميع المحرك بعد جفاف الورنيش ويوصل بالمنبع المناسب مع قياس شدة التيار لكل وجه بواسطة بنسه األمبير والتأكد من أنه مناسب للتيار المسجل على لوحة التسمية، وأيضا قياس سرعته التاكوميتر.

<span id="page-29-0"></span>**تشخيص األعطال للمحركات الحثي ثالثية األوجه وإصالحها**

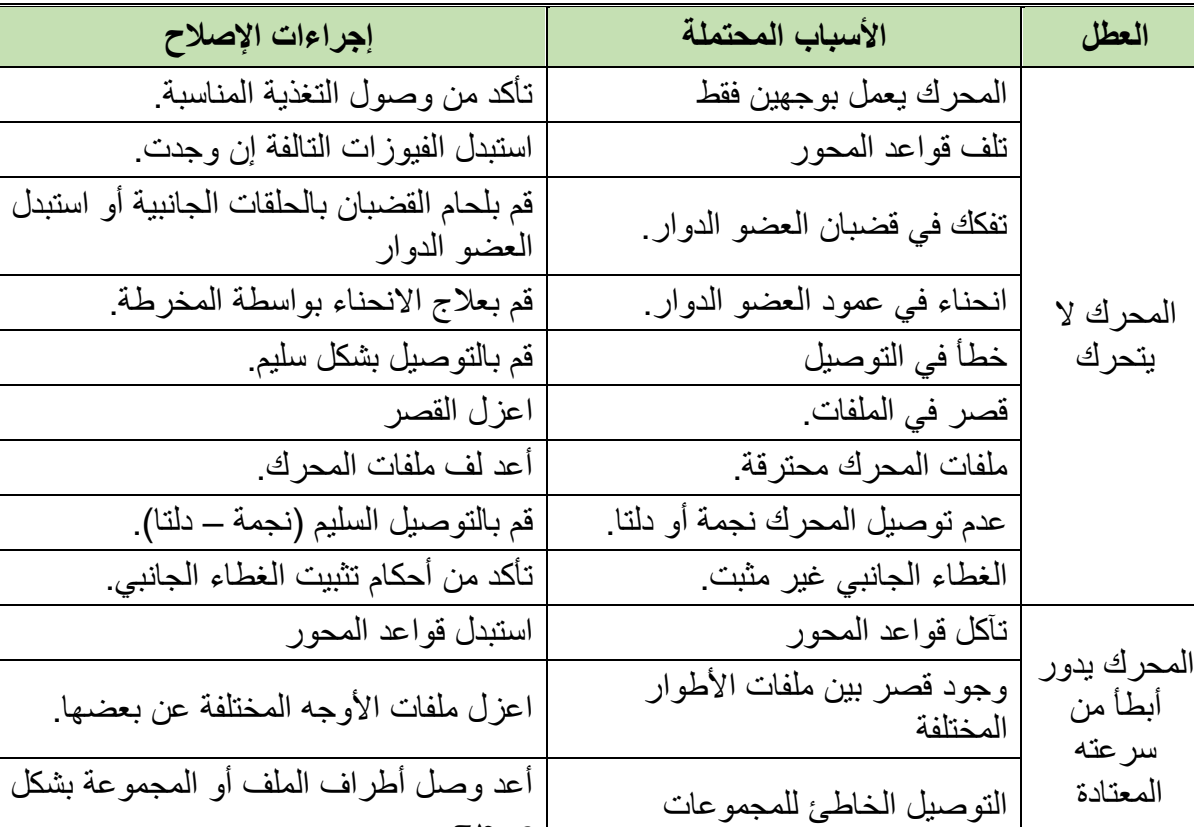

صحيح.

#### أو لا: محر كات القفص السنجابي

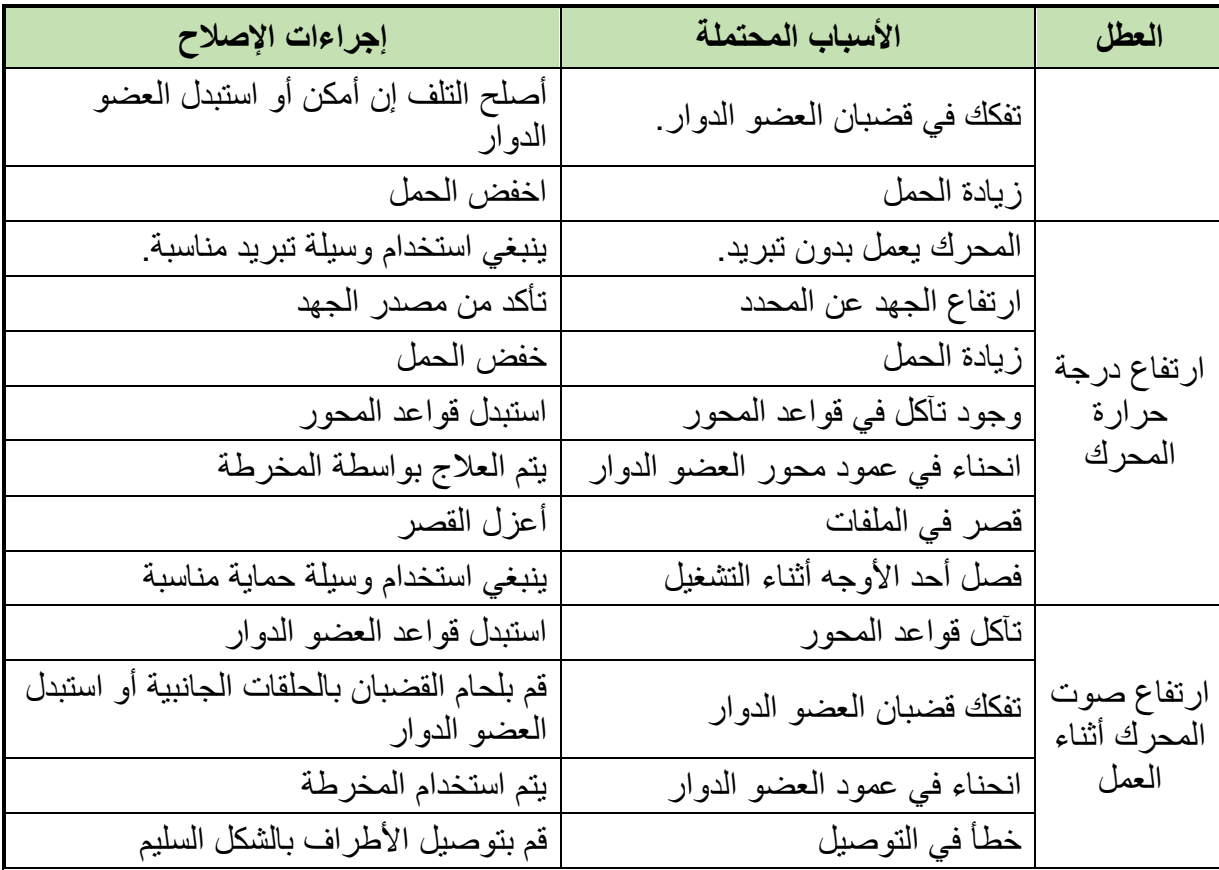

جدول رقم :1 أعطال المحرك الحثي – القفص السنجابي

أعطال المحركات الحثية ذات العضو الملفوف

أ. المحرك يعجز عن الحركة:

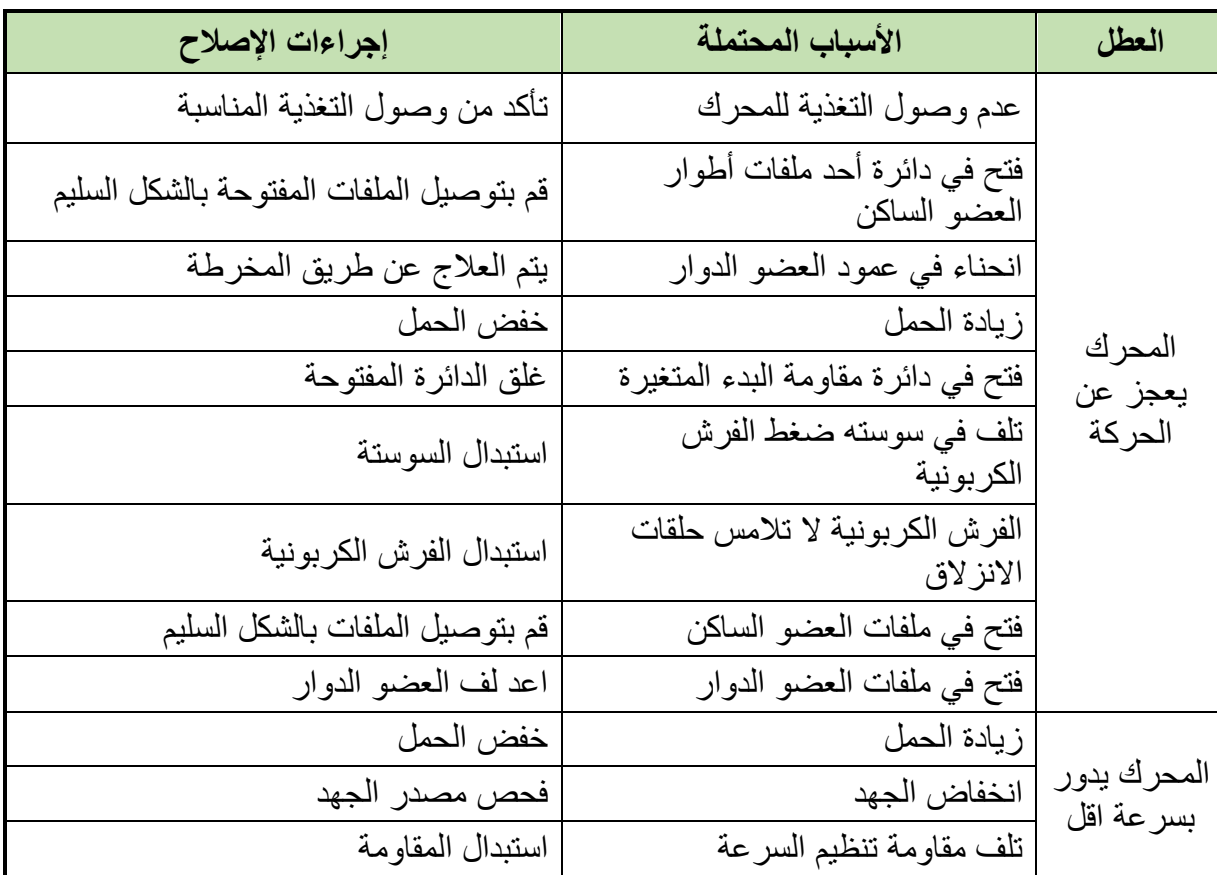

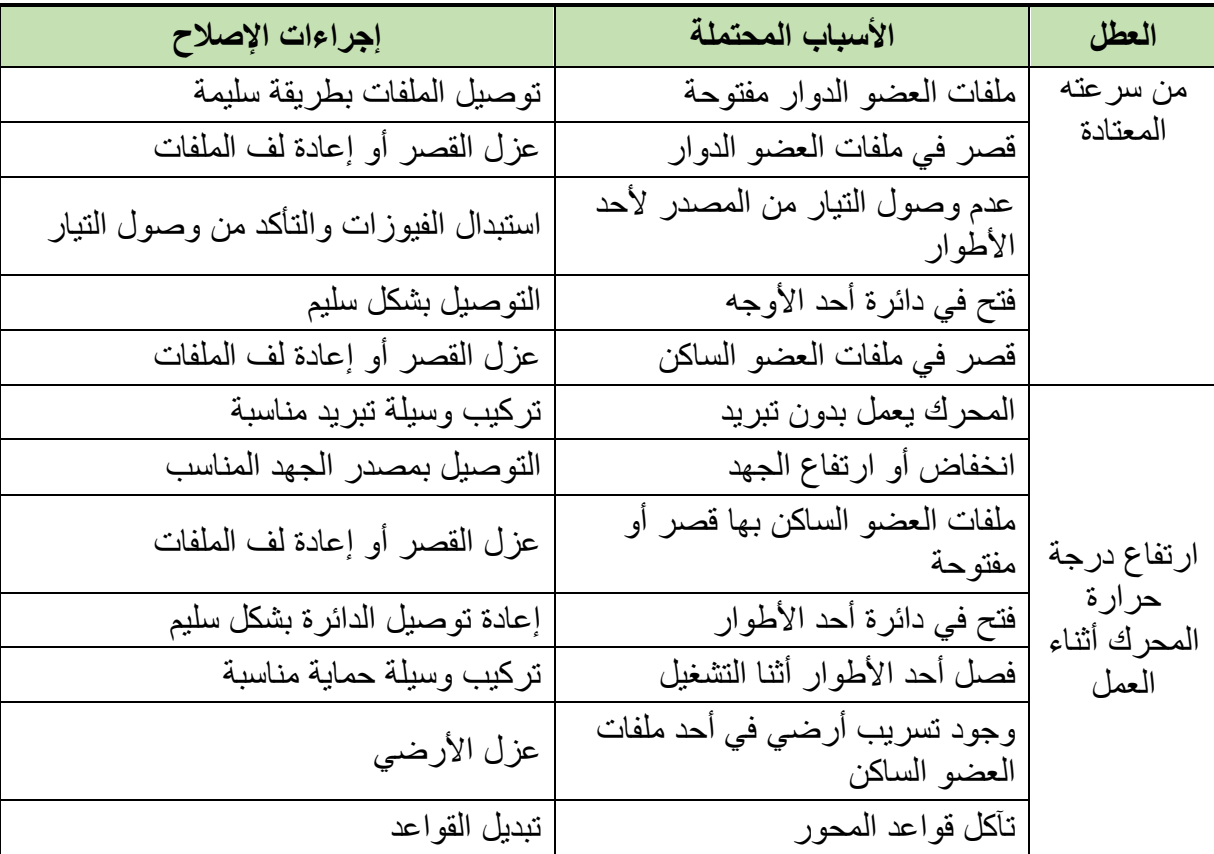

جدول رقم ٢: أعطال المحرك ذو العضو الملفوف

## **أسئلة للمراجعة**

.1 ضع عالمة صح أو خطأ أمام العبارات التالية.

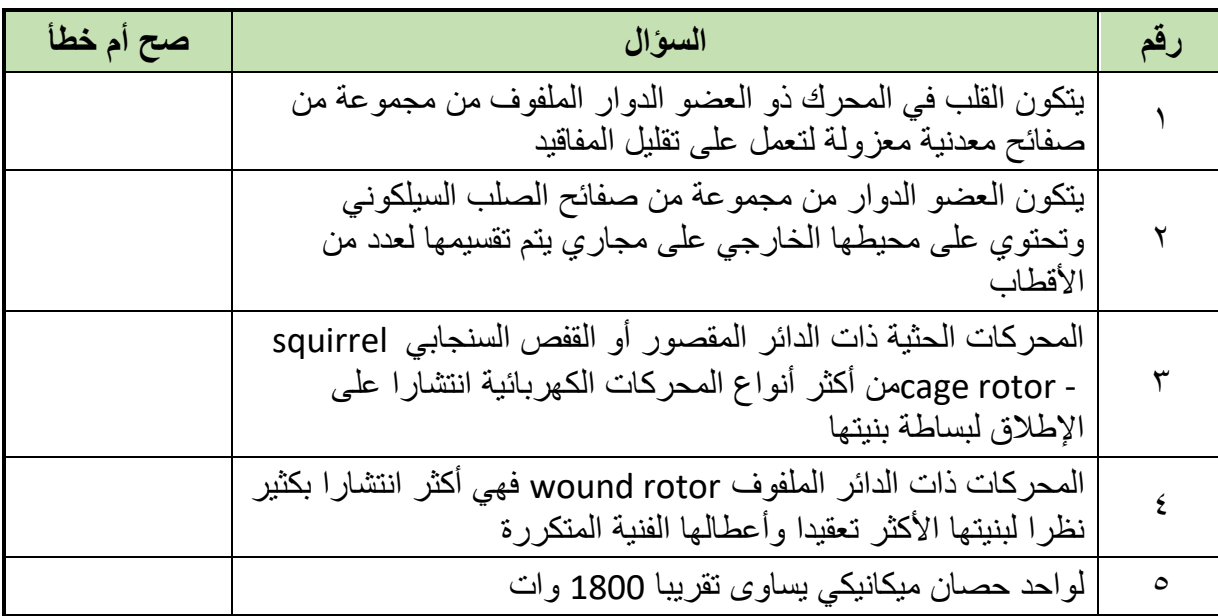

## .2 اختر اإلجابة الصحيحة أو اإلجابات الصحيحة مما يلي.

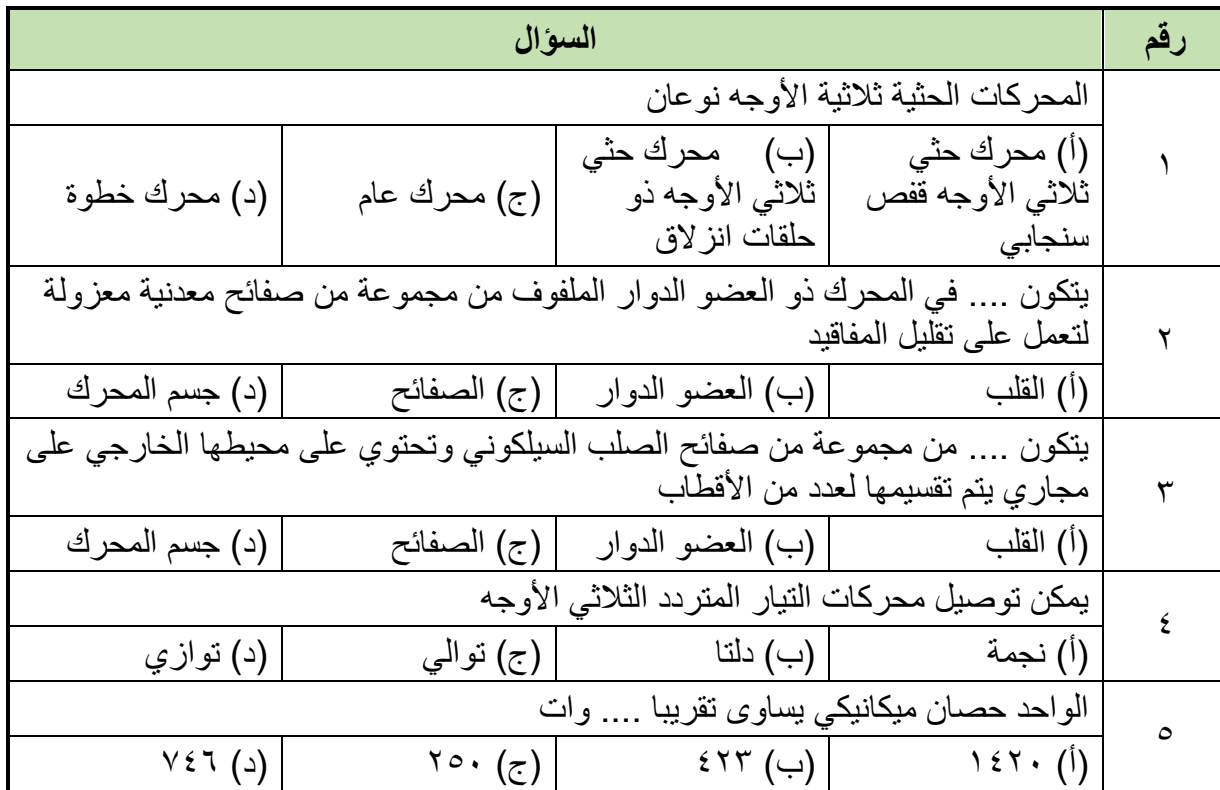

- .3 أذكر أنواع المحركات الحثية ثالثية األوجه.
	- .4 اشرح "قلب المحرك" العضو الثابت
		- .5 اشرح العضو الدوار.
	- .6 أكمل البيانات الناقصة على الرسم التالي.

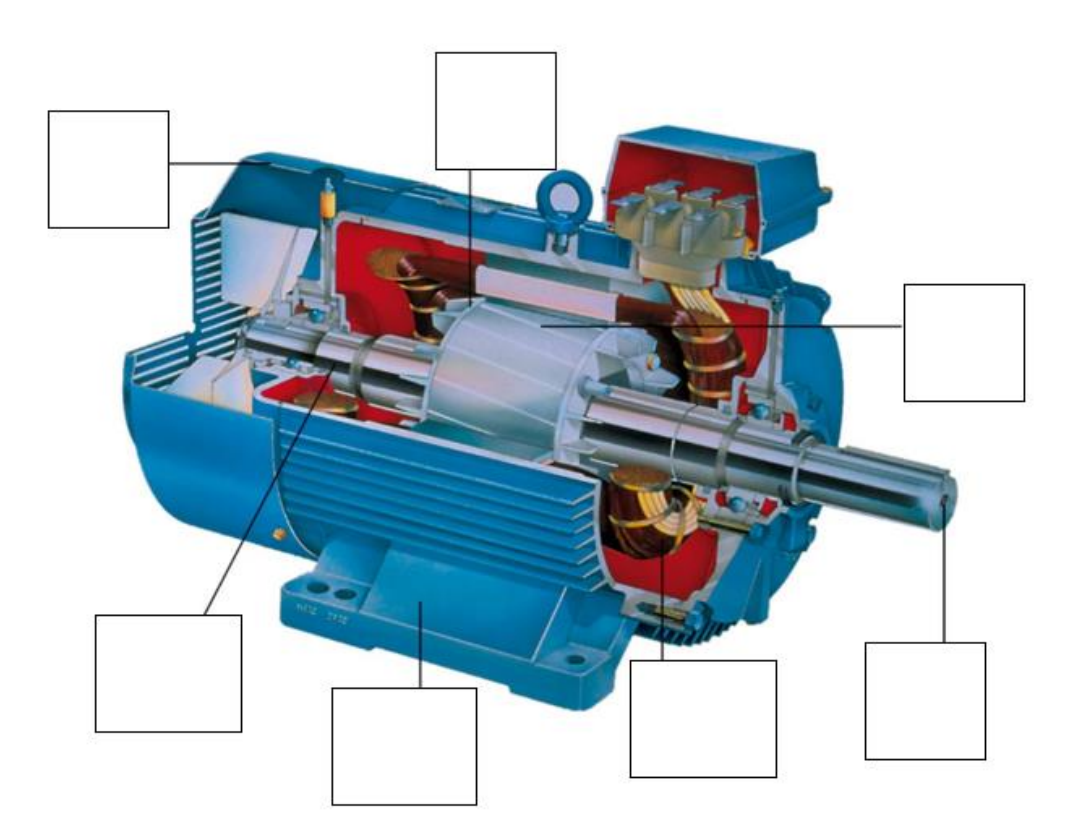

## .7 اشرح مبدأ عمل المحرك ثالثي األوجه.

# <span id="page-34-0"></span>**التدريبات العملية للوحدة**

## **تعليمات السالمة العامة**

- .1 يجب توعية جميع المتدربين بمخاطر الكهرباء، وطرق الوقاية منها، وأهمية التزامهم بقواعد وتعليمات السالمة، واستخدام معدات الوقاية الشخصية.
- ٢ . يجب أن تكون جميع الأجهزة والمعدات الكهربائية مطابقة لمواصفات السلامة والصحة المهنية ويجب أن تكون العالمات المثبتة عليها واضحة وسهلة القراءة.
- .3 يجب فصل التيار عن أي معدة أو جهاز قبل إجراء أعمال صيانةبهمع وضع الفتة عندمكان الفصل حتى وال يتم إعادة التيار إال بواسطة المختصين
	- .4 يجب التحقق من أن جميع المقابس مدخلة بشكل صحيح لضمان عدم سخونتها وتسببها لحريق.
		- .5 يجب تجنب وضع منافذ كهربائية قريبة من مصادر المياه كالمغاسل ودورات المياه.
- .6 يجب ترقيم جميع الفيوزات والقواطع الكهربائية في لوحة الكهرباء حتى يسهل التعرف على كل فيوز أو قاطع بكل·
	- .7 يجب التأكد دائما من سالمة المنفذ الكهربائي واالهتمام بإبدال وإصالح كل ما هو متضرر.
- ٨. يجب عمل الاختبار الدور ي لوسائل الحماية للتأكد من صلاحيتها و خلو ها من الأعطال مثل تمز ق العوازل – لفائف المحركات... وغيرها.
	- .9 ال يجب تحمل مصدر التيار بأكثر من طاقته حيث يؤدى ذلك لحدوث حريق.
- .10 ال يجب تمرير أسالك الكهرباء عبر النوافذ أو األبواب أو تحت السجاد وكذلك ال يجب أن تعلق على مسامير أو بالقرب من مصدر حرارة· .
	- .11 يجب عدم زيادة طول التوصيلة الكهربائية بإيصالها بتوصيلة أخرى.
- ١٢. يجب عدم استخدام السلالم المعدنية أو العدد اليدوية غير المعز ولة عند العمل في الأجهز ة الكهر بائية .
- .13 يجب تدريب العاملون في مجال الكهرباء على استخدام الطفايات المناسبة لالستعمال في حرائق الكهرباء
- .14 يجب أن تتوفر أجهزة القياس الالزمة إلجراء الفحوص واالختبارات الهامة مثل التيار، الجهد، مقاومة العزل، ومقاومة التأريض.
	- .15 يجب إيقاف تشغيل المعدات واألجهزة الكهربائية المعيبة وإصالحها بأسرع وقت ممكن.
- 11. يجب التأكد من وجود المواد العازلة على الأجهزة والعدد الكهربائية وكسوتها بغلاف واقي في حالة عدم وجوده عليها.
- .17 ال يجب لمس الشخص المصاب بالصدمة الكهربائية إذا كان ال يزال ممسكا للتيار الكهربائي فيجب محاولة قطع· التيار أو لا؛ و إذا لم تتمكن من فصل التيار الكهر بائي فاسحب أو ادفع المصـاب بـعيدا
عن التيار بواسطة قطعة منmaterial conducting-Non مثل الخشب – حبل جاف – قطعة قماش أو أي مادة غير موصلة للتيار الكهربائي.

- 1۸ يجب إبعاد المواد سريعة الاشتعال (الغازات الكيماويات... وغيرها) عن مواقع الأجهزة الكهربائية خوفا من حدوث الحرائق.
- 19 . يجب تبريد بعض الأجهزة الكهربائية (المحولات) بالسوائل المناسبة لخفض درجة حرارتها، وعدم تعرض الأجهزة الكهربائية ومكوناتها للرطوبة والغبار والغازات.
- .20 يجب توفير أجهزة ومعدات إطفاء الحريق المناسبة وتوزيعها بشكل يغطي جميع أماكن العمل وخاصة الخطرة منها.

**تعليمات السالمة عند استعمال العدد اليدوية في ورشة الكهرباء:**

- .1 ال يجب أبدا استعمال عدة غير مالئمة للعمل أو عدة بديلة مؤقتة، يجب الحصول على العدة المالئمة والتأكد أن المعدة ذات الحجم المناسب الصحيح لأداء العمل بأمان.
- .2 يجب إبعاد أية عدد أو معدات تالفة أو غير سليمة وعدم استعمالها مطلقا ووضع الفتة عليها تفيد بذلك حتى ال يستعملها شخص آخر عن طريق الخطأ وتتسبب في إصابته.
	- .3 يجب فحص العدد اليدوية قبل استخدامها والتأكد من أنها سليمة.
	- .4 ال يجب استعمال مفاتيح الربط التي تكون فكوكها مشوهة أو بالية.
		- .5 ال يجب استعمال األدوات ذات المقابض الخشبية المتشققة.
- .6 يجب حفظ العدد في حالة نظيفة وحال االنتهاء من العمل بها يجب تنظيفها ووضعها في مكانها المعد لها (صندوق العدة) أو تثبيتها على لوحة بالحائط.
- .7 يجب تثبيت القطعة المراد العمل عليها على طاولة ذات سطح مستو وال تمسكها في يدك وتعمل عليها.
- .8 يجب استعمال العدد ذات المقابض المعزولة (Handles Insulated(. وذلك للعمل في األجهزة الكهر بائية
	- .9 يجب تجنب استعمال وصالت إلطالة يد مفاتيح الربط حتى ال تتعرض لإلصابة.
- .10 يجب عدم حفظ العدد في جيبك أثناء العمل ويفضل وضعها في حقيبة خاصة مع تغطية أطراف العدد ذات الأطراف الحادة حتى لا تتسبب في حدوث جروح.
- .11 يجب التأكد من أن جميع العدد الكهربائية اليدوية موصولة باألرض )Grounded )وأن المادة العاز لة على الأسلاك الكهر بائية الخاصة بها سليمة.
- .12 يجب عدم قذف العدد إلي أعلي أو إلى أسفل ويفضل استخدام حقيبة خاصة وحبل لرفع العدد أو إنزالها في حالة العمل بأماكن عالية.
- ١٣. يجب ألا تستخدم الأدوات الكهربائية اليدوية في الأماكن الخطرة (الأماكن الموجود بها أبخرة للمواد القابلة للاشتعال) ما لم تكن هذه المعدات مصممة للعمل في هذه الأماكن.
	- .14 يجب التأكد من وجود أغطية الحماية على جميع العدد التي بها أجزاء دوارة قبل استعمالها.
- .15 يجب تبليغ رئيسك المباشر أو المشرف فورا عن أية تلفيات أو تشوهات في العدد اليدوية حتى يتم إبعادها حتى لا تتسبب في حدوث إصابات.
- .16 يجب وضع ملصق خاص على العدد واألدوات غير الصالحة وال يتم استعمالها، وإذا كان باإلمكان إصالحها يتم هذا اإلصالح وبعدها يتم إزالة الملصق أما إذا لم يكن من الممكن إصالحها يتم إبعادها نهائيا من العمل.

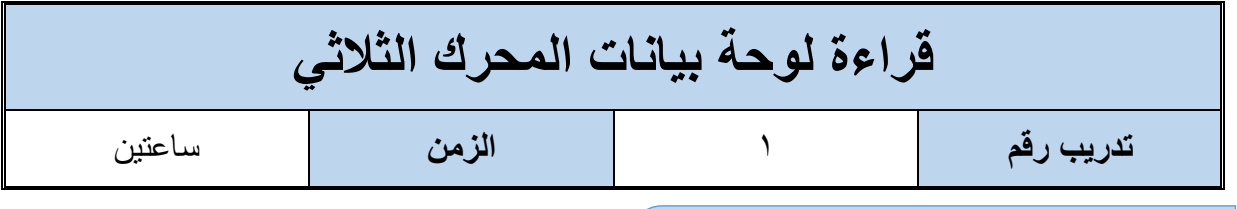

**أهداف**

أن يجيد المتدرب قراءة لوحة بيانات المحرك واستخراج المعلومات الأساسية.

**متطلبات التدريب**

**األجهزة والمعدات**

محرك حثي ثلاثي الأوجه (القفص السنجابي)

مفكات ومفاتيح بأشكال مختلفة

جدول رقم ٣: جدول متطلبات التدريب

**المعارف المرتبطة بالتدريب**

كما ذكرنا في المعارف النظرية، فلوحة بيانات المحرك تحتوي على 15 معلومة أساسية كما هو موضح بالشكل التالي، وما عليك في هذا التدريب إال قراءة لوحة بيانات المحرك المتاح بالورشة وتسجيل كل عنصر منهم في جدول النتائج الموضح.

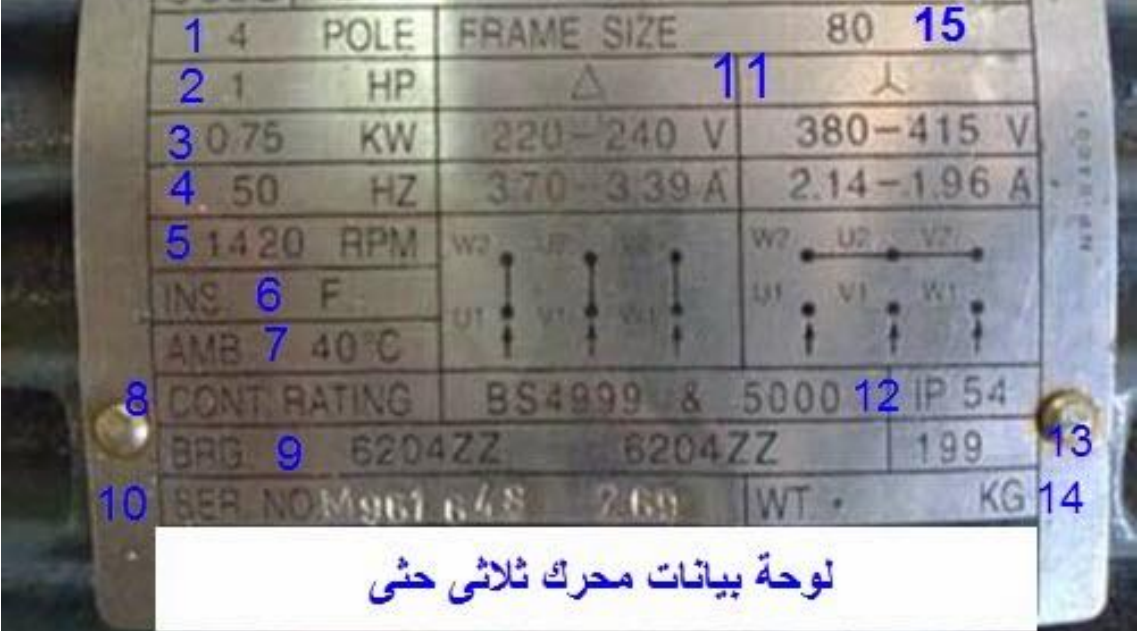

شكل رقم ٤٣: لوحة بيانات محرك حثي ثلاثي الأوجه

**شرح داللة كل رقم على Plate Name**

.1 يدل على عدد أقطاب المحرك poles of number

.2 قدرة المحرك بالحصان )HP) .3 القدرة بالكيلو وات )Kw) .4 التردد الذي يعمل عنده المحرك )f) م. سرعة المحرك القصوى rated speed .6 Class Insulation وهو حرف يدل على درجة تحمل عزل ومدلوالتها موضحة بالمعارف النظرية. .7 درجة حرارة الوسط الذي يعمل عندها المحرك بكفاءة .8 طبيعة عمل المحرك ومدلوالتها موضحة بالمعارف النظرية. .9 رقم يدل على نوع ومواصفات الرولمان بلى bearing الذي يتم تركيبه في المحرك. .10 number serial وهذا رقم يخص المصنع للمساعدة على التعرف على خواص المنتج. .11من اهم المعلومات حيث تحدد الجهد والتيار الذي يجب أن يعمل عندها المحرك عند العمل star وعند العمل delta وإذا لم يتم االلتزام بهذه القيم من الجهود. يمكن أن يحترق المحرك .12 Code IP و هو كود يحدد درجة حماية المحرك عند دخول األتربة أو المياه إليه .13 تاريخ تصنيع المحرك .14 وزن المحرك. .15 رقم يدل على أبعاد المحرك.

## **خطوات تنفيذ التجربة**

- .1 تطبيق إجراءات السالمة واألمان الخاصة بالمعمل.
	- .2 تحضير محرك حثي ثالثي األوجه.
- .3 قراءة لوحة بيانات المحرك وتسجيلها في جدول البيانات التالي.

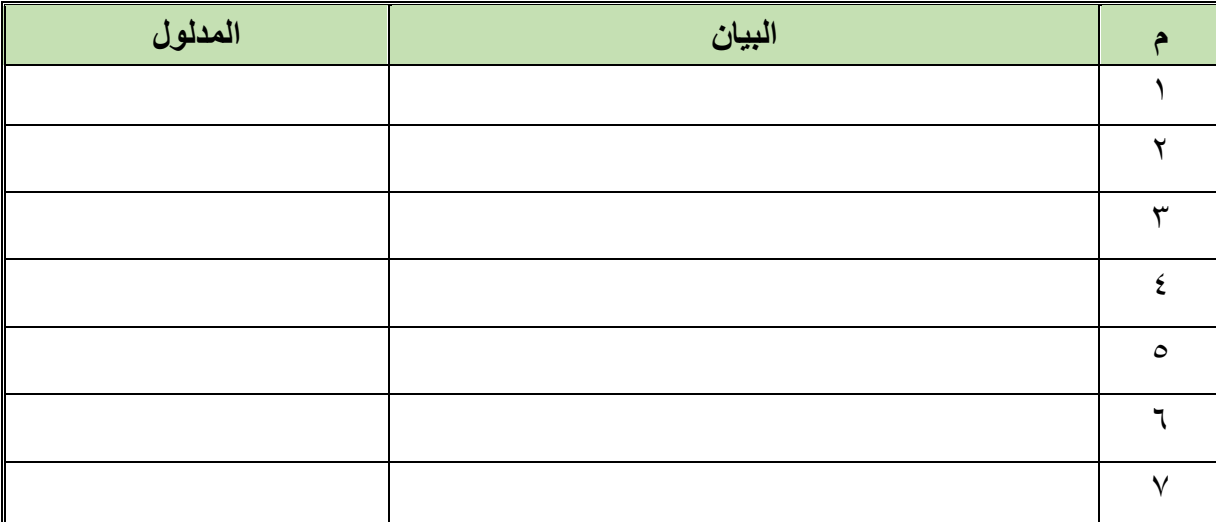

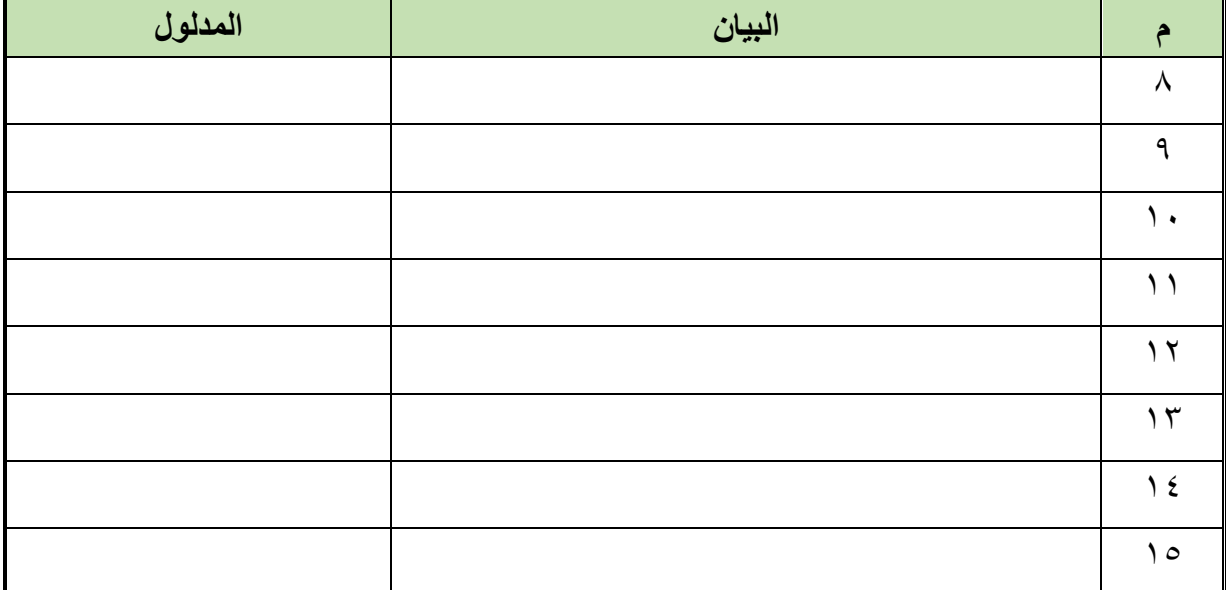

#### جدول رقم ٤: بيانات المحرك

- .4 تسجيل أي مشاهدة أخرى في خانة المشاهدات.
- .5 باالنتهاء من التدريب قم بترتيب العدد واألدوات والخامات في أماكنها السليمة وترك المعمل مرتب ونظيف.

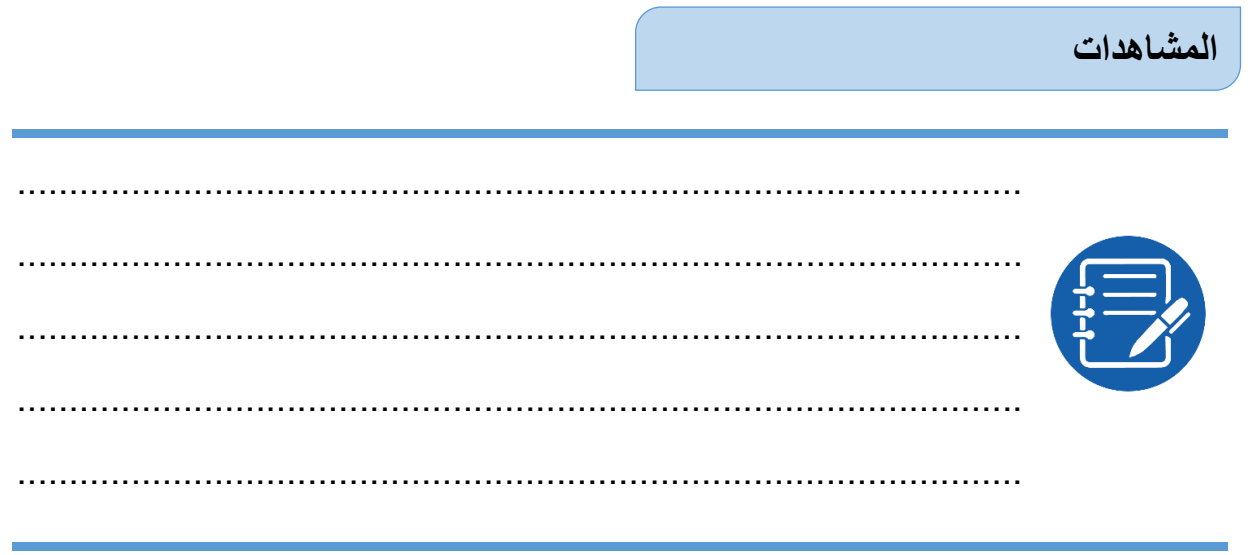

### **تقييم األداء**

## أن يصبح المتدرب قادرا على أن:

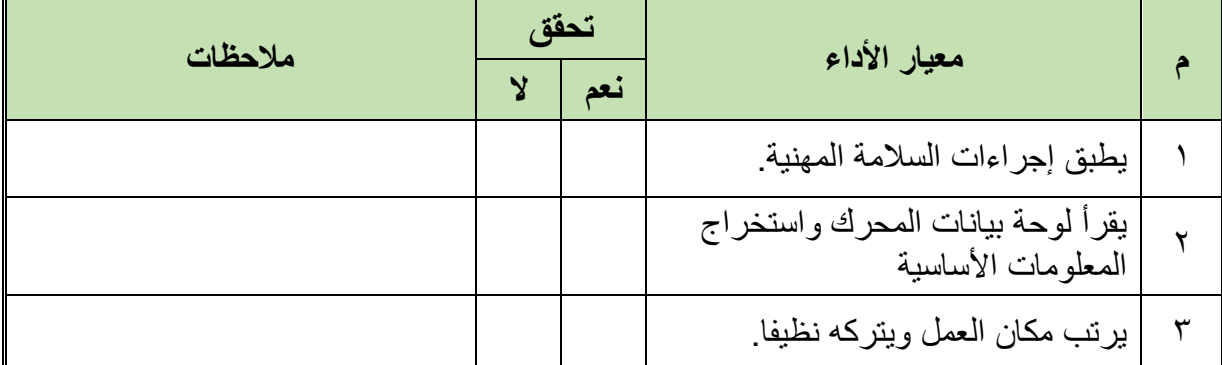

#### جدول رقم 0: تقييم الأداء

## **توقيع المدرب**

االسم: ............................ التوقيع: ......................... التاريخ: .........................

# **االختبار العملي**

**في نهاية التدريب العملي يعطى المتدرب:**

للج محرك حثي ثلاثي الأوجه.

**ينبغي على المتدرب أن يكون قادرا على أن يقرأ لوحة بيانات المحرك ويميز دالالتها في زمن 15 دقيقة.**

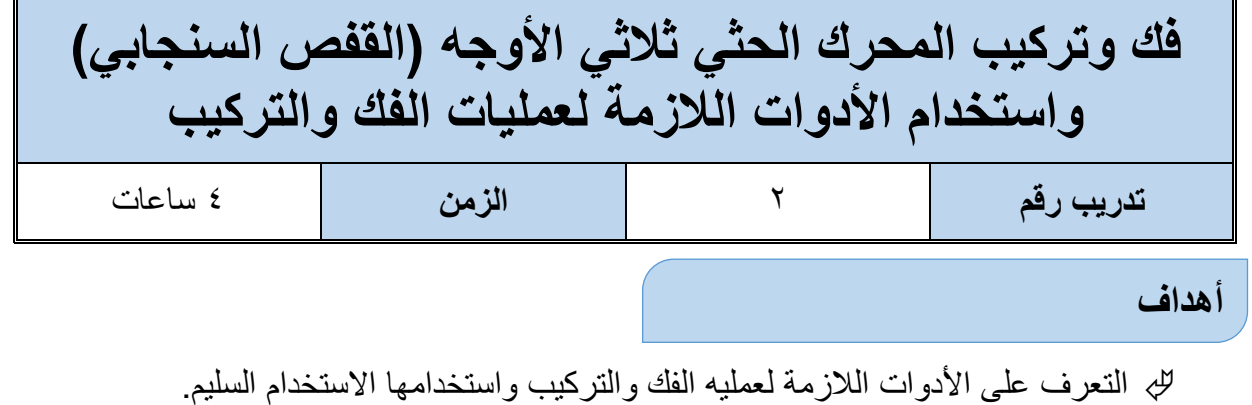

- للب التعرف على أجزاء المحرك الحثي ثلاثي الأوجه (القفص السنجابي)
	- اكتساب مهاره الفك والتركيب

**متطلبات التدريب**

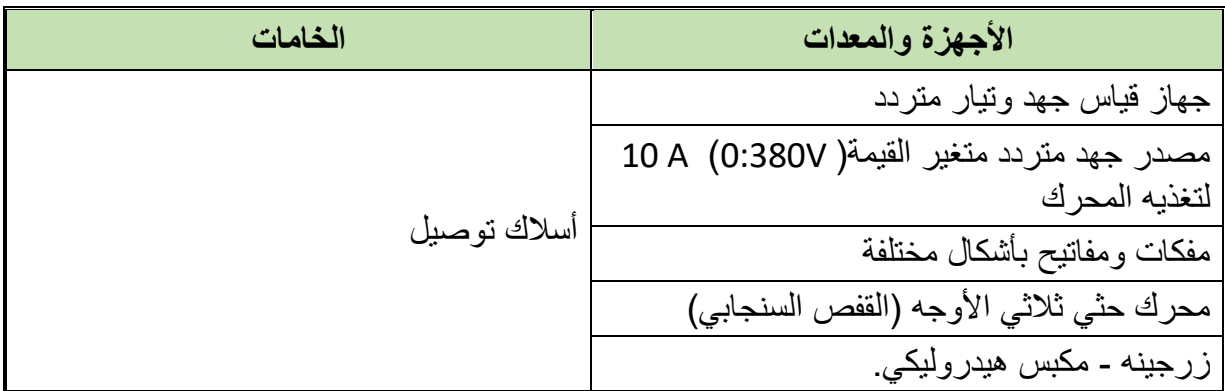

جدول رقم ٦: جدول متطلبات التدريب

**المعارف المرتبطة بالتدريب**

الشكل التالي يوضح تركيب المحرك الحثي (القفص السنجابي) ثلاثي الأوجه، وكما هو موضح بالشكل فهو يتكون بشكل أساسي من العناصر التالي:

- الملف الثابت
	- المحور
- الهيكل الخارجي
- الغطاء الجانبي
	- حلقة النهاية
		- المدرج

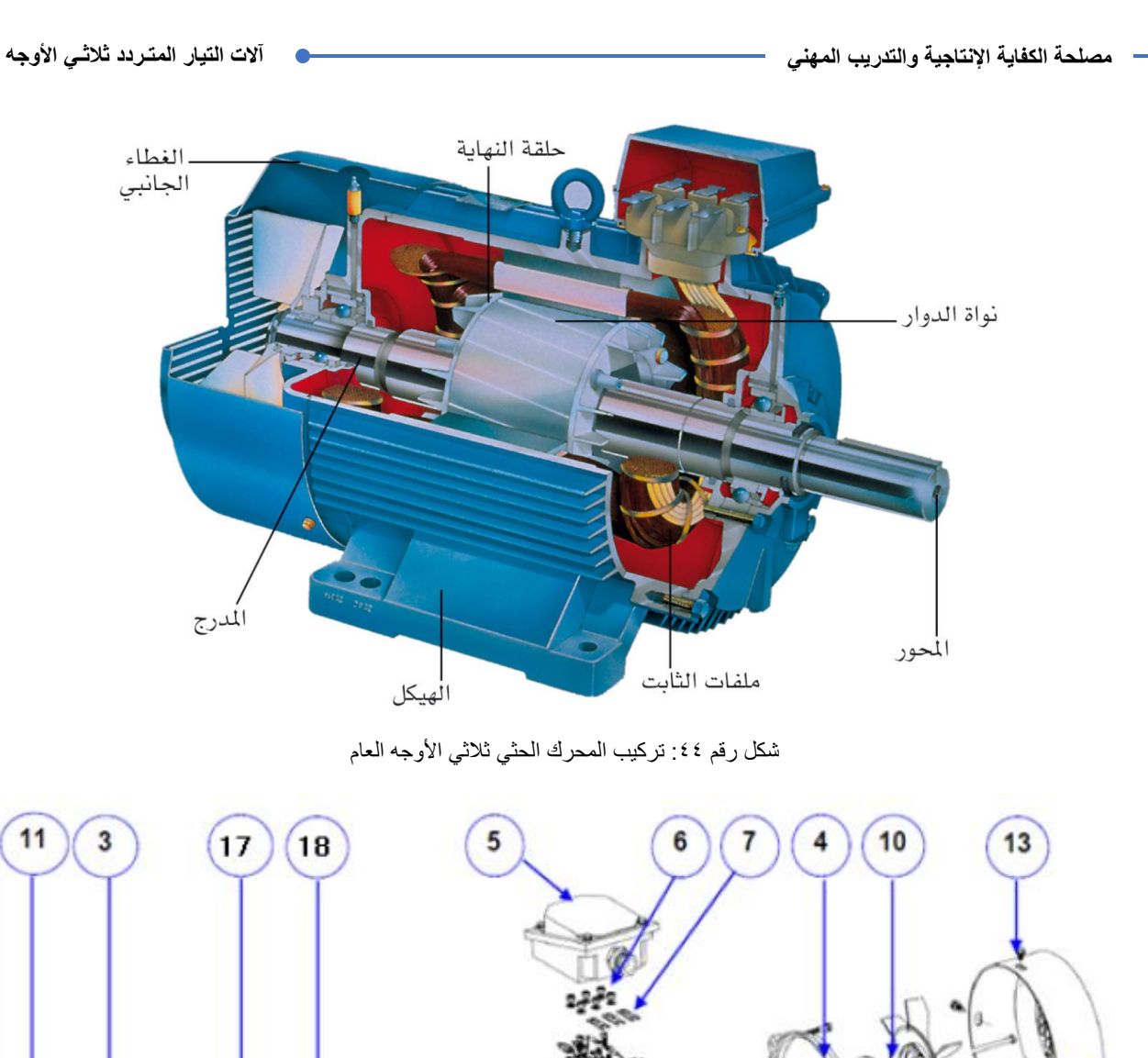

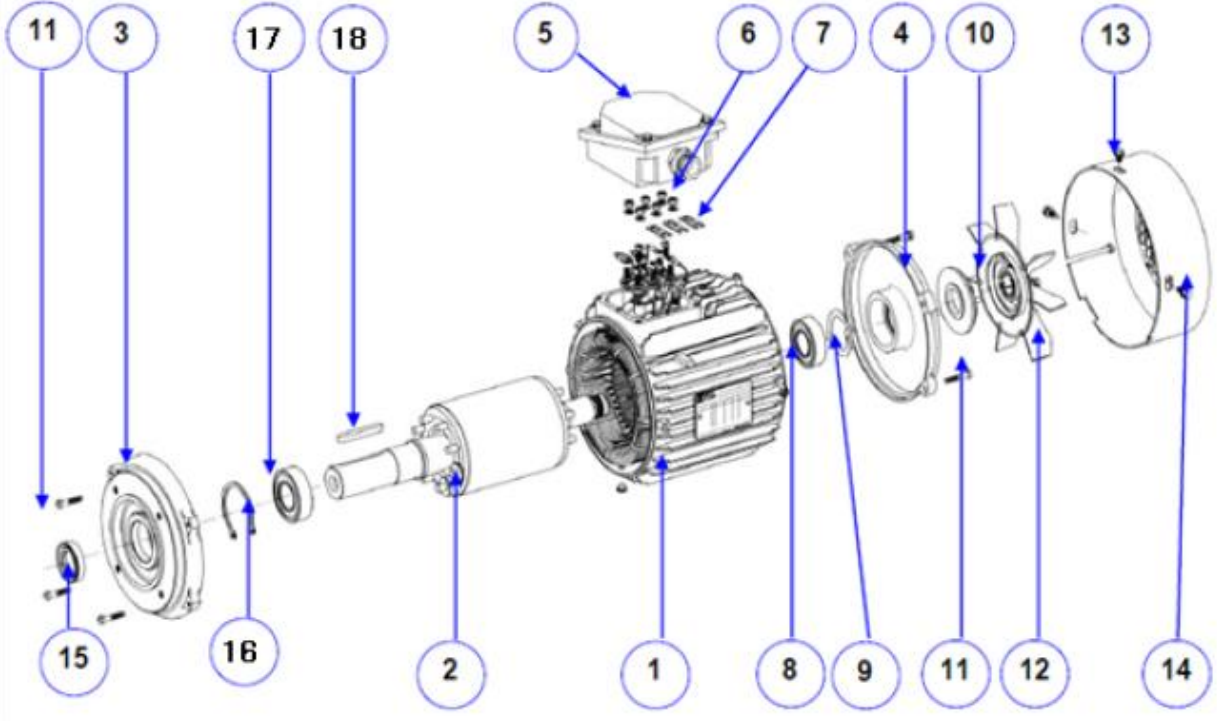

شكل رقم ٤٥: الشكل التفصيلي للمحرك الحثي ثلاثي الأوجه

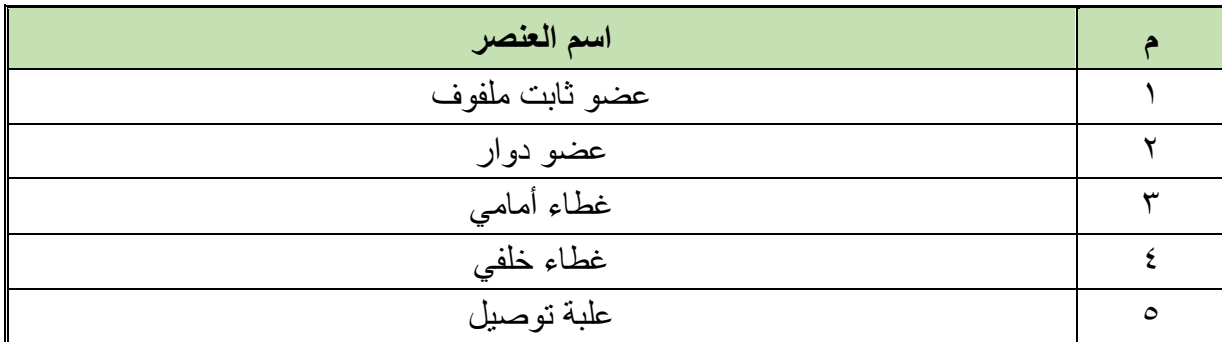

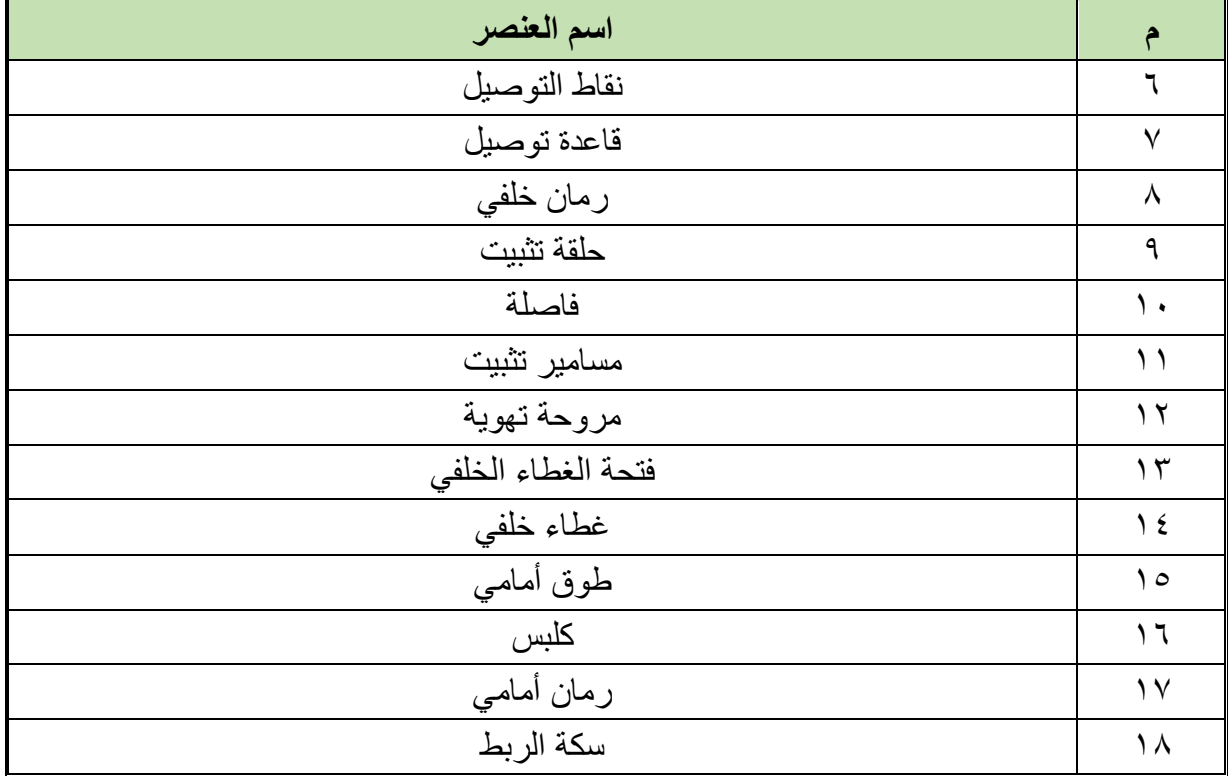

جدول رقم ٧: تركيب المحرك الحثي ثلاثي الأوجه

**خطوات تنفيذ التدريب**

- .1 تطبيق إجراءات السالمة واألمان الخاصة بالمعمل.
- .2 تحضير أجهزه األفوميتر )AVO )وتجربتها ومعرفة صالحيتها.
- .3 تحضير العدد الالزمة لعمليه الفك والتركيب )مفكات بأشكال مختلفة مفاتيح مقاسات مختلفة زرجينه).
- .4 حدد عالمات باستخدام الزنبه والمطرقة لوضع عالمات على المحرك حتى تتمكن من ربط المحرك على ما كان عليه.

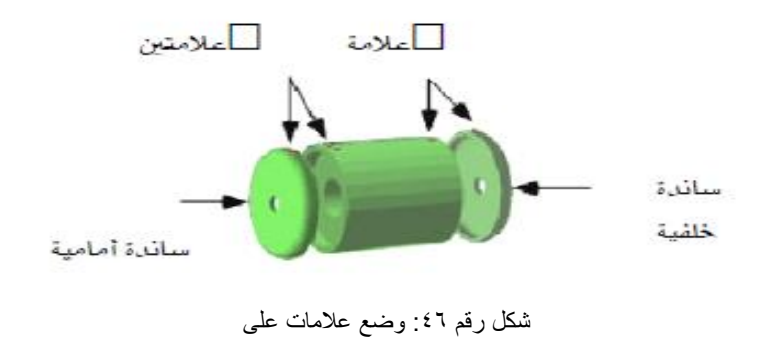

- .5 فك مسامير الغطاء المامي والخلفي.
- .6 اسحب واجهه البكرة األمامية باستخدام الزرجينه

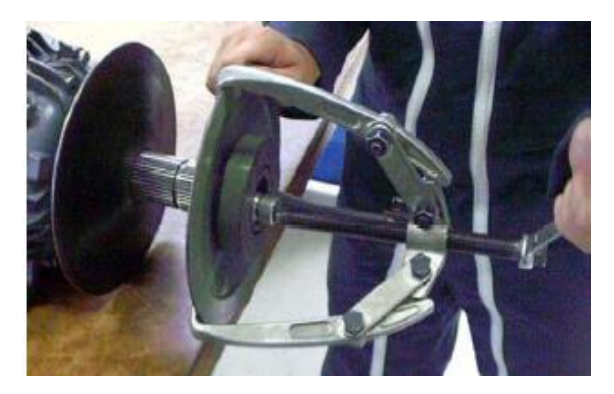

شكل رقم ٤٧: سحب البكرة باستخدام الزرجينة

.7 إخراج سكه الربط باستخدام مفكا عاديا وشاكوشا.

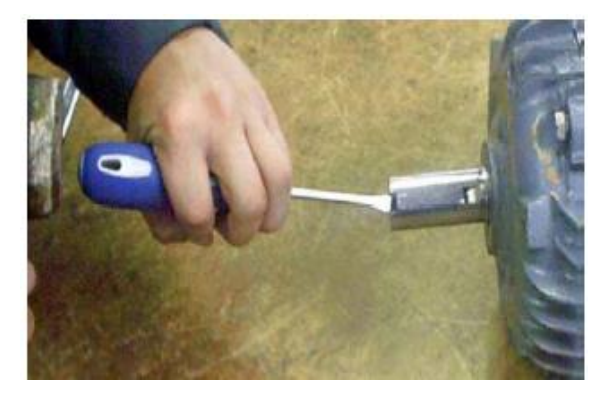

شكل رقم ٤٨ : اخرج السكة

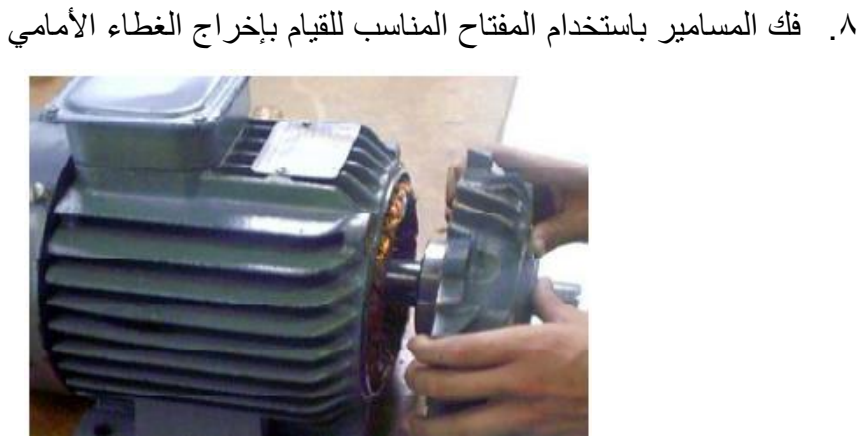

شكل رقم ٤٩: إخراج الغطاء الأمامي

.9 فك المسامير بالمفتاح المناسب لإلخراج غطاء المروحة

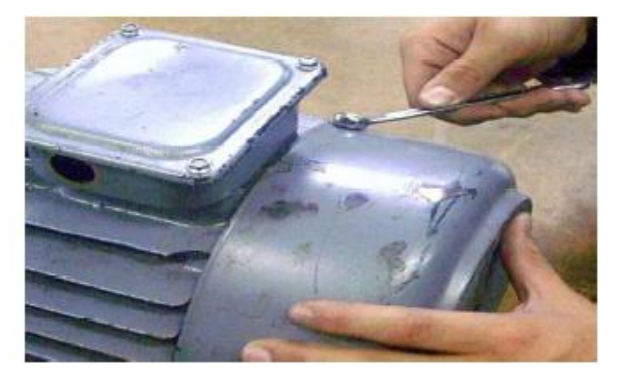

شكل رقم :50 فك مسامير غطاء المروحة

.10 اسحب خابور التثبيت بالزردية

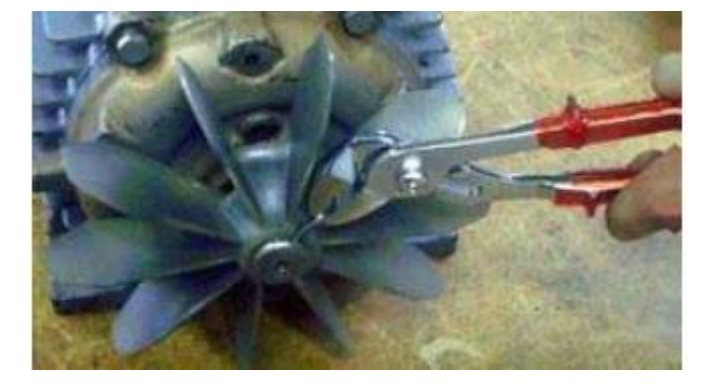

شكل رقم :51 سحب خابور التثبيت

.11 فك المروحة بالزرجينه

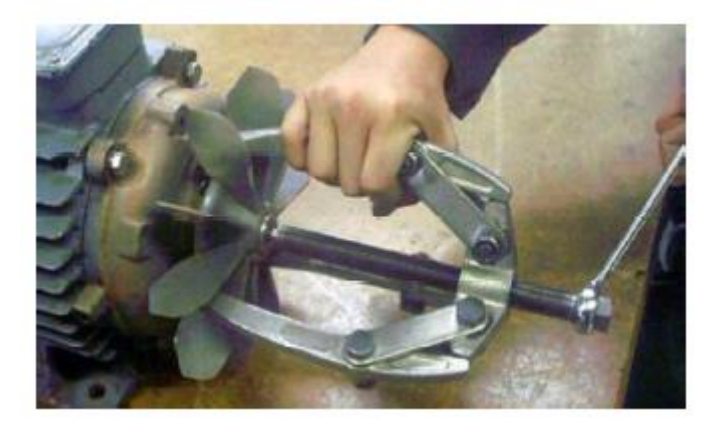

شكل رقم 0٢: فك المروحة بالزرجينة

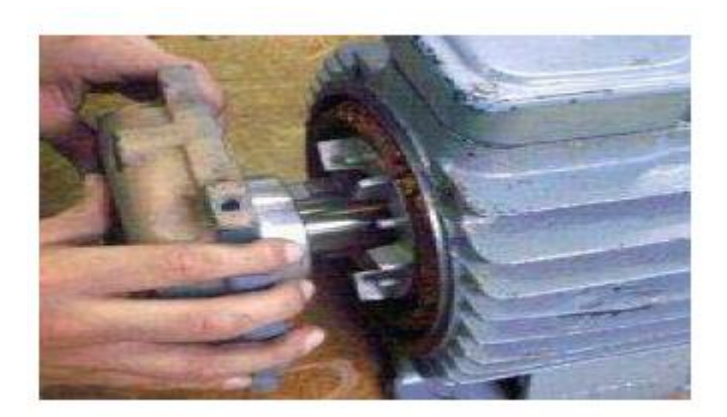

شكل رقم :53 سحب العضو الدوار

11. فك الكلبسات بالزرادية ثم قم بنزع رمان البلي الأمامي والخلفي باستخدام مكبس هيدروليكي.

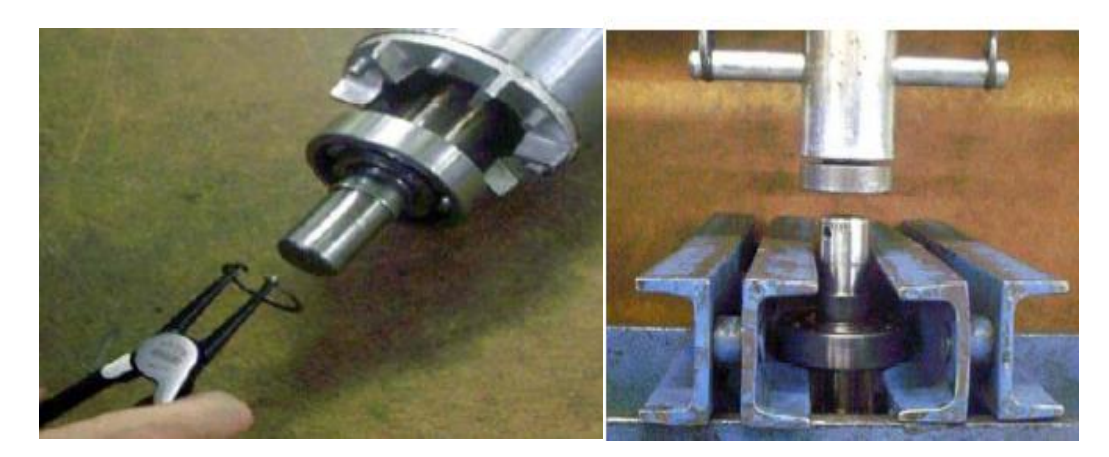

شكل رقم ٥٤: فك الكلبسات ونزع رمان البلي

.13 اخرج العضو الدوار.

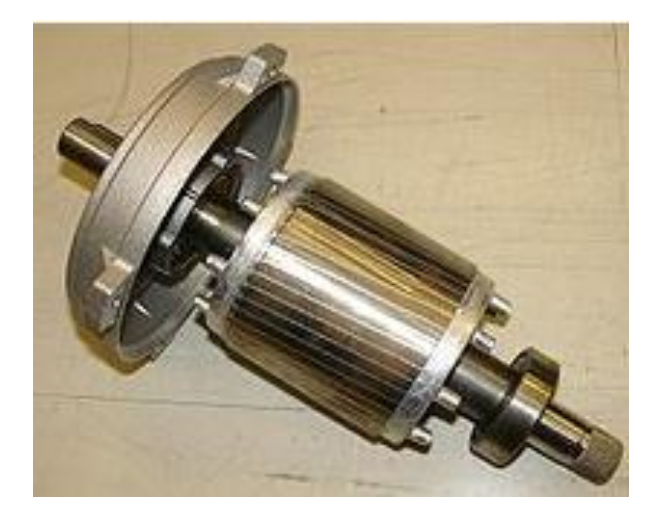

شكل رقم 55

- .14 اعد تجميع المحرك.
- .15 باالنتهاء من التدريب قم بترتيب العدد واألدوات والخامات في أماكنها السليمة وترك المعمل مرتب ونظيف.

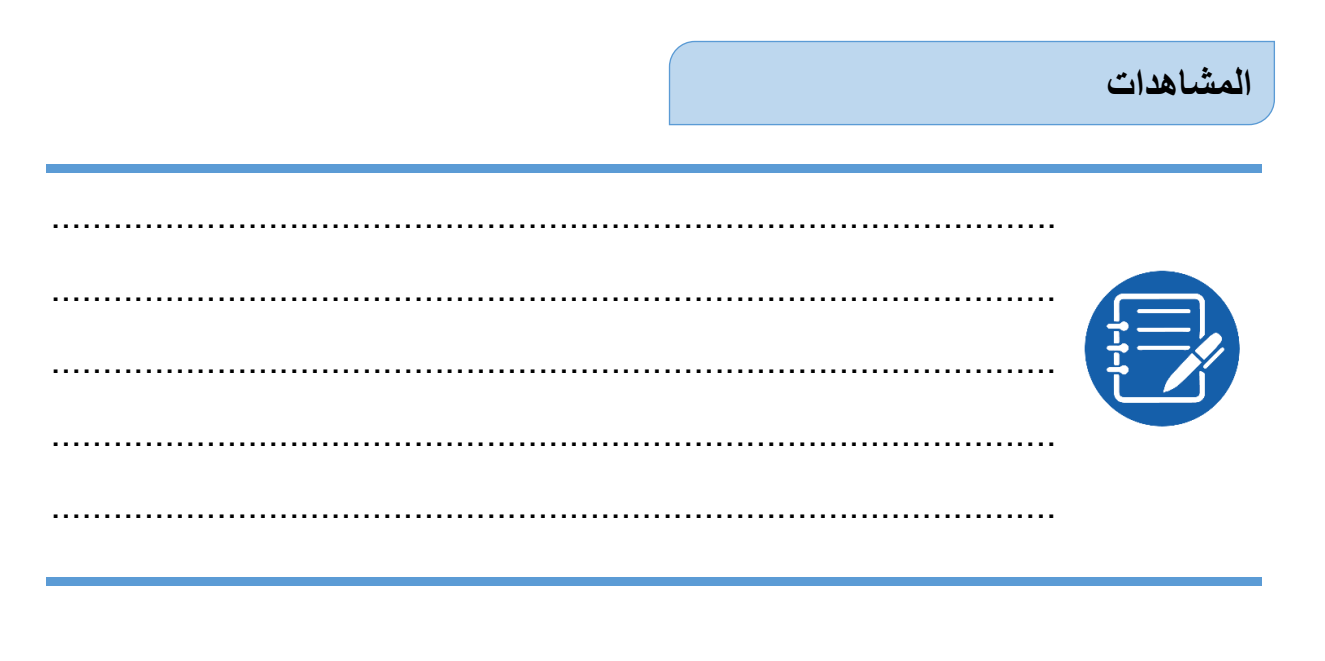

### **تقييم األداء**

أن يصبح المتدرب قادرا على أن:

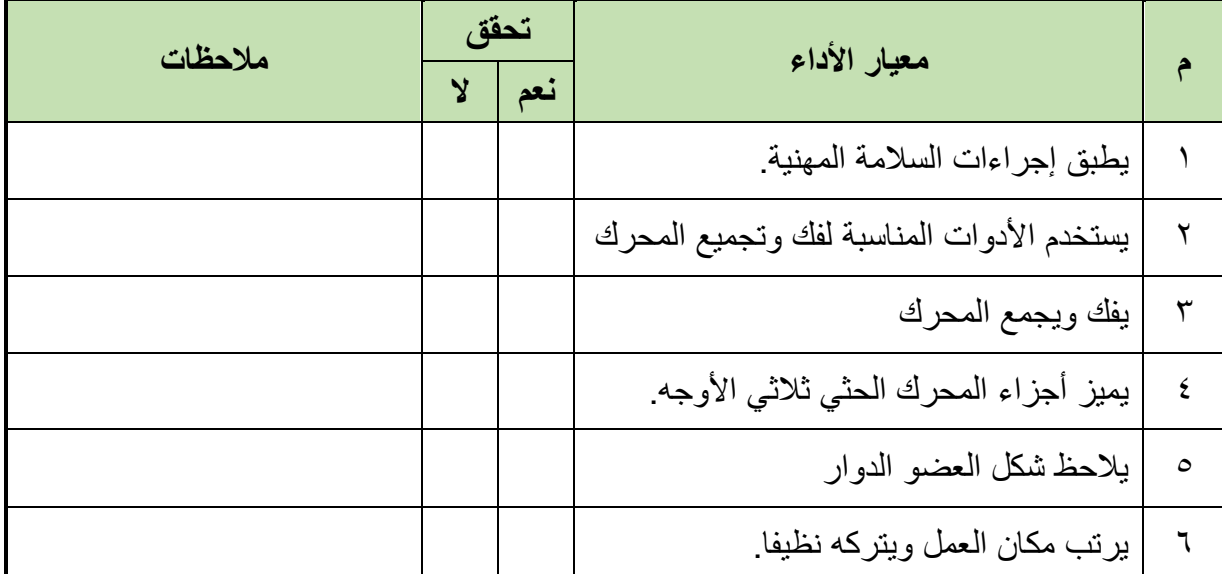

جدول رقم ٨: تقييم الأداء

**توقيع المدرب**

االسم: ............................ التوقيع: ......................... التاريخ: .........................

# **االختبار العملي**

**في نهاية التدريب العملي يعطى المتدرب:** لل محرك حثي ثلاثي الأوجه. شنطة عدة متكاملة تزجة وزرجينه

**ينبغي على المتدرب أن يكون قادرا على أن يقوم بفك وتجميع المحرك في زمن 60 دقيقة.**

**مصلحة الكفاية اإلنتاجية والتدريب المهني آالت التيار المتـردد ثالثـي األوجه**

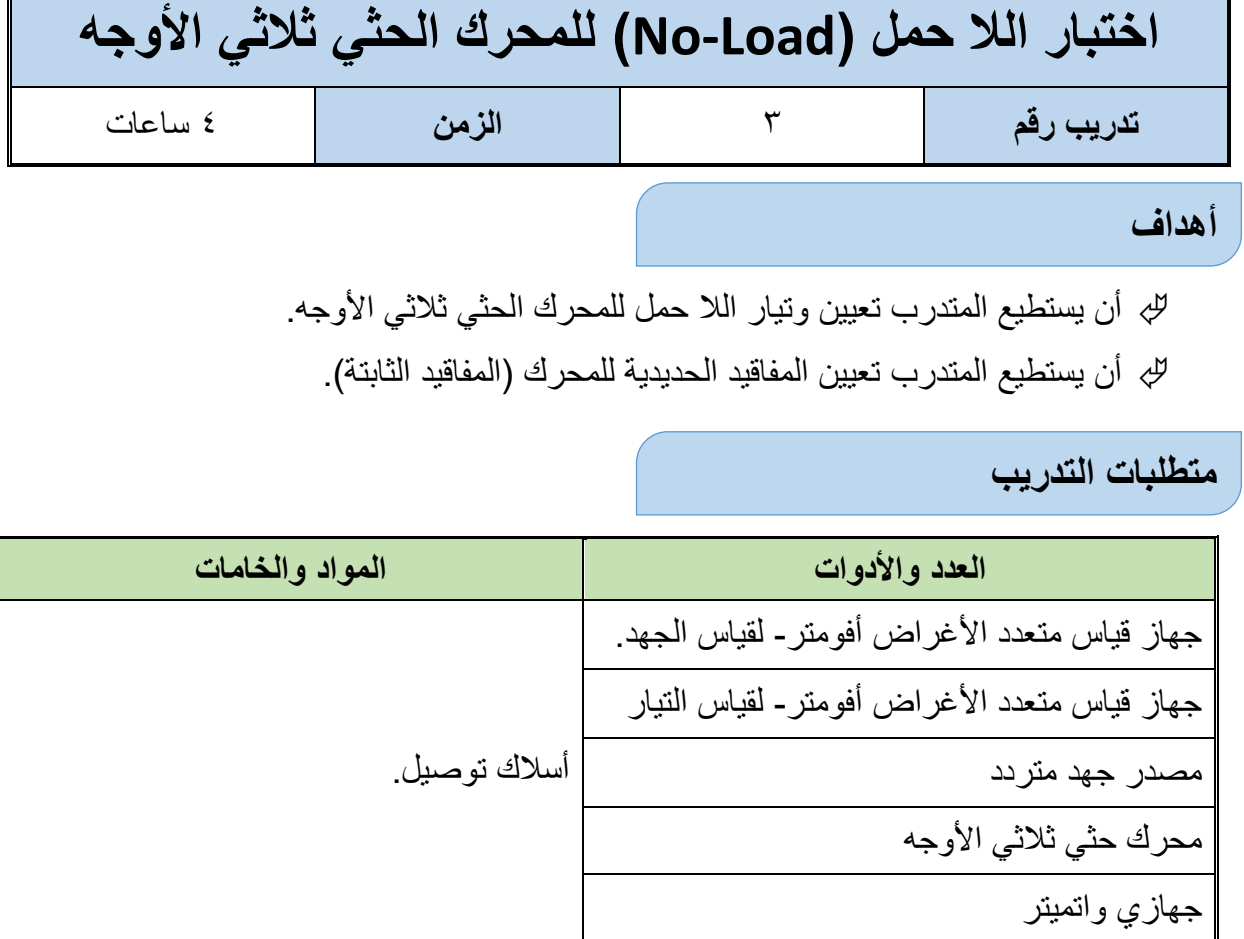

جدول رقم ٩: جدول متطلبات التدريب

في هذا التدريب يوصل المحرك كما هو موضح بالشكل التالي، ثم يطبق الجهد المقنن على أطراف المحرك )Voltage Rated )حسب المذكور في لوحة بيانات المحرك. يترك العضو الدوار يدور بدون حمل ومنه نعين ثالثة قيم هامة:

.)Line Voltage( الخط جهد

**المعارف المرتبطة بالتدريب**

- تيار اللا حمل (No-Load Current) وهو للخط أيضا.
	- القدرة الكلية:

#### **P=W1+W2**

#### **حيث:**

- **P:** القدرة الكلية وفي هذه الحالة تمثل المفاقيد الثابتة )دون أحمال( "المفاقيد الحديدية"
	- **2W 1,W:** قراءة أجهزة الواتميتر

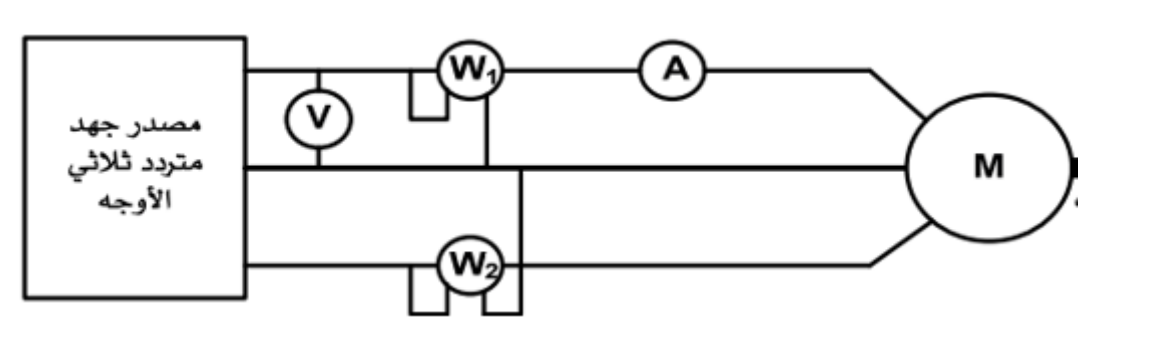

شكل رقم 01: اختبار اللا حمل للمحرك

#### **خطوات تنفيذ التدريب**

- .1 تطبيق إجراءات السالمة واألمان الخاصة بالمعمل.
- .2 تحضير أجهزه األفوميتر )AVO )وتجربتها ومعرفة صالحيتها.
- .3 ضبط أحد أجهزة القياس المتعدد األغراض )أفو AVO )على وضع قياس التيار المتردد واألخر علي وضع الجهد المتردد.
	- .4 قم بتوصيل الدائرة الكهربية كما هو موضح في الشكل السابق.
	- .5 قم بتحديد قيمة الجهد المقنن )Voltage Rated )من لوحة بيانات المحرك.
		- .6 يوصل المحرك على شكل نجمه.

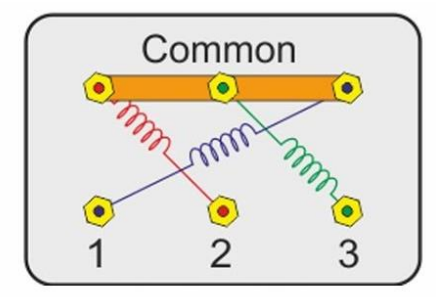

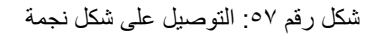

- .7 يوصل أطرف المحرك الحثي بمصدر الجهد المتردد ثالثي األوجه وتوصل أجهزه القياس المناسبة لقياس الجهد والتيار والقدرة إلى منبع جهد متردد متغير القيمة
- .8 غير الجهد تدريجيا حتى تصل إلى %100 من الجهد المقنن وسجل قراءات األجهزة في الجدول المبين.
	- .9 احسب الفقد في الحديد للمحرك الحثي )مجموع قراءتي الواتميتر(.
- . ١. بالانتهاء من التدريب قم بتر تيب العدد و الأدوات و الخامات في أماكنها السليمة و ترك المعمل مر تب ونظيف.

# **تسجيل النواتج**

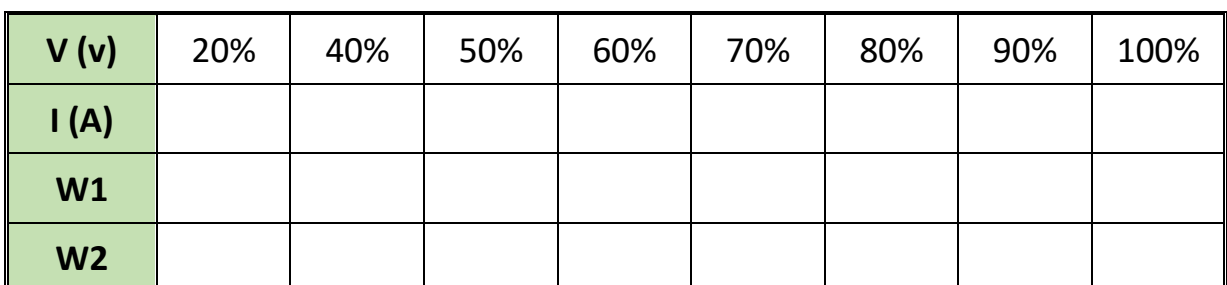

جدول رقم :10 جدول النتائج

.................................................................................................

.................................................................................................

.................................................................................................

.................................................................................................

.................................................................................................

**المشاهدات**

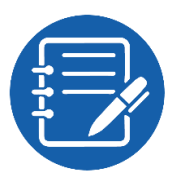

**تقييم األداء**

أن يصبح المتدرب قادرا على أن:

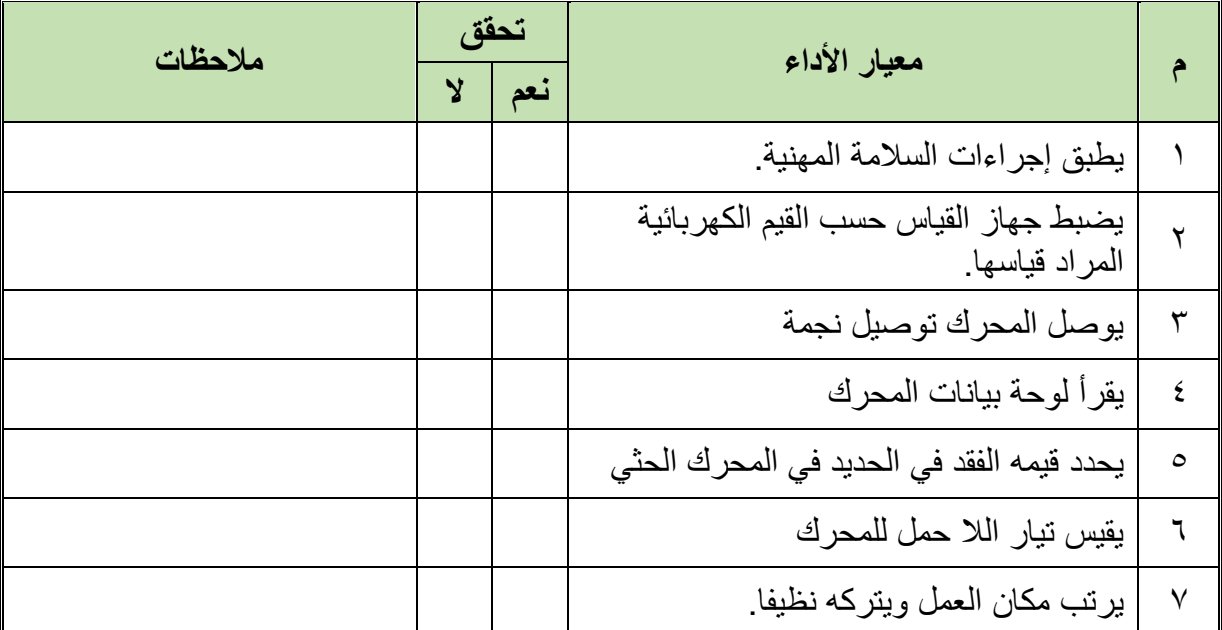

جدول رقم 11: تقييم الأداء

**50**

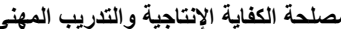

## **توقيع المدرب**

االسم: ............................ التوقيع: ......................... التاريخ: .........................

**االختبار العملي**

**في نهاية التدريب العملي يعطى المتدرب:** األدوات والمعدات والخامات حسب جدول متطلبات التدريب ولكن بمحرك حثي آخر. **ينبغي على المتدرب أن يكون قادرا على قياس تيار الال حمل للمحرك عند الجهد المقنن باستخدام أجهزة القياس المناسبة في زمن 45 دقيقة.**

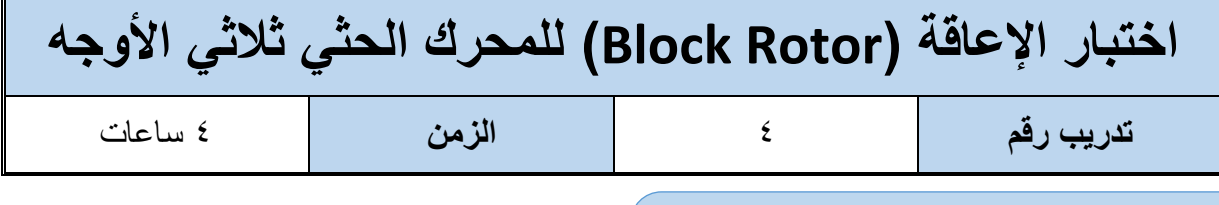

**أهداف**

أن يستطيع المتدرب تعيين المفاقيد النحاسية (المتغيرة) بالوصول إلى التيار المقنن مع إعاقة العضو الدوار .(Rotor)

**متطلبات التدريب**

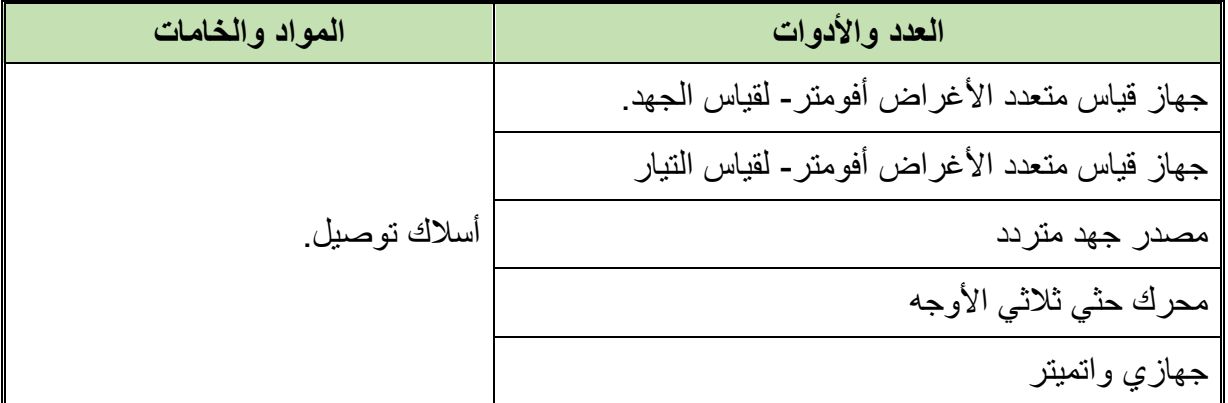

جدول رقم :12 جدول متطلبات التدريب

**المعارف المرتبطة بالتدريب**

في هذا التدريب يوصل المحرك كما هو موضح بالشكل التالي، ولكن العضو الدوار يمنع من الحركة بوسيلة مناسبة، ويتم زيادة الجهد المطبق على الخط حتى الوصول للتيار المقنن ومنه نعين ثالثة قيم هامة:

- .)Line Voltage( الخط جهد
- تيار الحمل )Current Load )وهو للخط أيضا.
	- القدرة الكلية:

#### **P=W1+W2**

#### **حيث:**

- **P:** القدرة الكلية وفي هذه الحالة تمثل المفاقيد المتغيرة )مع أحمال( "المفاقيد النحاسية"
	- **2W 1,W:** قراءة أجهزة الواتميتر

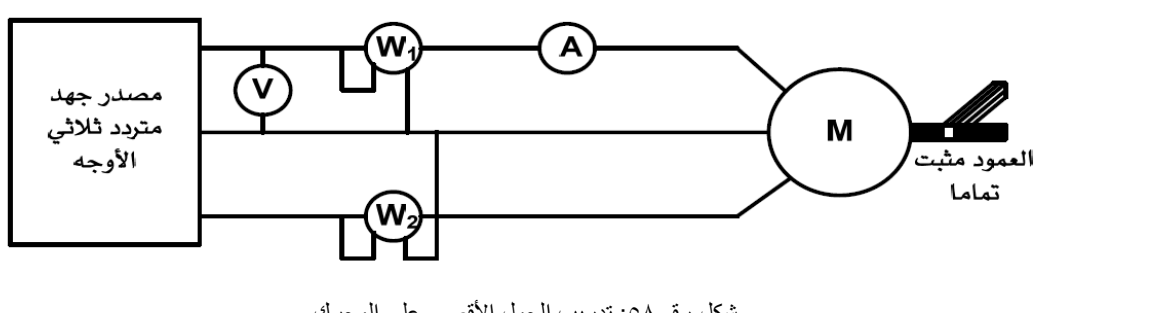

شكل رقم ٥٨: تدريب الحمل الأقصى على المحرك

#### **خطوات تنفيذ التدريب**

- .1 تطبيق إجراءات السالمة واألمان الخاصة بالمعمل.
- .2 تحضير أجهزه األفوميتر )AVO )وتجربتها ومعرفة صالحيتها.
- .3 ضبط أحد أجهزة القياس المتعدد األغراض )أفو AVO )على وضع قياس التيار المتردد واألخر علي وضع الجهد المتردد.
	- .4 قم بتوصيل الدائرة الكهربية كما هو موضح في الشكل السابق.
	- .5 قم بقراءة لوحة بيانات المحرك وتحديد قيمة التيار المقنن )Current Rated)
		- .6 يتم إعاقة دوران العضو الدائر بإعاقة خارجيه.
			- .7 يتم توصيل المحرك في وضع نجمه.

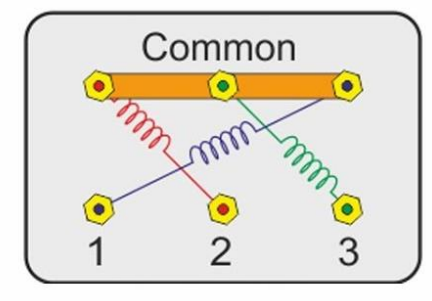

شكل رقم 09: التوصيل على شكل نجمة

- .8 يوصل أجهزه لقياس الجهد والتيار والقدرة إلى منبع الجهد المتردد المتغير القيمة
- .9 غير الجهد تدريجيا حتى تصل للتيار المقنن، وسجل القراءات في الجدول المبين
	- .10 احسب الفقد في النحاس للمحرك )مجموع قياسي الواتميتر(
- .11 باالنتهاء من التدريب قم بترتيب العدد واألدوات والخامات في أماكنها السليمة وترك المعمل مرتب ونظيف.

# **تسجيل النواتج**

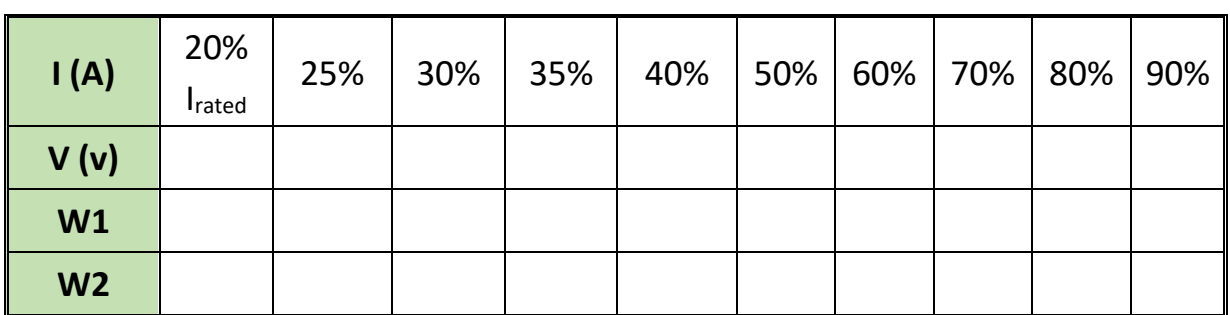

#### جدول رقم ١٣: نتائج التدريب

.................................................................................................

.................................................................................................

.................................................................................................

.................................................................................................

.................................................................................................

#### **المشاهدات**

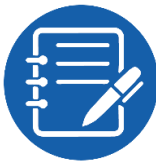

**تقييم األداء**

أن يصبح المتدرب قادرا على أن:

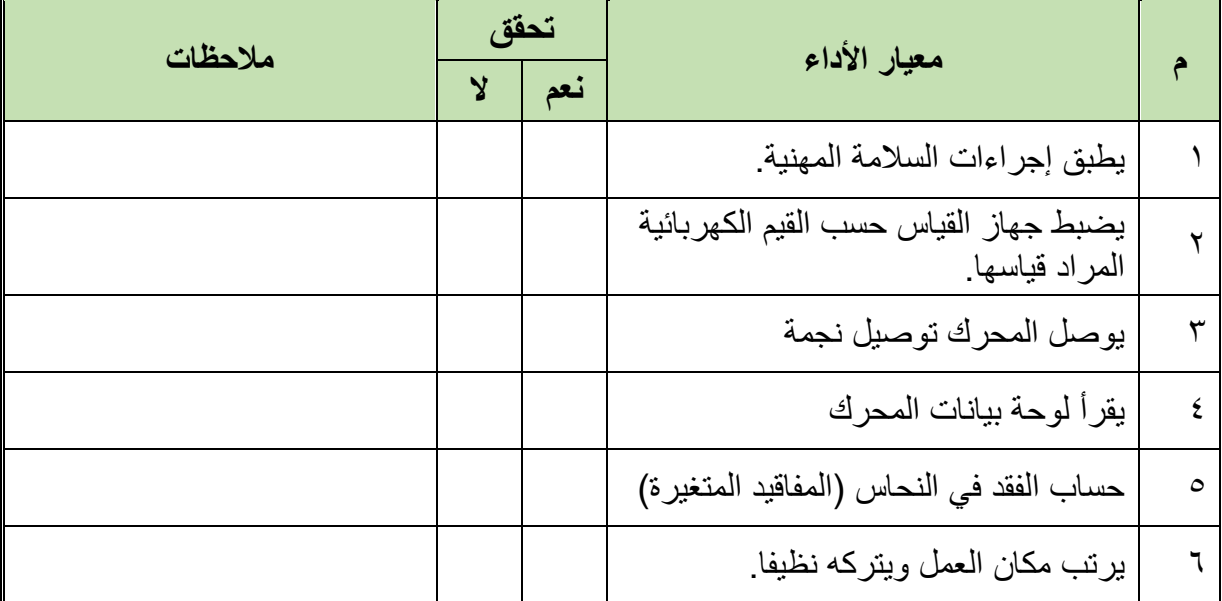

جدول رقم 1٤: تقييم الأداء

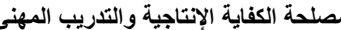

## **توقيع المدرب**

االسم: ............................ التوقيع: ......................... التاريخ: .........................

**االختبار العملي**

**في نهاية التدريب العملي يعطى المتدرب:** األدوات والمعدات والخامات حسب جدول متطلبات التدريب ولكن بمحرك حثي آخر. **ينبغي على المتدرب أن يكون قادرا على تحديد قيمة المفاقيد المتغيرة عند معاوقة المحرك التامة في زمن 45 دقيقة.**

#### **مصلحة الكفاية اإلنتاجية والتدريب المهني آالت التيار المتـردد ثالثـي األوجه**

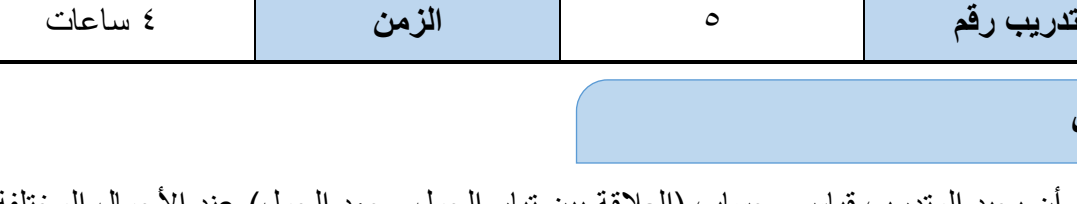

للج أن يجيد المتدرب قياس وحساب (العلاقة بين تيار الحمل وجهد الحمل) عند الأحمال المختلفة. أن يجيد المتدرب قياس وحساب القدرة الداخلة والقدرة الخارجة والكفاءة والسرعة

**اختبار الحمل )Load )لمحرك حثي ثالثي األوجه**

**متطلبات التدريب**

**أهداف**

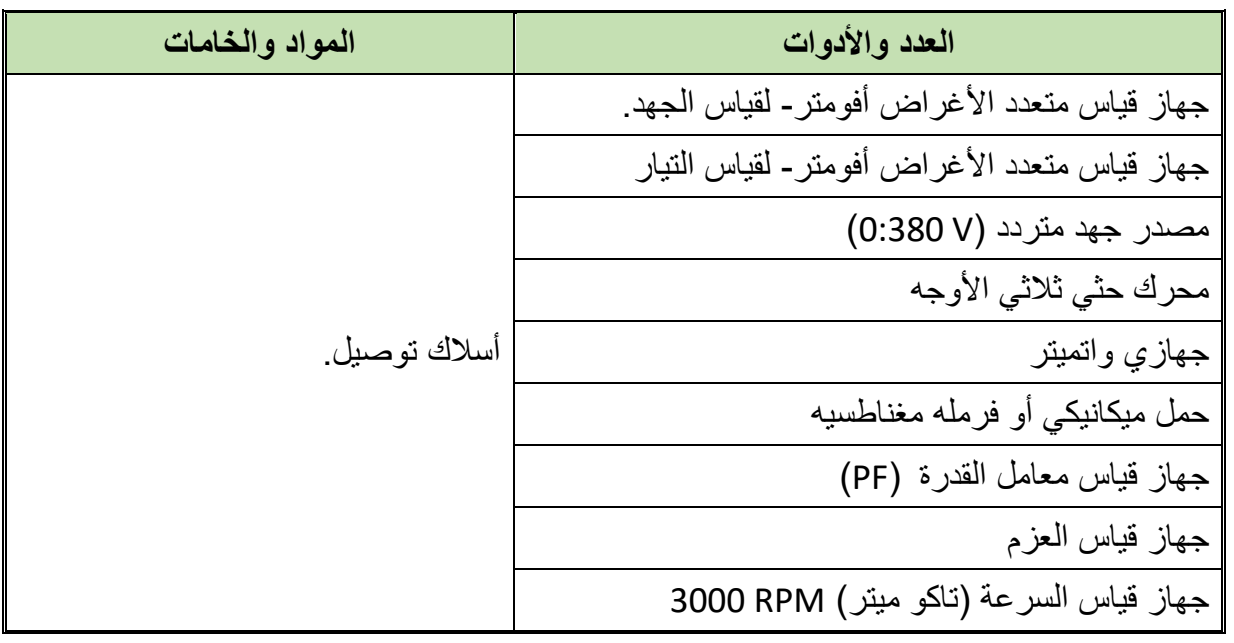

جدول رقم 10: جدول متطلبات التدريب

**المعارف المرتبطة بالتدريب**

أن قدرة الدخل يمثلها القانون التالي:

 $Pin = 3 V_{ph}I_{ph} cos\phi$  $Pin = \sqrt{3} V_L I_L cos\phi$ 

**حيث:**

**Vph:** جهد الوجه

**Iph:** تيار الوجه

**VL:** جهد الخط

**IL:** تيار الخط

 $cos \emptyset$ معامل القدرة : $\emptyset$ 

غير أن هذه القدرة الداخلة سيفقد جزء منها في ملفات العضو الثابت وتسمى مفاقيد نحاسية وكذلك سيفقد جزء منها في القلب الحديدي للعضو الثابت وتسمى المفاقيد الحديدية، مجموع المفاقيد النحاسية والحديدية للعضو الثابت تسمى مفاقيد (العضو الثابت)، المتبقى من القدرة الداخلة سيفقد جزء منه أيضا في الملفات النحاسية للعضو الدوار، ثم تتحول القدرة الكهربية المتبقية إلى قدرة ميكانيكية، والتي بدورها يفقد جزء منها نتيجة االحتكاك والمتبقي هو القدرة الميكانيكية الخارجة )Po )وتحسب كالتالي:

$$
P_o = \frac{T \times n}{9.55}
$$

**حيث:**

 **Po:** قدرة الخرج **T:** العزم ويقاس بالنيوتن لكل متر )m.N) **n:** السرعة )وتقاس بالدورات في الدقيقة RPM) وبمعرفة قدرة الدخل وقياس وحساب قدرة الخرج يمكننا تعيين كفاءة المحرك وهو النسبة المئوية بين قدرة

الخرج على قدرة الدخل، وتحسب كالتالي:

$$
\eta = \frac{P_0}{P_{in}} \times 100 \%
$$

**خطوات تنفيذ التدريب**

- .1 تطبيق إجراءات السالمة واألمان الخاصة بالمعمل.
- .2 تحضير أجهزه األفوميتر )AVO )وتجربتها ومعرفة صالحيتها.
- .3 ضبط أحد أجهزة القياس المتعدد األغراض )أفو AVO )على وضع قياس التيار المتردد واألخر علي وضع الجهد المتردد
	- .4 ضبط جهازي قياس القدرة. وكذلك جهاز معامل القدرة
		- .5 ضبط جهاز التاكوميتر.
	- .6 قم بقراءة لوحة بيانات المحرك، وتحديد السرعة القصوى )المقننة(
		- .7 قم بتوصيل الدائرة الكهربية كما هو موضح في الشكل التالي.

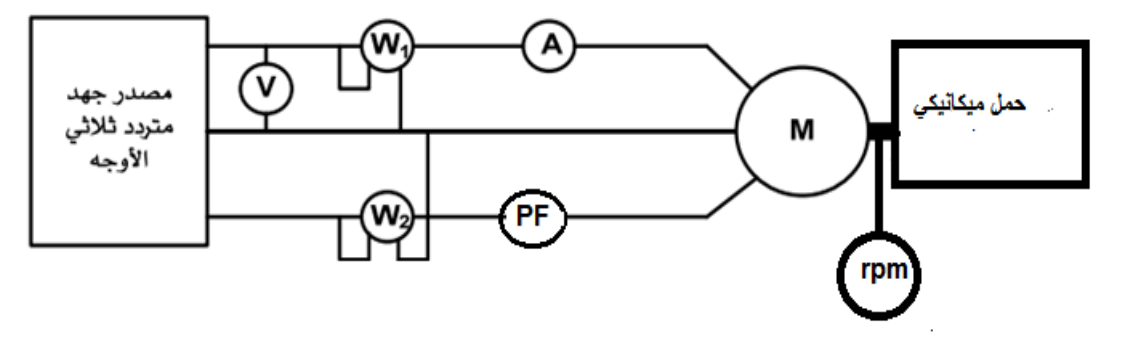

شكل رقم :60 تحميل المحرك

.8 يدار المحرك وتزداد سرعته تصل قيمتها إلى السرعة المقننة للمحرك المسجلة. .9 يتم تحميل المحرك تدريجيا )تحميل ميكانيكي( مع تسجيل القراءات في جدول النتائج .10 احسب القدرة الخارجة، حسب المعادلة المذكورة في المعارف المرتبطة بالتدريب. .11 احسب الكفاءة عند كل سرعة. .12 إيقاف المحرك من خالل تقليل الجهد المسلط عليه تدريجيا إلى الصفر. .13 باالنتهاء من التدريب قم بترتيب العدد واألدوات والخامات في أماكنها السليمة وترك المعمل مرتب

ونظيف.

## **تسجيل النواتج**

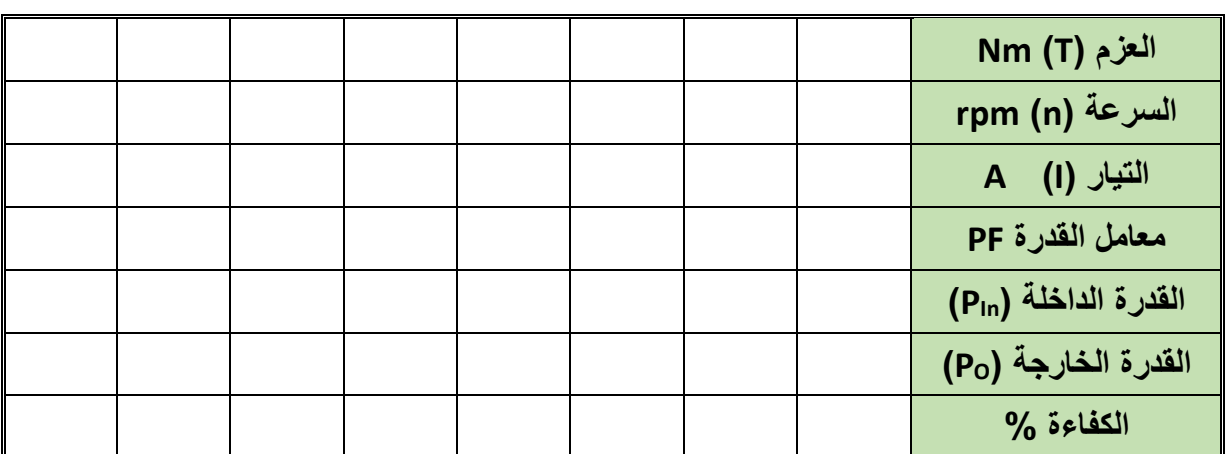

جدول رقم ١٦: النتائج

#### **المشاهدات**

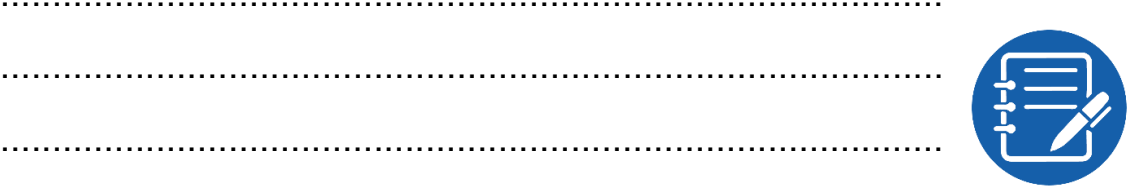

# **تقييم األداء**

أن يصبح المتدرب قادرا على أن:

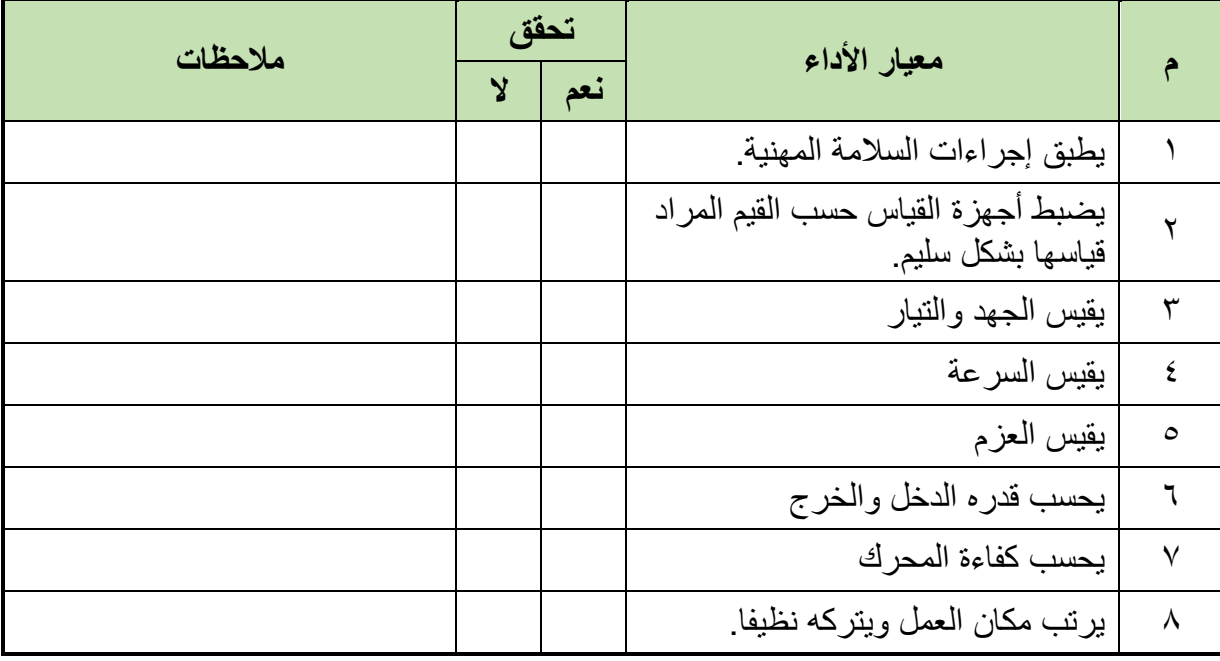

.................................................................................................

.................................................................................................

.................................................................................................

جدول رقم ١٧: تقييم الأداء

**توقيع المدرب**

االسم: ............................ التوقيع: ......................... التاريخ: .........................

**االختبار العملي**

**في نهاية التدريب العملي يعطى المتدرب:** األدوات والمعدات والخامات حسب جدول متطلبات التدريب ولكن بمحرك حثي آخر. **ينبغي على المتدرب أن يكون قادرا على تحديد قيمة كفاءة المحرك عند أكثر من تحميل في زمن 45**

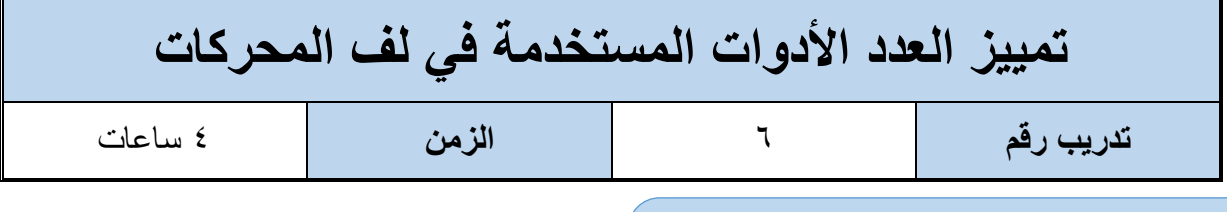

**أهداف**

أن يميز المتدرب العدد الأدوات المستخدمة في لف المحركات.

# **متطلبات التدريب**

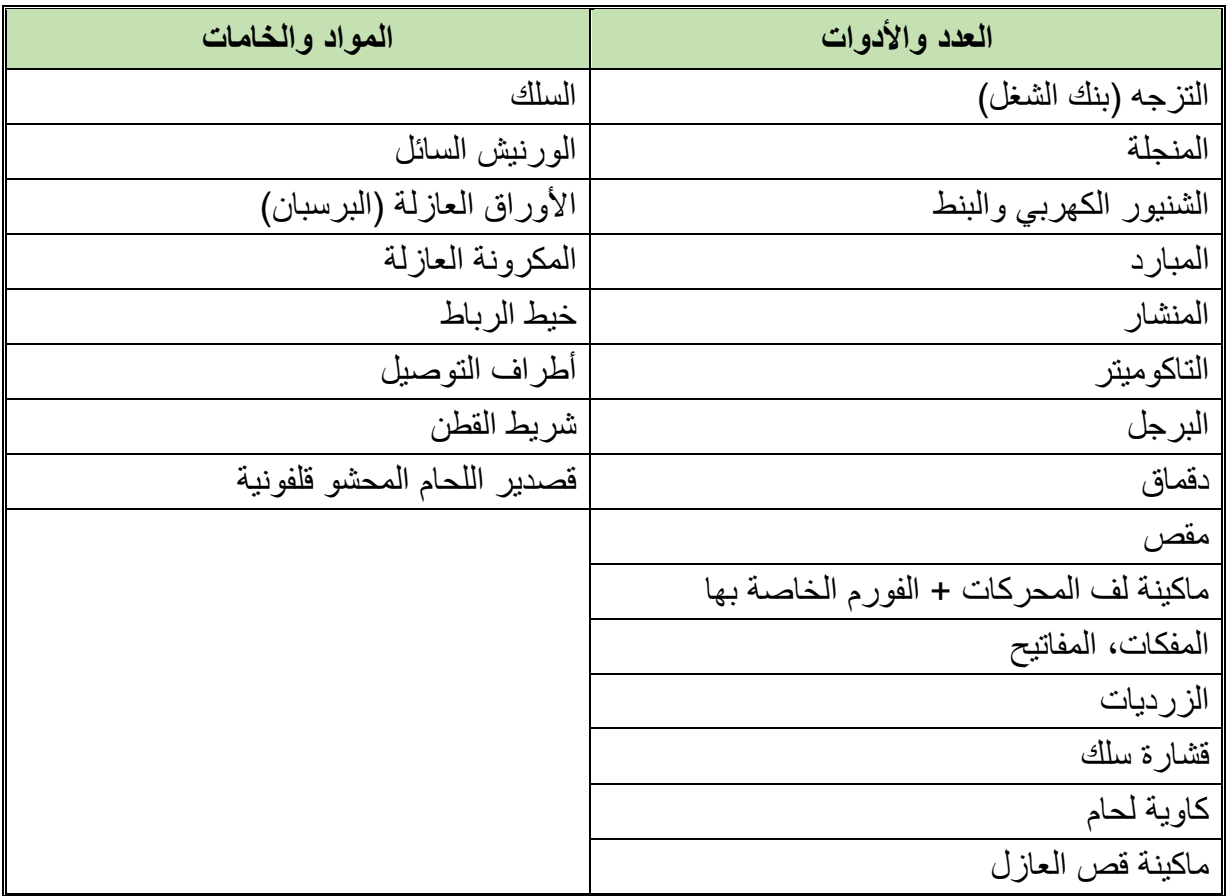

جدول رقم ١٨: جدول متطلبات التدريب

۰

**TUV<sub>GS</sub>** 

**العدد الالزمة للورشة اآلالت الكهربائية** للب التزجه (بنك الشغل) **المعارف المرتبطة بالتدريب**

شكل رقم :61 التزجة

المنجلة

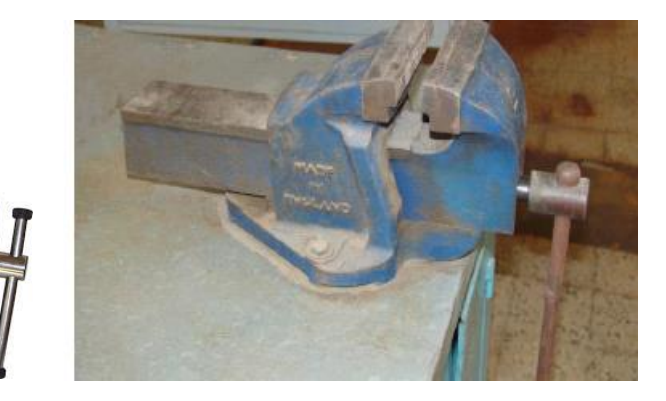

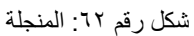

- الشنيور الكهربي
- أدوات الثقب: "البنط"

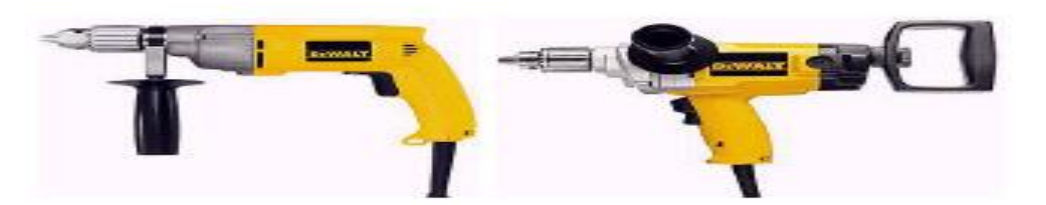

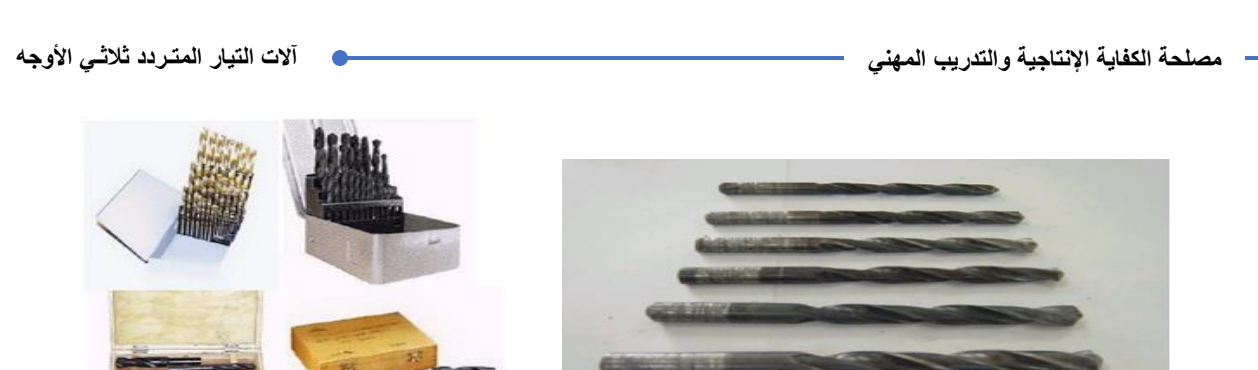

شكل رقم ٦٣: الشنيور الكهربي

المبارد

الميكروميتر

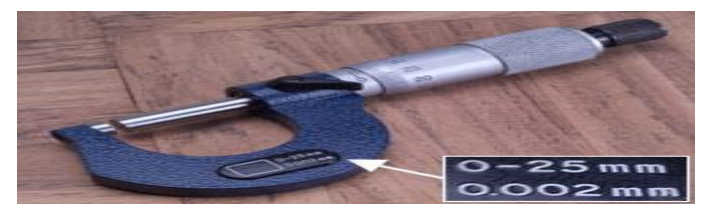

شكل رقم 64 : ميكروميتر

البرجل العدل

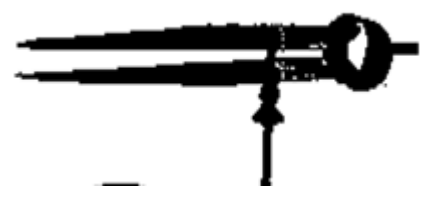

شكل رقم 65 : البرجل

الدقماق

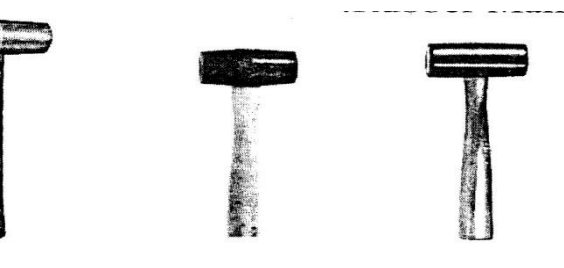

شكل رقم 66 : الدقماق

مقص

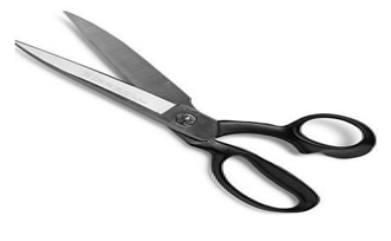

شكل رقم ٦٧: المقص

المنشار

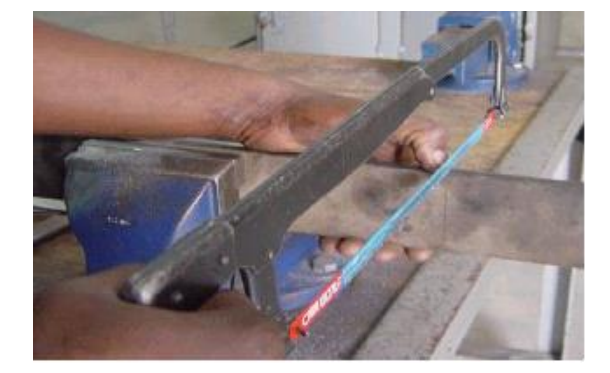

شكل رقم 68 : المنشار

- المفكات
- المفاتيح البلدي

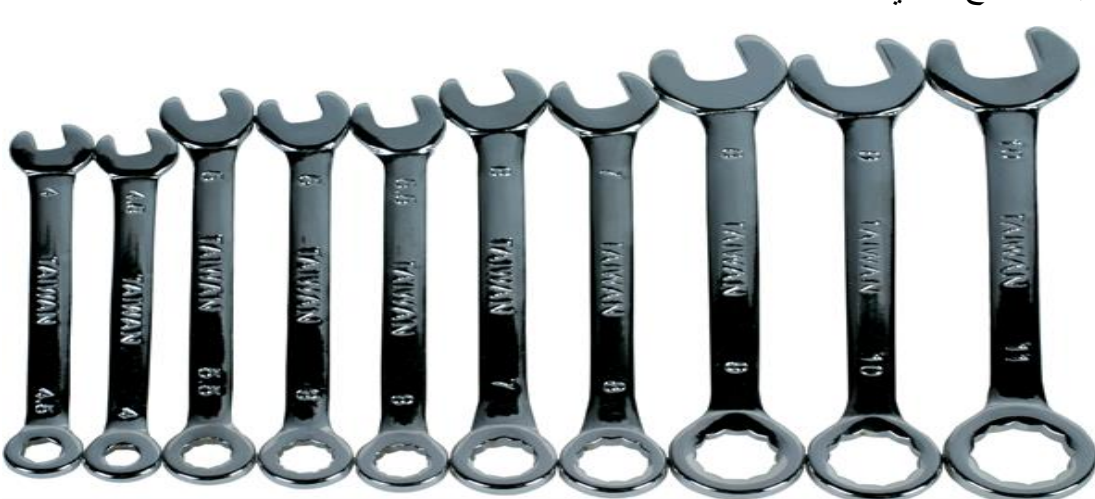

شكل رقم 69 : المفاتيح البلدي

الزرديات

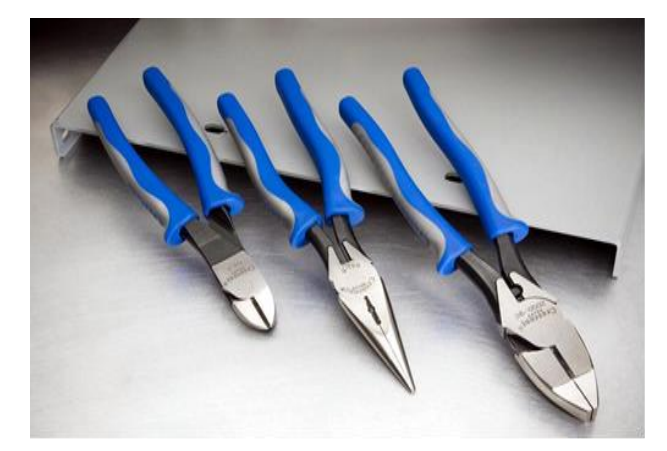

شكل رقم 70 : الزرديات

الزرجينه

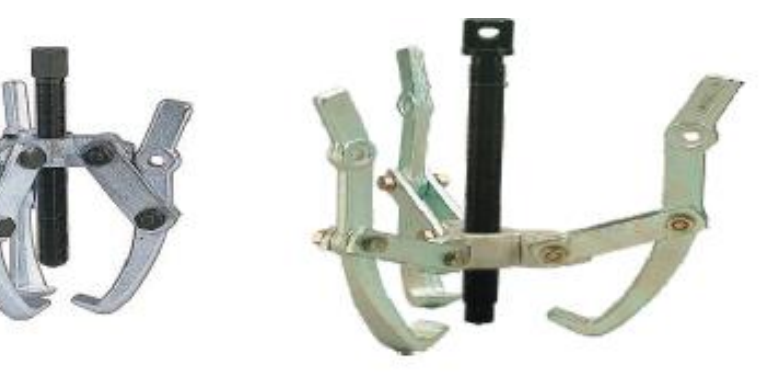

شكل رقم :71 الزرجينه

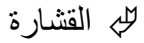

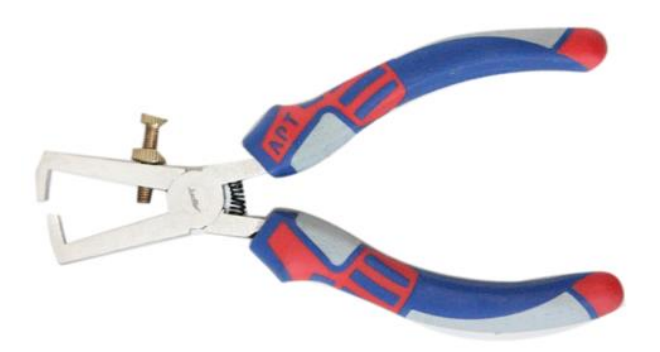

شكل رقم :72 القشارة

كاوية اللحام الكهربية

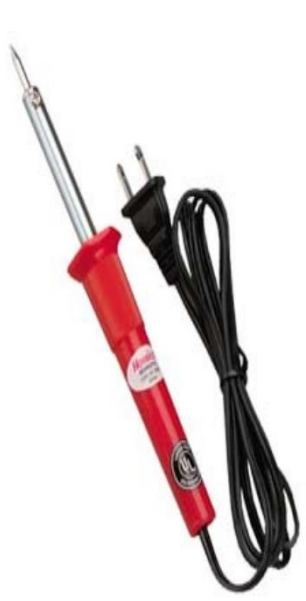

شكل رقم :73 كاوية اللحام

ماكينة قص العوازل

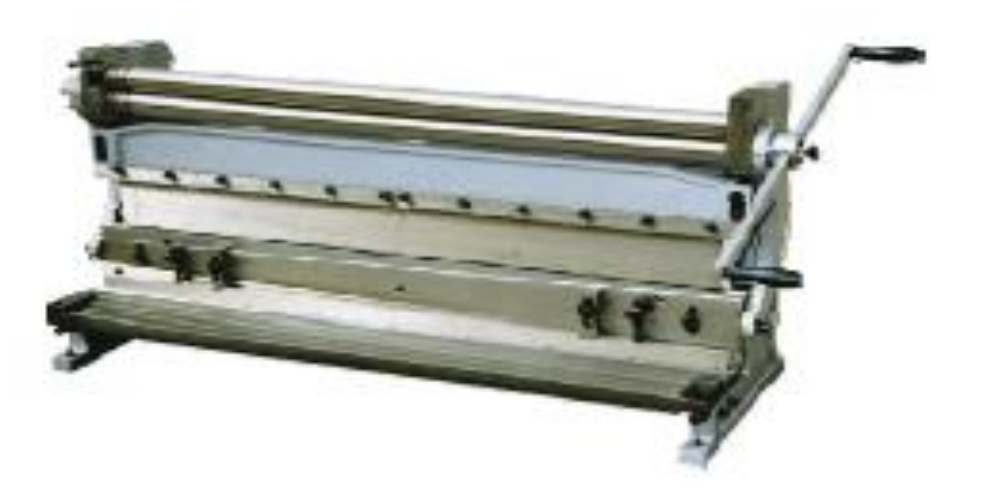

شكل رقم :74 ماكينة قص العازل

ماكينة اللف

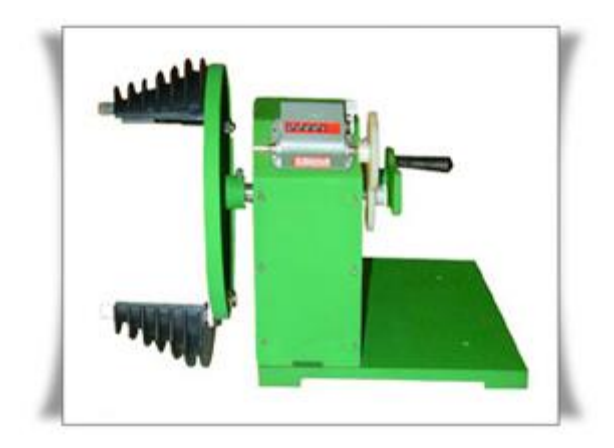

شكل رقم ٧٥: ماكينة اللف

التاكوميتر

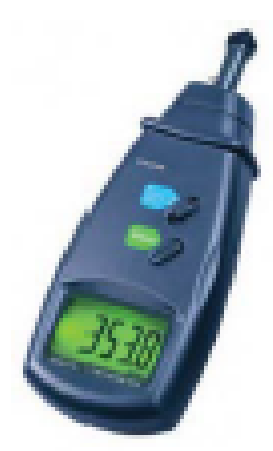

شكل رقم ٧٦: التاكوميتر

# **الخامات المستخدمة في لف المحركات الكهربية**

- السلك الورنيش السائل األوراق العازلة )البرسبان( المكرونة العازلة خيط الرباط شريط القطن أطراف التوصيل
	- قصدير اللحام المحشو قلفونية

### **خطوات تنفيذ التدريب**

- .1 تطبيق إجراءات السالمة واألمان الخاصة بالمعمل.
- .2 يتم عرض العدد واألدوات والخامات المستخدمة في عمليات لف المحركات.
- .3 باالنتهاء من التدريب قم بترتيب العدد واألدوات والخامات في أماكنها السليمة وترك المعمل مرتب ونظيف.

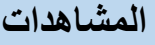

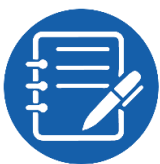

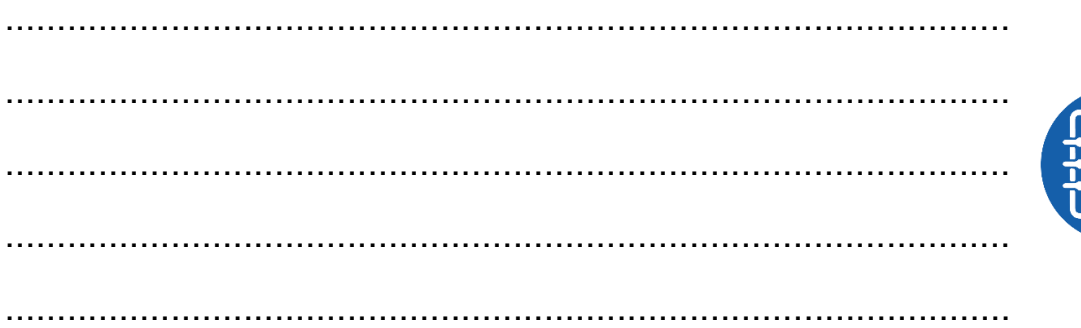

### **تقييم األداء**

أن يصبح المتدرب قادرا على أن:

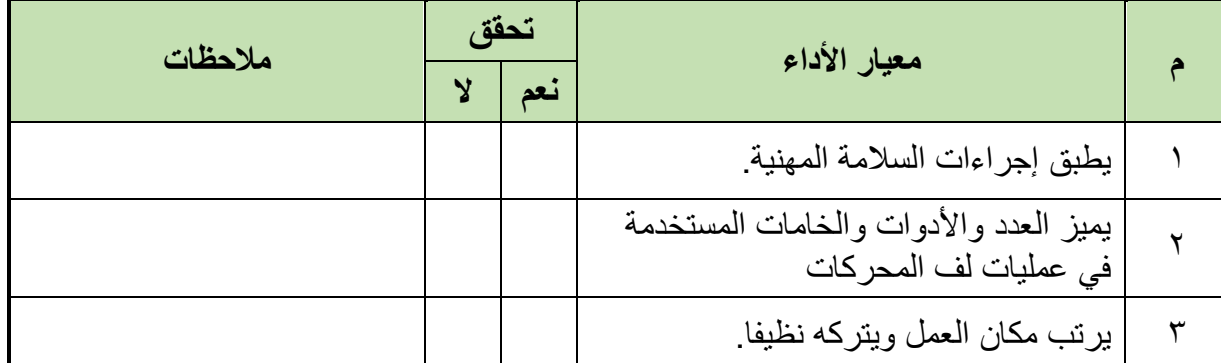

جدول رقم 19: تقييم الأداء

## **توقيع المدرب**

االسم: ............................ التوقيع: ......................... التاريخ: .........................

**االختبار العملي**

.

**في نهاية التدريب العملي يعطى المتدرب:**

للج بعض من الأدوات والمعدات والخامات المستخدمة في عمليات لف المحركات.

**ينبغي على المتدرب أن يكون قادرا على تمييز العدد واألدوات والخامات المعطاة له في زمن 15 دقيقة**

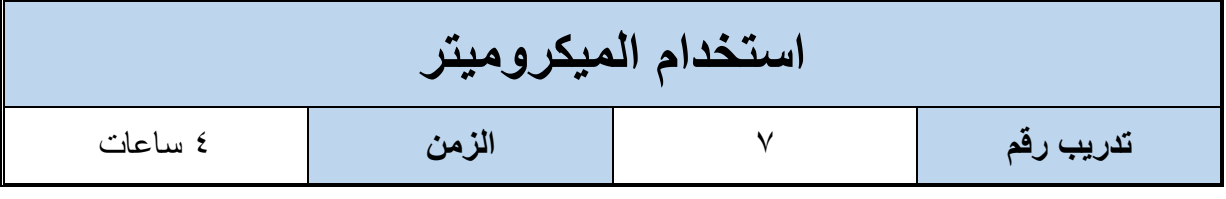

**أهداف**

أن يجيد المتدرب استخدام الميكروميتر لقياس قطر السلك.

**متطلبات التدريب**

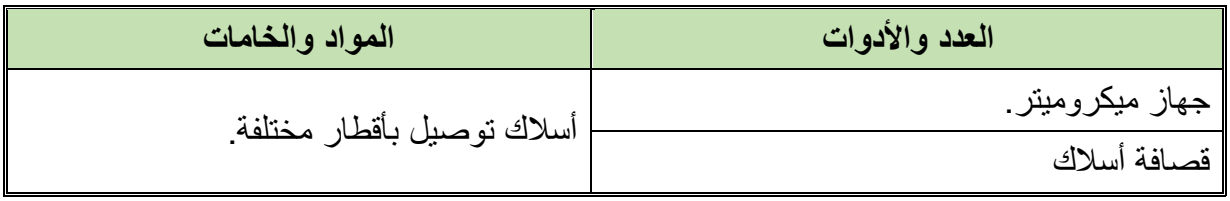

جدول رقم :20 جدول متطلبات التدريب

**المعارف المرتبطة بالتدريب**

**الميكروميتر**

يعتبر المايكرومتر من أدوات القياس لتي تسبق القدمة في درجة القياس (درجة دقة أعلى) وسهولة ووضوح القراءة به، ويجب مالحظة أن استعمال أجهزة القياس الدقيقة يتطلب عناية فائقة، كما أن تقدير القياس يعتمد بدرجة كبيرة على دقة وحساسية الشخص الذي يقوم بالقياس.

ويستخدم الميكروميتر في قياس أقطار الأسلاك وأقطار الأسطوانات الملفوفة وسمك الألواح، ويوجد ميكروميتر عادي ونوع حديث رقمي كما هو موضح بالشكل التالي.

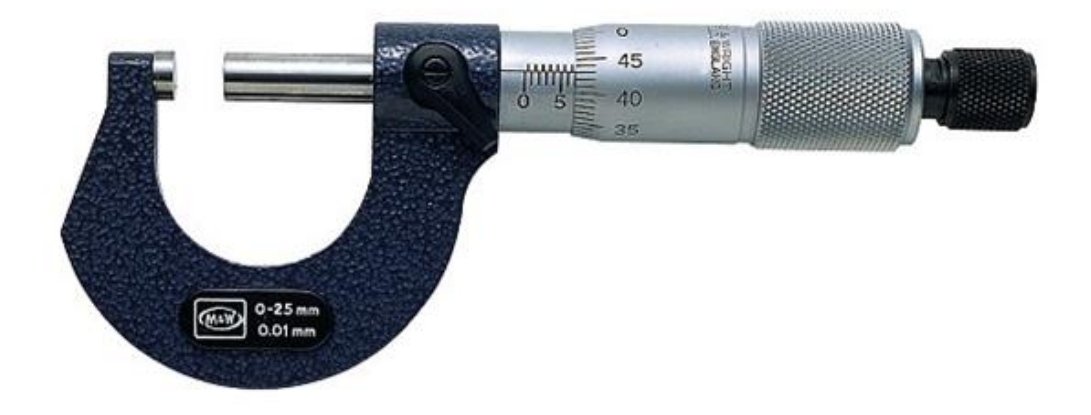

شكل رقم 77 : ميكروميتر عادي

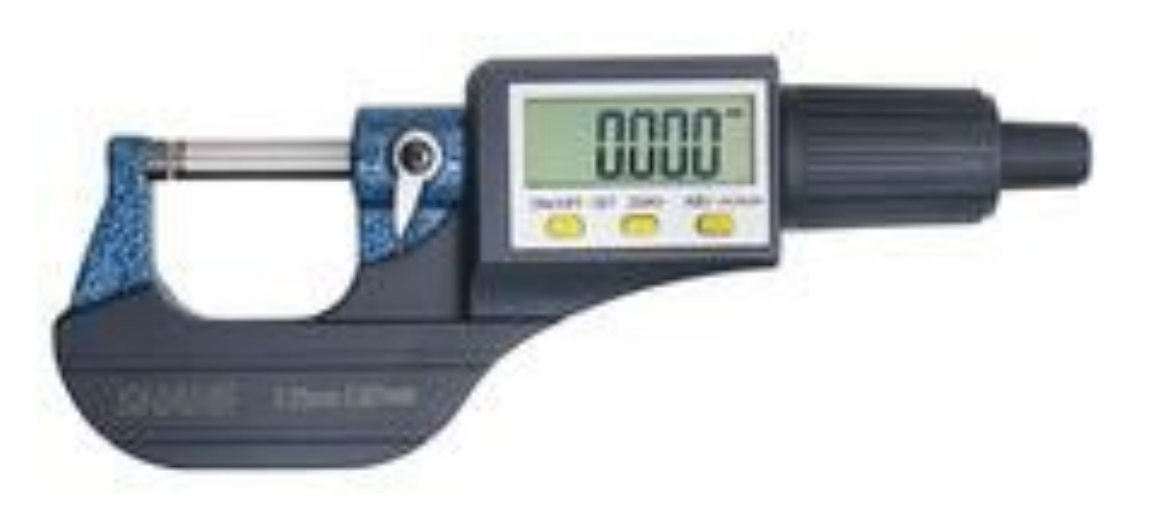

شكل رقم 78 : ميكروميتر رقمي

#### **مكونات جهاز المايكرومتر:**

يتكون جهاز مايكرومتر القياس الخارجي من جزئيين أساسين:

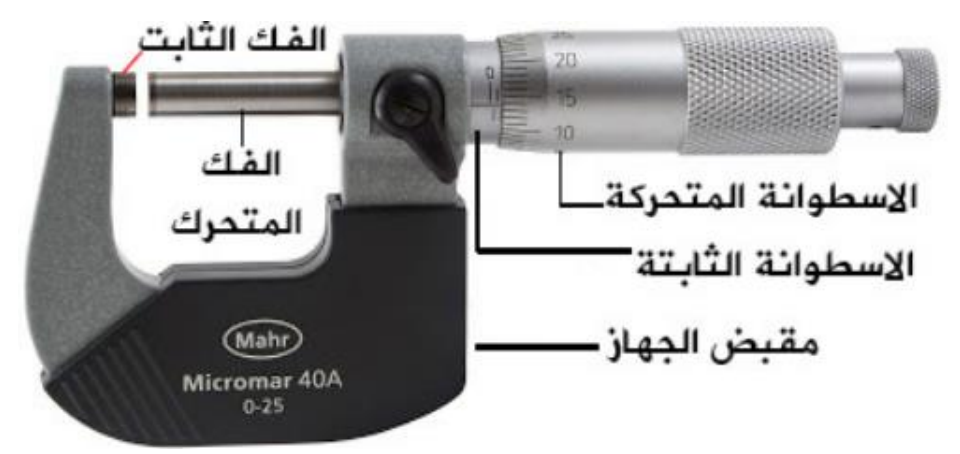

شكل ر قم ٧٩: تر كيب الميكر و ميتر

**الجزء الثابت:**

ويحتوي على إطار أو هيكل الجهاز (Frame) على شكل حرف (U) لحمل بقية مكونات الجهاز الثابتة والمتحركة منها. يسند اإلطار كل من العمود الساند )Anvil )وعمود القياس ) SpindleMeasuring rod )الذين يستعمالن لتثبيت الشغلة المراد قياس أبعادها. كذلك يحمل إطار الجهاز التدرج الرئيسي للقياس أو أسطوانة التدرج الطولي ويكون التدرج الرئيسي للقياس مدرج بالمليمتر (1 mm) من جهة وبـ ( 0.5 mm) من الأسفل.

**الجزء المتحرك:**

الجزء األساسي المتحرك هو جلبة القياس التي إذا قمنا بتحريكها حركة دورانية عن طريق المسمار فيتحرك عمود القياس لتثبيت الشغلة (السلك في تدريبنا) المراد قياسها. عادة ما تكون محيط جلبة القياس مقسم إلى 50 تدرج ويسمح تحريكها دورة كاملة بالتقدم بمقدار 2/1 مم = 0.5 مم. من هنا يمكن استخالص حساسية الجهاز بأنه 0.01 مم.

#### **الطريقة الصحيحة للقياس بالمايكرومتر:**

الطريقة الصحيحة الستعمال مايكرومتر القياس الخارجي. نقوم بمسك المايكرومتر باليد اليسرى حيث يكون اإلطار في راحة اليد والخنصر داخل اإلطار. يستخدم اإلبهام والسبابة لتدوير الجلبة قصد تحديد مقاس الشغلة التي نمسكها باليد اليمنى.

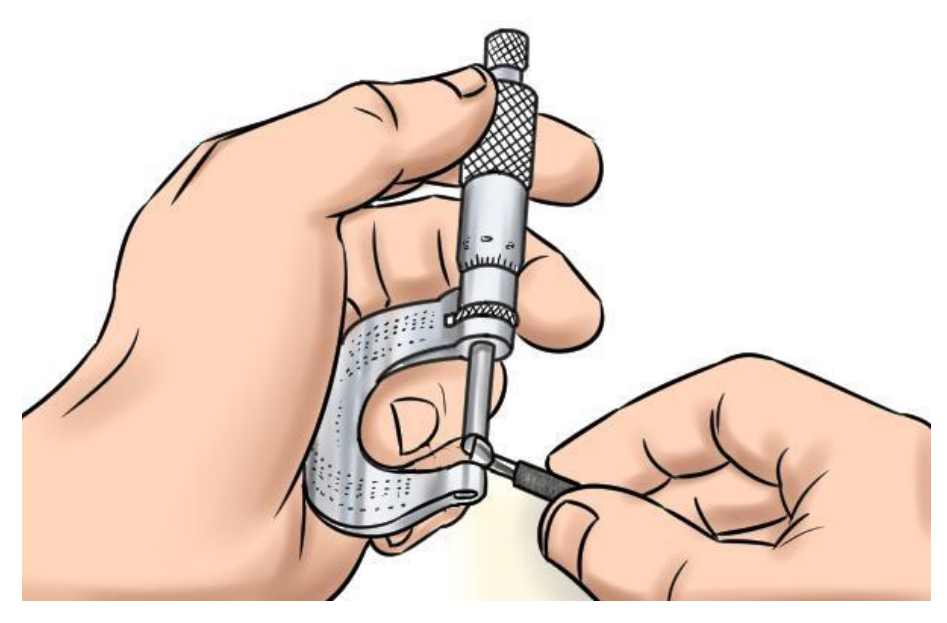

شكل رقم :80 الطريقة الصحيحة للقياس بالمايكرومتر

**طريقة القياس بالمايكرومتر:**

إن المايكرومتر جهاز حساس يستعمل في القياسات الدقيقة ولأغراض خاصة في المجال الصناعي، لذلك فإن على مستخدمه مراعاة بعض القواعد الأساسية التي تسمح بإجراء القياس الدقيق على الجهاز . تتم قراءة قياس المايكرومتر على النحو التالي:

**قراءة القياس الرئيسي:** 

يكون نظرنا على حافة جلبة القياس ونقرأ قيمة التدرج المسجل على أسطوانة التدرج الطولي بالمليمتر ونسجل قيمة )A). لاحظ وجود (أو عدمه) أي تدرج ٠,٥ مم على أسطوانة التدرج الطولي بعد قيمة (A) في حالة وجود هذا التدرج أضف قيمة mm 0.5 = B إلى القياس، في حالة عدم وجود التدرج نأخذ قيمة  $B = 0.0$  mm

 **قراءة القياس على الجلبة:**  نقوم بتحديد التطابق بين تدرج جلبة القياس والخط الرئيسي على أسطوانة التدرج الطولي. نضرب قيمة التدرج المسجل على الجلبة بدقة الجهاز (\*٠,١) وتكون النتيجة هي قيمة القراءة على جلبة القياس ونرمز لها (C)

**70**
**نتيجة القياس على المايكرومتر هي حاصل جمع )C+B+A)**

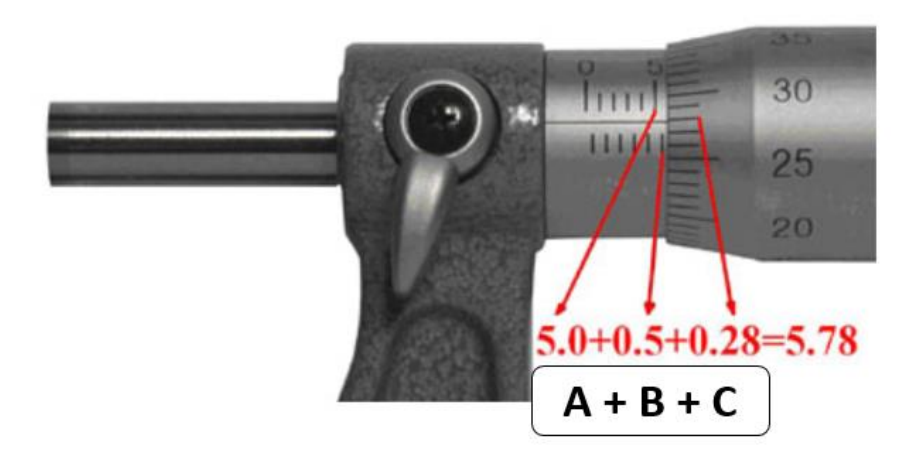

شكل رقم :81 القياس بالميكروميتر

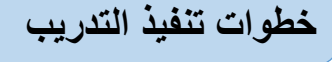

- .1 تطبيق إجراءات السالمة واألمان الخاصة بالمعمل.
	- .2 تحضير المايكرومتر وتنظيفه وإعداده للقياس.
- .3 إعداد مجموعة من األسالك ذات األقطار المختلفة.
- ٤ . قياس قطر الأسلاك حسب الخطوات المذكورة في المعارف المرتبطة بالتدريب وتسجيل النواتج في خانة المشاهدات.
- .5 باالنتهاء من التدريب قم بترتيب العدد واألدوات والخامات في أماكنها السليمة وترك المعمل مرتب ونظيف.

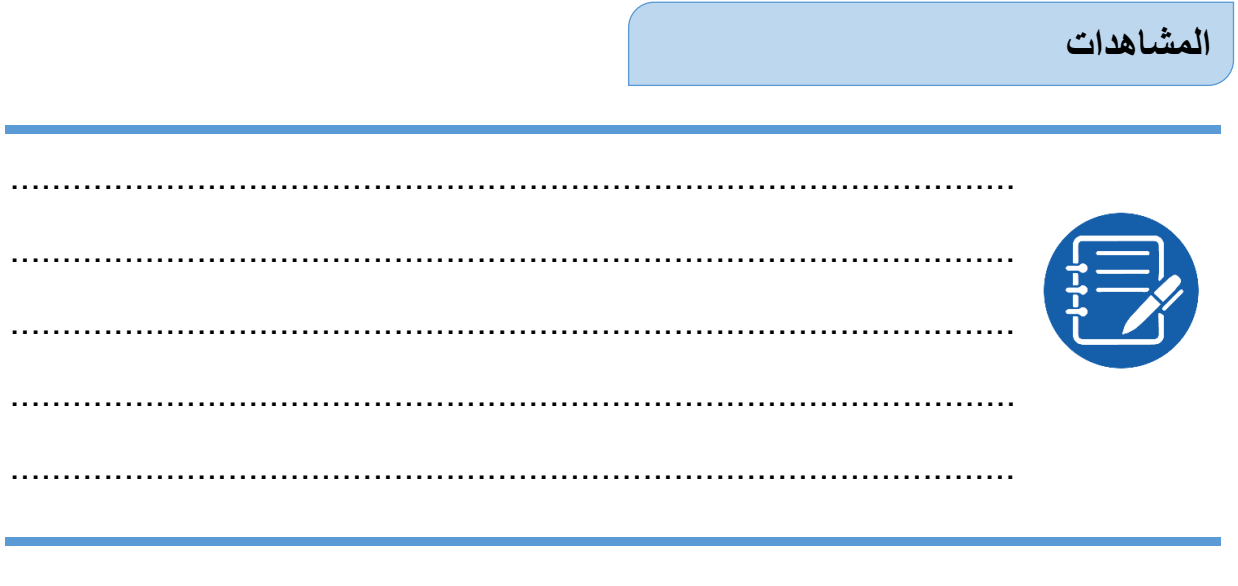

### **تقييم األداء**

### أن يصبح المتدرب قادرا على أن:

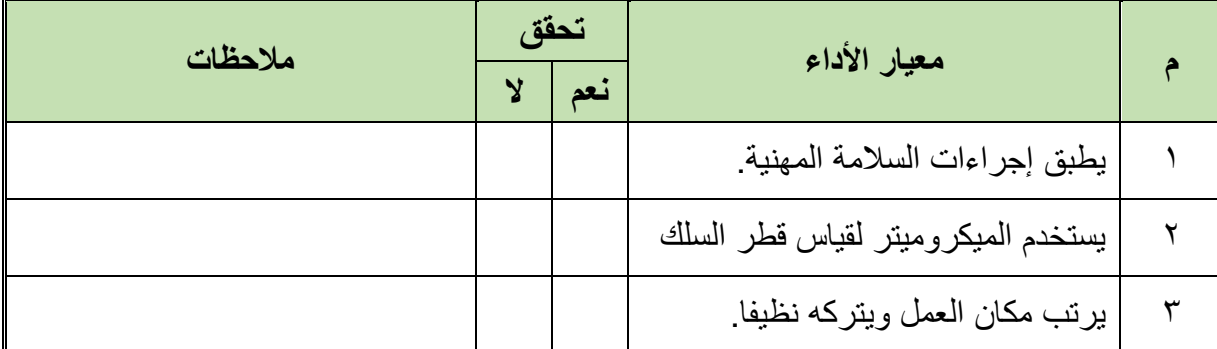

جدول رقم ٢١: تقييم الأداء

## **توقيع المدرب**

االسم: ............................ التوقيع: ......................... التاريخ: .........................

### **االختبار العملي**

- **في نهاية التدريب العملي يعطى المتدرب:**
	- مايكروميتر
- للج مجموعة من الأسلاك ذات الأقطار المختلفة

**ينبغي على المتدرب أن يكون قادرا على تحديد قطر كل سلك معطى له في زمن 10 دقائق.**

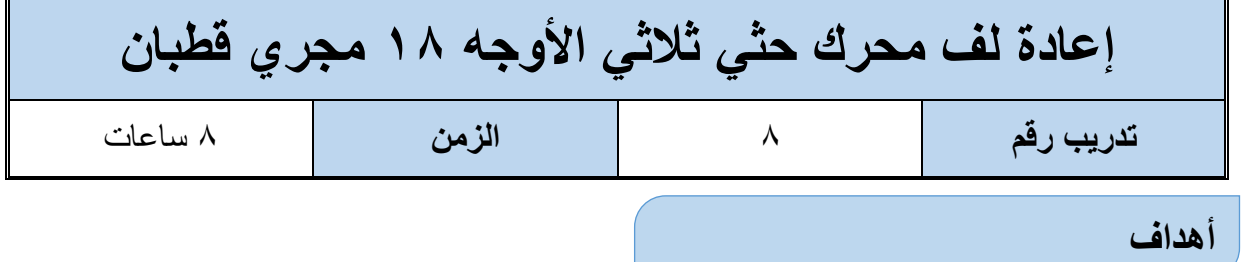

اكتساب المتدرب مهاره الفك والتركيب ومهارات لف المحرك والخطوات الحسابية للف

اكتساب مهارة الرسم االنفرادي

**متطلبات التدريب**

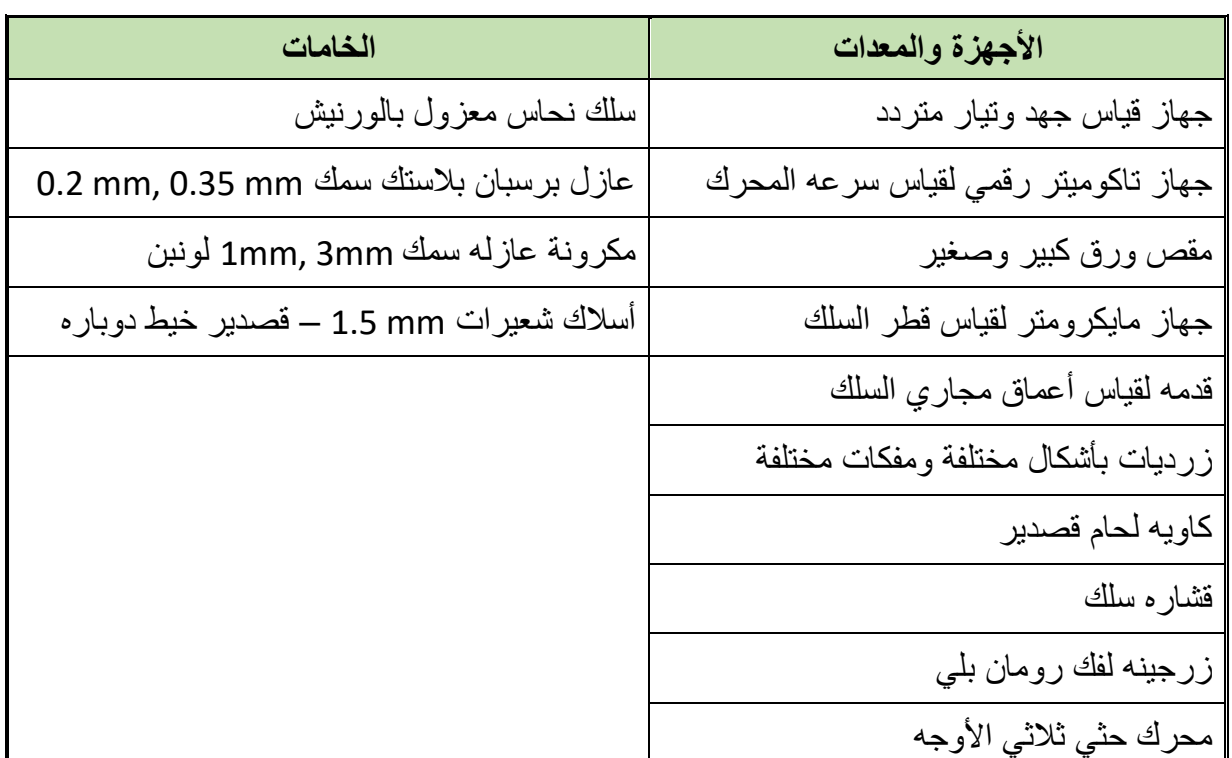

جدول رقم ٢٢: جدول متطلبات التدريب

### **المعارف المرتبطة بالتدريب**

ملفات العضو الساكن لمحرك كهربائي ثلاثي الأوجه (الأطوار) عدد مجاريه 1۸ مجرى، وعدد أقطابه )2(، والمحرك ملفوف جانب واحد والتردد 50 هرتز، المطلوب: **تنفيذ الخطوات الحسابية لعملية اللف.** الرسم االنفرادي إعادة لف المحرك **العمليات الحسابية للف:**

.1 بما أن اللف جانب واحد بالمجرى

× **عدد المجاري عدد الملفات** = = × **عدد الملفات** = .2 لتحديد السرعة )وتقاس بعدد اللفات في الدقيقة "RPM)": **التردد** × × **عدد األقطاب السرعة** = × × **السرعة** = **السرعة** = **لفة في الدقيقة** .3 لتحديد عدد األقطاب = 2 قطب .4 لتحديد عدد المجاري لكل قطب:

عداد المجاري لكل قطب 
$$
= \frac{3L}{18}
$$
 24.  $l\sqrt{2}$  34.  $l\sqrt{2}$  35.  $l\sqrt{2}$  36.  $l\sqrt{2}$  37.  $l\sqrt{2}$  38.

.5 لتحديد عدد المجاري لكل وجه:

عداد المجرري لكل قطب 
$$
=
$$
  $\frac{326}{3}$   
عداد المجرري لكل قطب  $=$   $\frac{18}{3}$ 

.6 لتحديد عدد المجاري لكل وجه تحت كل قطب:

عداد المجاري لكل وجه تعت کل قطب 
$$
= \frac{3}{2k\pi} = \frac{18}{3\times2} = 3
$$

.7 خطوة اللف:

غطوه اللف 
$$
= \frac{2\epsilon}{\frac{2}{\epsilon}} = \frac{18}{2}
$$
فطوه  
فطوه اللف 
$$
= \frac{18}{2} = 9
$$

.8 لتحديد عدد المجموعات:

$$
\frac{2}{2} = \frac{2}{2}
$$
تىد ال<sup>ا</sup>قطاب  $\times$  (2)

**مصلحة الكفاية اإلنتاجية والتدريب المهني آالت التيار المتـردد ثالثـي األوجه**

$$
3=\frac{3\times 2}{2}=\frac{3\times 2}{2}
$$

.9 لتحديد الدرجة الكهربائية:

**عدد األقطاب** × **عدد المجاري الدرجة الكهربائية** = = × **الدرجة الكهربائية** =

.10 لتحديد الزاوية الكهربائية:

الزاوية الكهربانية =
$$
\frac{120}{\frac{120}{20}} = 6
$$

**خطوات تنفيذ التدريب**

- .1 تطبيق إجراءات السالمة واألمان الخاصة بالمعمل.
- .2 تحضير العدد الالزمة لعمليه الفك والتركيب )مفكات بأشكال مختلفة مفاتيح مقاسات مختلفة زرجينه).
	- .3 فك المحرك حسب ما تدربت في التدريب رقم .2
- .4 ودون البيانات الخارجية التي على لوحة بيانات المحرك من )سرعة المحرك، وتيار المحرك، طر يقة توصيل المحر ك).
- .5 اقطع الملفات من الجهة المعاكسة لخروج نهايات أطراف المحرك باستخدام اإلزميل والمطرقة مراعيا عدم إتالف صفائح العضو الساكن للمحرك.
- .6 دون المعلومات التالية من الملفات أثناء عملية تنظيف المحرك من بقايا الملفات والورق العازل: o طريقة اللف. o طريقة توصيل األطوار ستار أو دلتا أو ستار دلتا. o عدد الطبقات. o عدد الملفات الكلية. o عدد الملفات لكل طور. o عدد المجموعات. o طول وعرض وسماكة الورق العازل. o عدد األقطاب.
	- o قطر السلك.
- .7 نظف المجاري من األسالك وذلك بطرد الملفات من المجاري بوساطة سنبك طرد وشاكوش الحديد مع سحبها بالزرادية
	- .8 قس قطر سلك اللف المستخدم في لف المحرك القديم بالميكروميتر.
- .9 ارسم الرسم االنفرادي لملفات المحرك كامال، الشكل التالي يبين الرسم االنفرادي لملفات الطور الأول.

**الرسم االنفرادي للملفات**

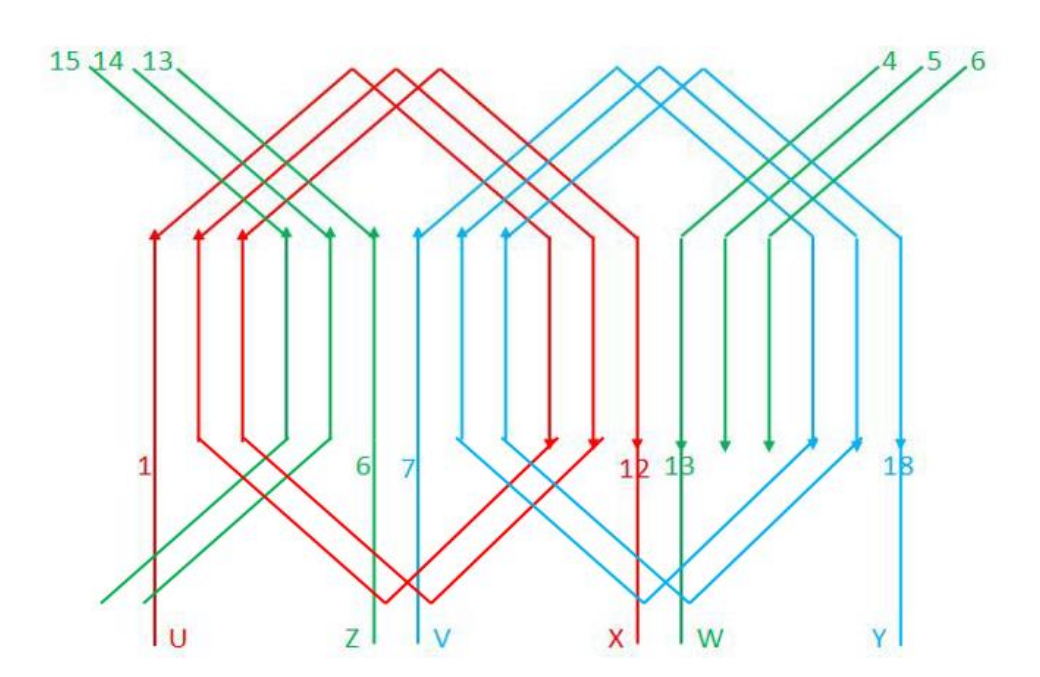

شكل رقم ٨٢: الثلاثة أوجه

- .10 نظف المجاري من الورق العزل القديم وبقايا الورنيش بوساطة نصله منشار.
- .11 قص الورق العازل لعزل مجاري المحرك بواسطة مقص الورق بحسب عدد مجاري المحرك.
- 11. قص ورق عزل الأغطية من الورق نفسه بطول المجاري وبعرض مناسب لتغطية الملفات بعد إسقاطها في المجاري.
	- .13 أعمل شبلونة اللف من سلك لف مورنش يحدد بوساطتها مقاسات الملفات.
		- ١٤. لف ملفات الأطوار الثلاث حسب عدد وقطر السلك ونوع اللف متداخل.
			- .15 ابدأ بإسقاط ملفات مجموعات الطور األول واعزلها بورق العزل.
				- .16 ابدأ بإسقاط ملفات مجموعات الطور األول واعزلها بورق العزل.
					- .17 أسقط ملفات مجموعات الطور الثاني والثالث.
- 1۸ أعزل ما بين ملفات الأطوار وأربطها بوساطة خيط تربيط من الجهة المخالفة لجهة خروج الأسلاك

19 اعزل ما بين ملفات الأطوار من جهة خروج الأسلاك وصل أسلاك المجموعات كما في الرسم االنفرادي للملفات. .20 وصل مجموعات الطور الثاني والطور الثالث وأربطها بخيط التربيط. مستخرجا منها ستة أطراف توصل على لوحة توصيل أسالك المحرك. .21مستخدما جهاز األوميتر قم بما يلي: o افحص االتصال ما بين بداية ونهاية كل طور o افحص وجود أو عدم وجود اتصال بين ملفات األطوار المختلفة الثالثة .22 تركيب المحرك. ٢٣ صل أطراف المحرك على بتوصيل ستار(نجمة). وشغله وقس تياره وسرعته وقارن القيم التي حصلت عليها بالقيم المدونة على لوحة بيانات المحرك. .24 قياس التيار المسحوب من المحرك ومطابقه السرعة والتيار علي لوحه بيانات المحرك. .25 باالنتهاء من التدريب قم بترتيب العدد واألدوات والخامات في أماكنها السليمة وترك المعمل مرتب ونظيف.

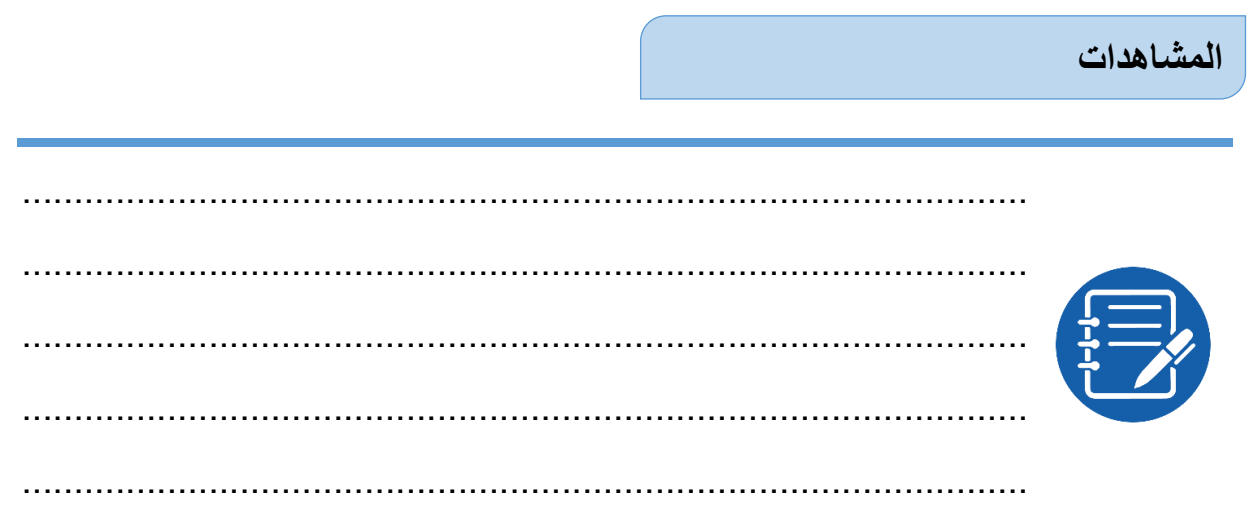

# **تقييم األداء**

## أن يصبح المتدرب قادرا على أن:

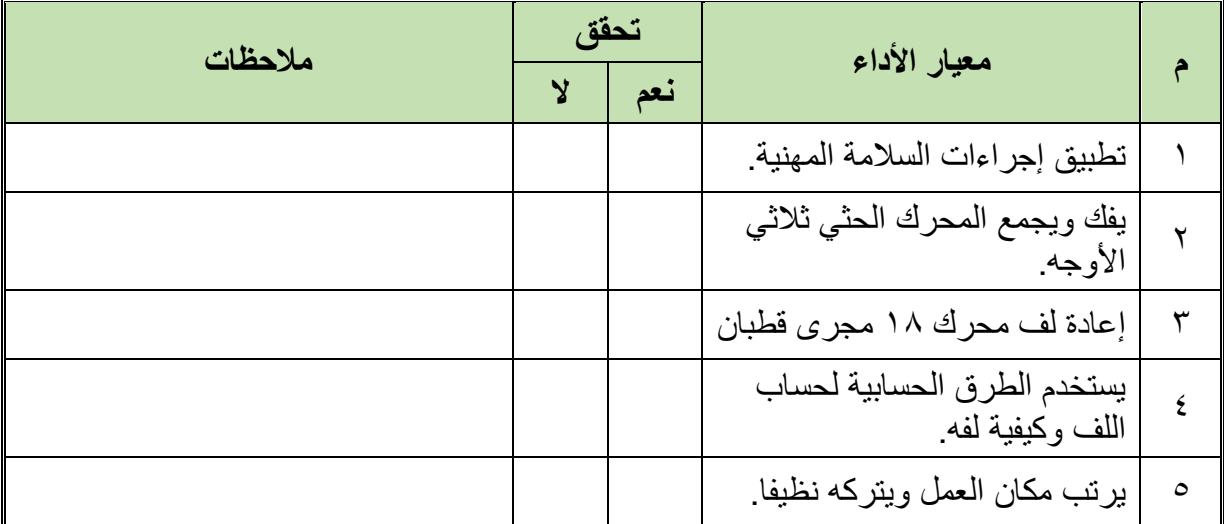

جدول رقم :23 تقيم أداء المتدرب

## **توقيع المدرب**

االسم: ............................ التوقيع: ......................... التاريخ: .........................

### **االختبار العملي**

- **في نهاية التدريب العملي يعطى المتدرب:** محرك حثي ثالثي األوجه 18 مجرى قطبان يحتاج إلى إعادة لف. **ينبغي على المتدرب عمل التالي في زمن قدرة 2 ساعة:**
	- فك المحرك أخذ البيانات الخارجية للمحرك أخذ البيانات الداخلية للمحرك إعادة لف الملفات
		- إعادة تجميع المحرك
		- اختبار المحرك بعد التجميع

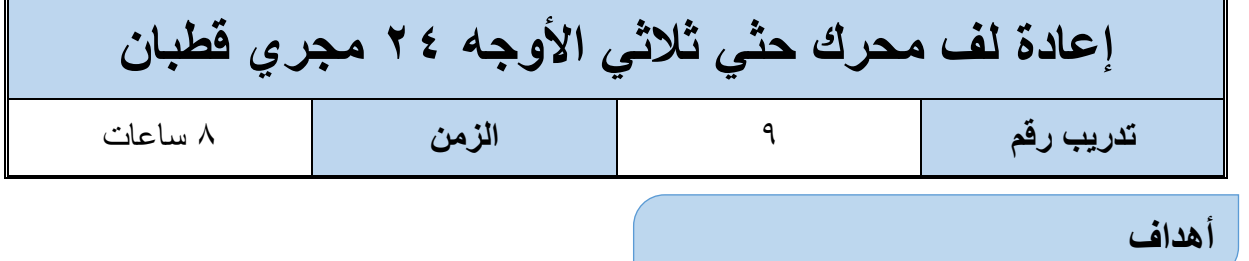

اكتساب المتدرب مهاره الفك والتركيب ومهارات لف المحرك والخطوات الحسابية للف

اكتساب مهارة الرسم االنفرادي

**متطلبات التدريب**

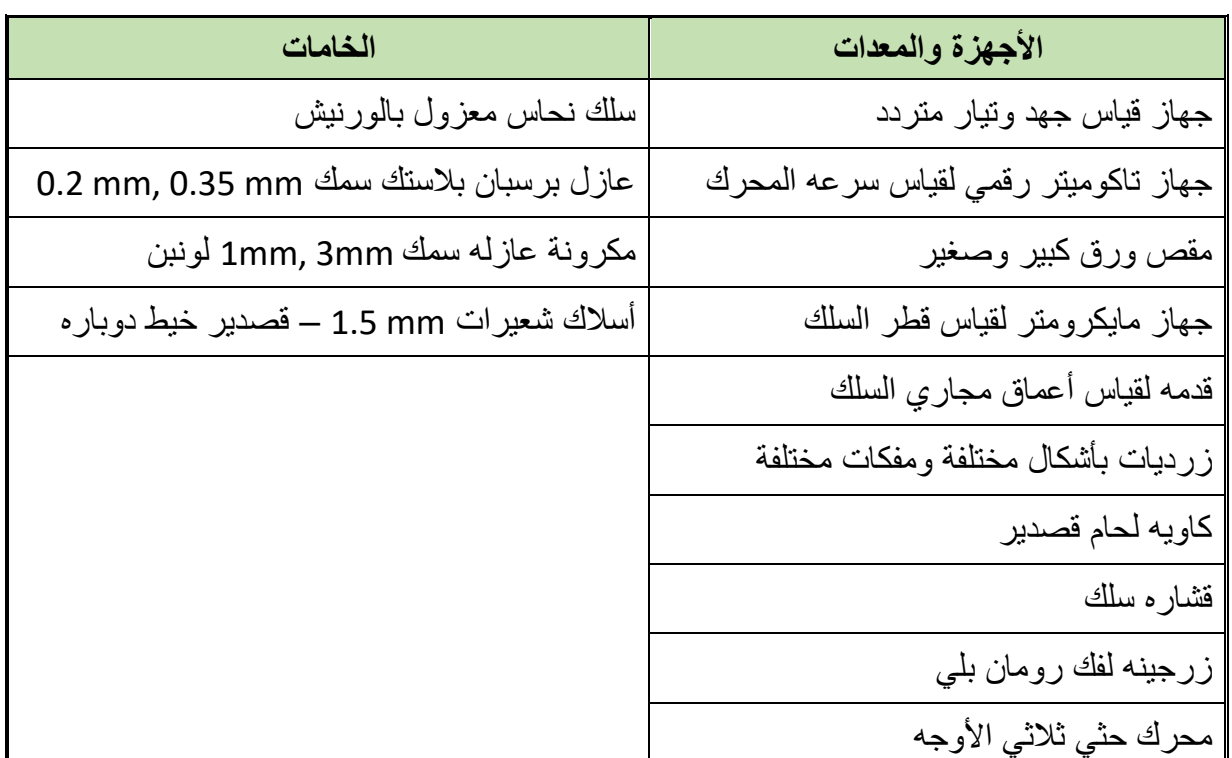

جدول رقم :24 جدول متطلبات التدريب

### **المعارف المرتبطة بالتدريب**

ملفات العضو الساكن لمحرك كهربائي ثلاثي الأوجه (الأطوار) عدد مجاريه ٢٤ مجرى، وعدد أقطابه )2(، والمحرك ملفوف جانب واحد والتردد 50 هرتز، المطلوب: **تنفيذ الخطوات الحسابية لعملية اللف.** الرسم االنفرادي إعادة لف المحرك **العمليات الحسابية للف:**

.1 بما أن اللف جانب واحد بالمجرى

$$
4L = \frac{1}{2} = 24 \times 10.441
$$
\n
$$
12 = 24 \times \frac{1}{2} = \frac{1}{2} \times 10.411
$$
\n
$$
12 = 24 \times \frac{1}{2} = \frac{1}{2} \times 100
$$
\n
$$
12 = 24 \times \frac{1}{2} = \frac{1}{2} \times 100
$$
\n
$$
12 = 24 \times 100 = 100
$$
\n
$$
12 = 100 \times 2 \times 100 = 100
$$
\n
$$
12 = 100 \times 2 \times 100 = 100
$$
\n
$$
12 = 100 \times 2 \times 100 = 100
$$
\n
$$
12 = 100 \times 2 \times 100 = 100
$$
\n
$$
12 = 100 \times 100 = 100
$$
\n
$$
12 = 100 \times 100 = 100
$$
\n
$$
12 = 100 \times 100 = 100
$$
\n
$$
12 = 100 \times 100 = 100
$$
\n
$$
12 = 100 \times 100 = 100
$$
\n
$$
12 = 100 \times 100 = 100
$$
\n
$$
12 = 100 \times 100 = 100
$$
\n
$$
12 = 100 \times 100 = 100
$$
\n
$$
12 = 100 \times 100 = 100
$$
\n
$$
12 = 100 \times 100 = 100
$$
\n
$$
12 = 100 \times 100 = 100
$$
\n
$$
12 = 100 \times 100 = 100
$$
\n
$$
12 = 100 \times 100 = 100
$$
\n
$$
12 = 100 \times 100 = 100
$$
\n
$$
12 = 100 \times 100 = 100
$$
\n
$$
12 = 100 \times 100 = 100
$$
\n
$$
12 =
$$

عداد المجاري لكل قطب 
$$
= \frac{3L}{12}
$$
 
$$
= \frac{24}{2} = 12
$$
 
$$
= \frac{24}{2} = 12
$$

.5 لتحديد عدد المجاري لكل وجه:

عداد المجرري لكل قطب 
$$
= \frac{24}{324}
$$
 
$$
8 = \frac{24}{3} = \frac{24}{3}
$$

.6 لتحديد عدد المجاري لكل وجه تحت كل قطب:

عداد المجاري لكل وجه تعت کل قطب 
$$
= \frac{24}{3 \times 2} = 4
$$
ه 24 د المجاري لكل وجه تعت کل قطب 
$$
= \frac{24}{3 \times 2} = 4
$$

.7 خطوة اللف:

غطوه اللف 
$$
= \frac{24}{2 \times 12^{i \times 10^{j \times 10^{j \times
$$

.8 لتحديد عدد المجموعات:

$$
\frac{2}{2} = \frac{2}{2}
$$
تاد المجموعات =

**مصلحة الكفاية اإلنتاجية والتدريب المهني آالت التيار المتـردد ثالثـي األوجه**

$$
3=\frac{3\times 2}{2}=\frac{3\times 2}{2}
$$

.9 لتحديد الدرجة الكهربائية:

$$
\frac{180 \times \text{II\%ul}
$$
\n
$$
= \frac{320 \times 1000 \times 2}{24}
$$
\n
$$
15 = \frac{180 \times 2}{24} = \frac{180 \times 2}{24}
$$

.10 لتحديد الزاوية الكهربائية:

الزاوية الكهربانية =
$$
\frac{120}{\text{lnc}\left(\text{Lc}\pm\text{S}\right)} = 8 = \frac{120}{15} = 8
$$

**خطوات تنفيذ التدريب**

- .1 تطبيق إجراءات السالمة واألمان الخاصة بالمعمل.
- .2 تحضير العدد الالزمة لعمليه الفك والتركيب )مفكات بأشكال مختلفة مفاتيح مقاسات مختلفة زرجينه).
	- .3 فك المحرك حسب ما تدربت في التدريب رقم .2
- .4 ودون البيانات الخارجية التي على لوحة بيانات المحرك من )سرعة المحرك، وتيار المحرك، طريقة توصيل المحرك(.
- .5 اقطع الملفات من الجهة المعاكسة لخروج نهايات أطراف المحرك باستخدام اإلزميل والمطرقة مراعيا عدم إتالف صفائح العضو الساكن للمحرك.
- .6 دون المعلومات التالية من الملفات أثناء عملية تنظيف المحرك من بقايا الملفات والورق العازل: o طريقة اللف. o طريقة توصيل األطوار ستار أو دلتا أو ستار دلتا. o عدد الطبقات. o عدد الملفات الكلية. o عدد الملفات لكل طور. o عدد المجموعات. o طول وعرض وسماكة الورق العازل. o عدد األقطاب.
	- o قطر السلك.

- .7 نظف المجاري من األسالك وذلك بطرد الملفات من المجاري بوساطة سنبك طرد وشاكوش الحديد مع سحبها بالزرادية
	- .8 قس قطر سلك اللف المستخدم في لف المحرك القديم بالميكروميتر.
- .9 ارسم الرسم االنفرادي لملفات المحرك كامال، الشكل التالي يبين الرسم االنفرادي لملفات الطور الأول.

**الرسم االنفرادي للملفات** 

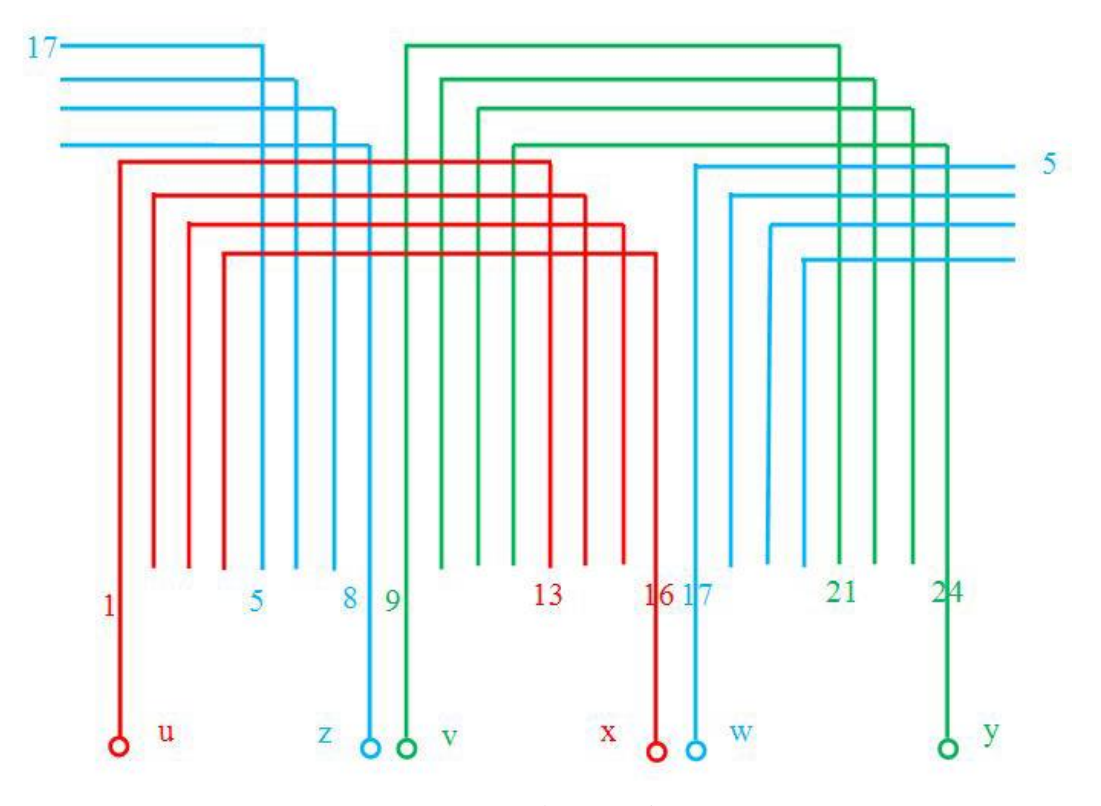

شكل رقم ٨٣: الرسم الانفرادي

- .10 نظف المجاري من الورق العزل القديم وبقايا الورنيش بوساطة نصله منشار. .11 قص الورق العازل لعزل مجاري المحرك بواسطة مقص الورق بحسب عدد مجاري المحرك. ١٢. قص ورق عزل الأغطية من الورق نفسه بطول المجاري وبعرض مناسب لتغطية الملفات بعد إسقاطها في المجاري. .13 أعمل شبلونة اللف من سلك لف مورنش يحدد بوساطتها مقاسات الملفات. ١٤. لف ملفات الأطوار الثلاث حسب عدد وقطر السلك ونوع اللف متداخل. .15 ابدأ بإسقاط ملفات مجموعات الطور األول واعزلها بورق العزل.
	- .16 ابدأ بإسقاط ملفات مجموعات الطور األول واعزلها بورق العزل.
		- .17 أسقط ملفات مجموعات الطور الثاني والثالث.
- 1۸ أعزل ما بين ملفات الأطوار وأربطها بوساطة خيط تربيط من الجهة المخالفة لجهة خروج األسالك.
- 19 اعزل ما بين ملفات الأطوار من جهة خروج الأسلاك وصل أسلاك المجموعات كما في الرسم االنفرادي للملفات.
- .20 وصل مجموعات الطور الثاني والطور الثالث وأربطها بخيط التربيط. مستخرجا منها ستة أطراف توصل على لوحة توصيل أسالك المحرك.
	- .21مستخدما جهاز األوميتر قم بما يلي: o افحص االتصال ما بين بداية ونهاية كل طور o افحص وجود أو عدم وجود اتصال بين ملفات األطوار المختلفة الثالثة .22 تركيب المحرك.
- ٢٣. صل أطراف المحرك على بتوصيل ستار(نجمة). وشغله وقس تياره وسرعته وقارن القيم التي حصلت عليها بالقيم المدونة على لوحة بيانات المحرك.
	- .24 قياس التيار المسحوب من المحرك ومطابقه السرعة والتيار علي لوحه بيانات المحرك.
- .25 باالنتهاء من التدريب قم بترتيب العدد واألدوات والخامات في أماكنها السليمة وترك المعمل مرتب ونظيف.

**المشاهدات** ................................................................................................. ................................................................................................. ................................................................................................. ................................................................................................. .................................................................................................

# **تقييم األداء**

## أن يصبح المتدرب قادرا على أن:

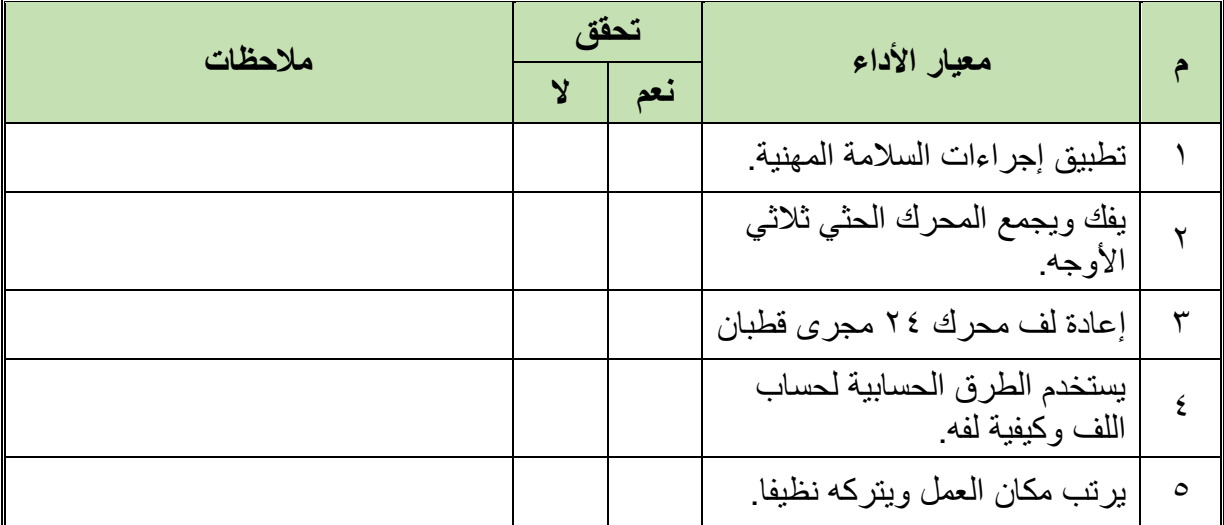

جدول رقم ٢٥: تقيم أداء المتدرب

## **توقيع المدرب**

االسم: ............................ التوقيع: ......................... التاريخ: .........................

### **االختبار العملي**

- **في نهاية التدريب العملي يعطى المتدرب:** للج محرك حثي ثلاثي الأوجه ٢٤ مجرى قطبان يحتاج إلى إعادة لف. **ينبغي على المتدرب عمل التالي في زمن قدرة 2 ساعة:**
	- فك المحرك أخذ البيانات الخارجية للمحرك أخذ البيانات الداخلية للمحرك إعادة لف الملفات
		- إعادة تجميع المحرك
		- اختبار المحرك بعد التجميع

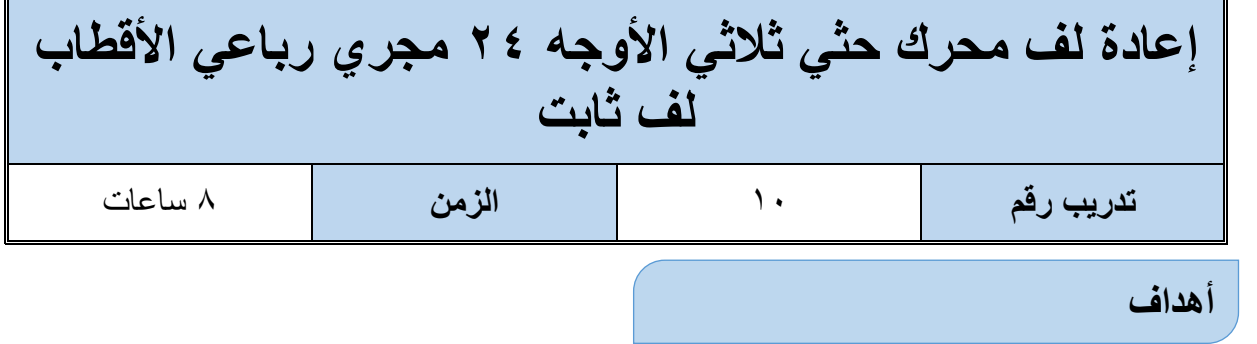

- اكتساب المتدرب مهاره الفك والتركيب ومهارات لف المحرك والخطوات الحسابية للف
	- اكتساب مهارة الرسم االنفرادي

**متطلبات التدريب**

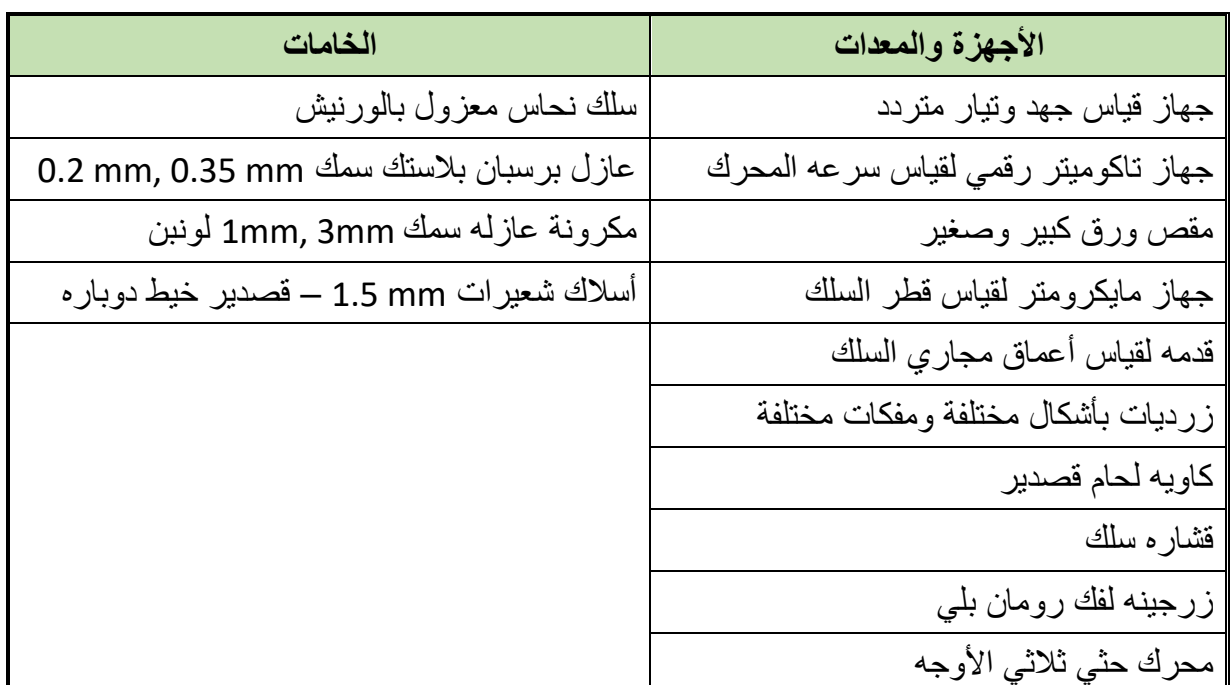

جدول رقم :26 جدول متطلبات التدريب

### **المعارف المرتبطة بالتدريب**

ملفات العضو الساكن لمحرك كهربائي ثلاثي الأوجه عدد مجاريه ٢٤ مجرى، وعدد الأقطاب (٤)، ملفوف بشكل متسلسل بطبقة واحدة. والتردد 50 هرتز، المطلوب: **تنفيذ الخطوات الحسابية لعملية اللف:** لله الرسم الانفرادي إعادة لف المحرك **العمليات الحسابية للف:**

.1 بما أن اللف جانب واحد بالمجرى

$$
2L = \frac{1}{2} = \frac{1}{2} \times 2L \text{ (height)}
$$
\n
$$
12 = 24 \times \frac{1}{2} = \frac{1}{2} \times 100 \text{ J}
$$
\n
$$
= \frac{1}{2} \times 100 \text{ J}
$$
\n
$$
= \frac{1}{2} \times 100 \text{ J}
$$
\n
$$
= \frac{1}{2} \times 100 \text{ J}
$$
\n
$$
= \frac{1}{2} \times 100 \text{ J}
$$
\n
$$
= \frac{1}{2} \times 100 \text{ J}
$$
\n
$$
= \frac{1}{2} \times 100 \text{ J}
$$
\n
$$
= \frac{1}{2} \times 100 \text{ J}
$$
\n
$$
= \frac{1}{2} \times 100 \text{ J}
$$
\n
$$
= \frac{1}{2} \times 100 \text{ J}
$$
\n
$$
= \frac{1}{2} \times 100 \text{ J}
$$
\n
$$
= \frac{1}{2} \times 100 \text{ J}
$$
\n
$$
= \frac{1}{2} \times 100 \text{ J}
$$
\n
$$
= \frac{1}{2} \times 100 \text{ J}
$$
\n
$$
= \frac{1}{2} \times 100 \text{ J}
$$
\n
$$
= \frac{1}{2} \times 100 \text{ J}
$$
\n
$$
= \frac{1}{2} \times 100 \text{ J}
$$
\n
$$
= \frac{1}{2} \times 100 \text{ J}
$$
\n
$$
= \frac{1}{2} \times 100 \text{ J}
$$
\n
$$
= \frac{1}{2} \times 100 \text{ J}
$$
\n
$$
= \frac{1}{2} \times 100 \text{ J}
$$
\n
$$
= \frac{1}{2} \times 100 \text{ J}
$$
\n
$$
= \frac{1}{2} \times 100 \text{ J}
$$
\n
$$
= \frac{1}{2} \times 100 \text{ J}
$$
\n
$$
= \frac{1}{2} \times 100 \text{ J}
$$
\n
$$
= \frac{1}{
$$

عداد المجاري لكل قطب 
$$
= \frac{24}{24 \cdot 10^2}
$$
ه  
عداد المجاري لكل قطب 
$$
= \frac{24}{4}
$$

.5 لتحديد عدد المجاري لكل وجه:

عداد المجرري لكل قطب 
$$
= \frac{24}{324}
$$
ه  
عداد المجرري لكل قطب 
$$
= \frac{24}{3} = 8
$$

.6 لتحديد عدد المجاري لكل وجه تحت كل قطب:

$$
2\epsilon
$$
 (لمجاري لكل وجه تعت کل قطب 
$$
= \frac{24}{3\times4} = \frac{24}{3\times4} = 2
$$

.7 خطوة اللف:

غطوه اللف 
$$
= \frac{24}{24} = 6
$$
فطوه  
فطوه اللف 
$$
= \frac{24}{4} = 6
$$

.8 لتحديد عدد المجموعات:

$$
\frac{2}{2} = \frac{2}{2}
$$
تىد ال<sup>ا</sup>قطاب  $\times$  (2)

**مصلحة الكفاية اإلنتاجية والتدريب المهني آالت التيار المتـردد ثالثـي األوجه**

$$
6=\frac{3\times4}{2}=\stackrel{\scriptstyle\mathsf{sum}}{}
$$
 3

.9 لتحديد الدرجة الكهربائية:

$$
\frac{180 \times \text{II\%ul-} \times \text{II}}{24} = \frac{24 \times 180 \times 4}{24}
$$
الدرچة الكهربانية = 
$$
\frac{180 \times 4}{24} = 30
$$

.10 لتحديد الزاوية الكهربائية:

الزاوية الكهربانية =
$$
\frac{120}{\text{l}/2} = \frac{120}{30} = 4 = \frac{120}{30}
$$

**خطوات تنفيذ التدريب**

- .1 تطبيق إجراءات السالمة واألمان الخاصة بالمعمل.
- .2 تحضير العدد الالزمة لعمليه الفك والتركيب )مفكات بأشكال مختلفة مفاتيح مقاسات مختلفة زرجينه).
	- .3 فك المحرك حسب ما تدربت في التدريب رقم .2
- .4 ودون البيانات الخارجية التي على لوحة بيانات المحرك من )سرعة المحرك، وتيار المحرك، طريقة توصيل المحرك(.
- .5 اقطع الملفات من الجهة المعاكسة لخروج نهايات أطراف المحرك باستخدام اإلزميل والمطرقة مراعيا عدم إتالف صفائح العضو الساكن للمحرك.
- .6 دون المعلومات التالية من الملفات أثناء عملية تنظيف المحرك من بقايا الملفات والورق العازل: o طريقة اللف. o طريقة توصيل األطوار ستار أو دلتا أو ستار دلتا. o عدد الطبقات. o عدد الملفات الكلية. o عدد الملفات لكل طور. o عدد المجموعات. o طول وعرض وسماكة الورق العازل. o عدد األقطاب.
	- o قطر السلك.
- .7 نظف المجاري من األسالك وذلك بطرد الملفات من المجاري بوساطة سنبك طرد وشاكوش الحديد مع سحبها بالزرادية
	- .8 قس قطر سلك اللف المستخدم في لف المحرك القديم بالميكروميتر.
- .9 ارسم الرسم االنفرادي لملفات المحرك كامال، الشكل التالي يبين الرسم االنفرادي لملفات الطور الأول.

**الرسم االنفرادي للملفات** 

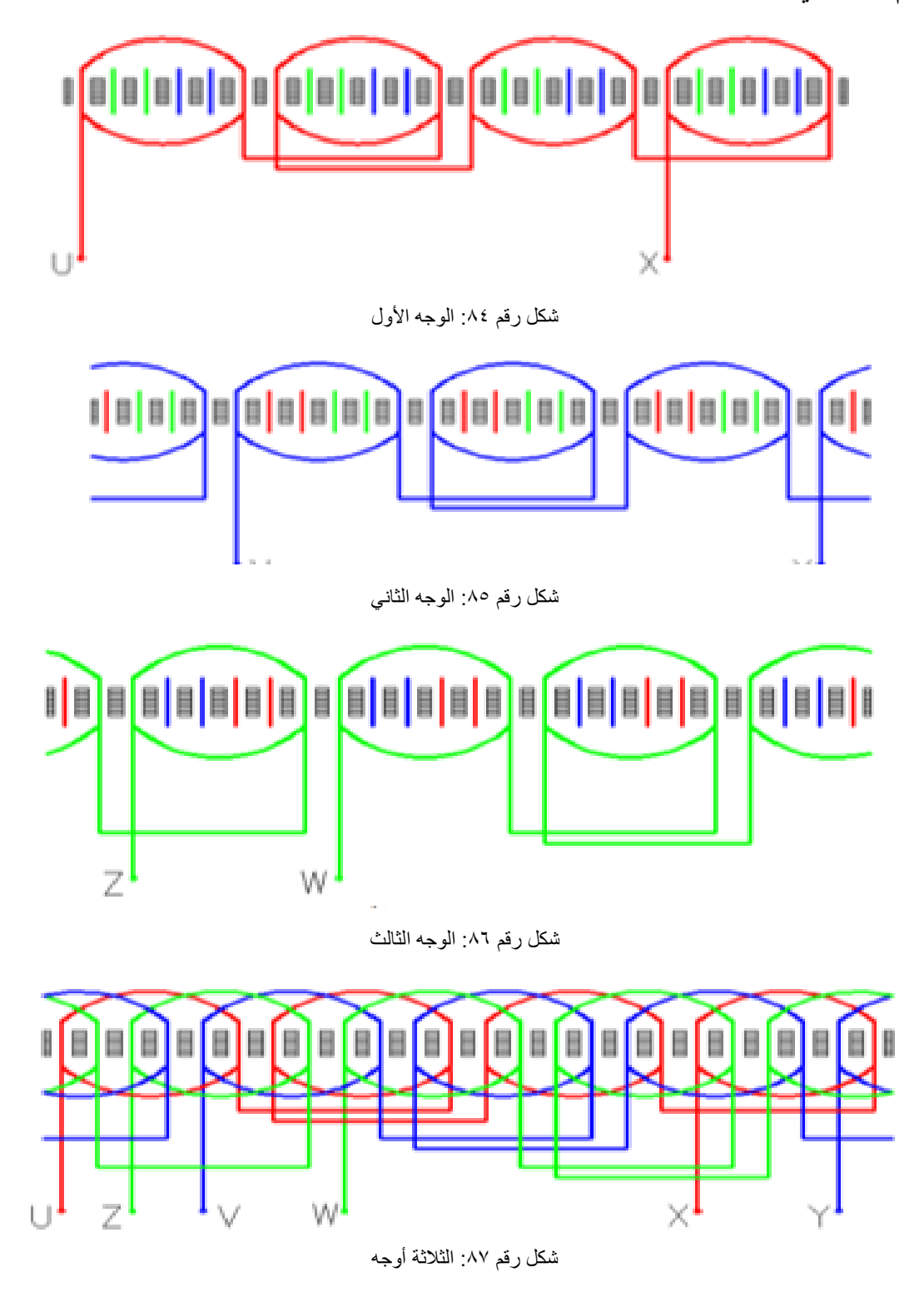

- .10 نظف المجاري من الورق العزل القديم وبقايا الورنيش بوساطة نصله منشار.
- .11 قص الورق العازل لعزل مجاري المحرك بواسطة مقص الورق بحسب عدد مجاري المحرك.
- ١٢. قص ورق عزل الأغطية من الورق نفسه بطول المجاري وبعرض مناسب لتغطية الملفات بعد إسقاطها في المجاري.
	- .13 أعمل شبلونة اللف من سلك لف مورنش يحدد بوساطتها مقاسات الملفات. ١٤. لف ملفات الأطوار الثلاث حسب عدد وقطر السلك ونوع اللف متداخل. .15 ابدأ بإسقاط ملفات مجموعات الطور األول واعزلها بورق العزل.
		- .16 ابدأ بإسقاط ملفات مجموعات الطور األول واعزلها بورق العزل.

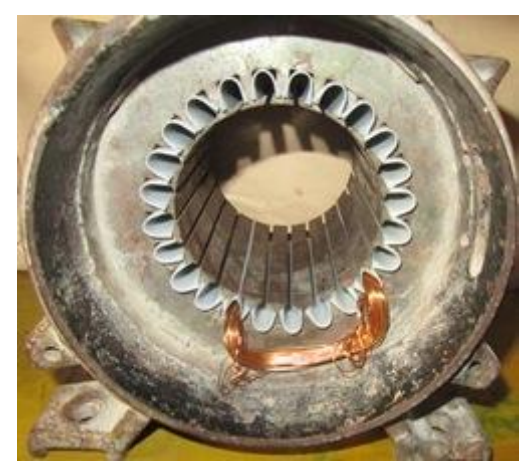

o المجموعة )1( )6-1(. الشكل التالي

شكل رقم ٨٨: المجوعة ١

o المجموعة )2( )12-7(. التالي

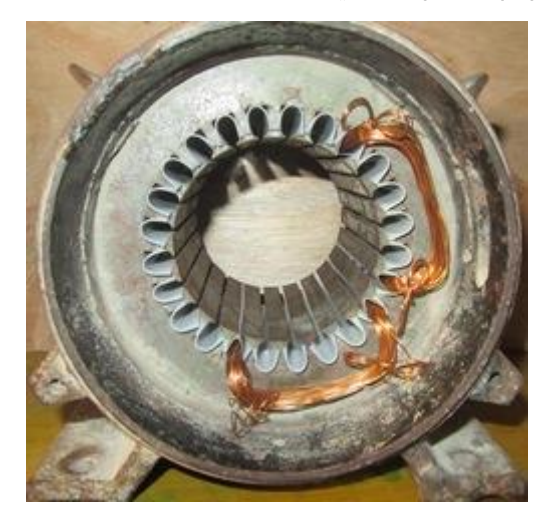

شكل رقم ٨٩: المجوعة ٢

o المجموعة )3( )18-13(. التالي

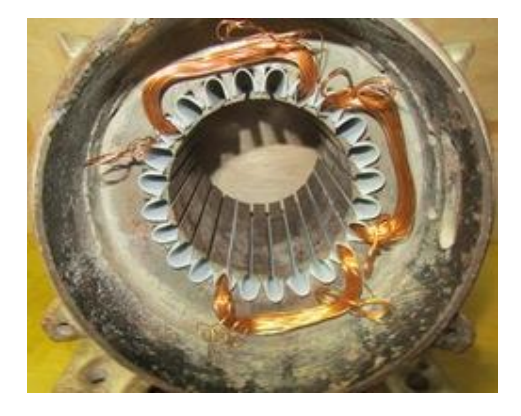

شكل رقم :90 المجوعة 3

o المجموعة )4( )24-19(. التالي

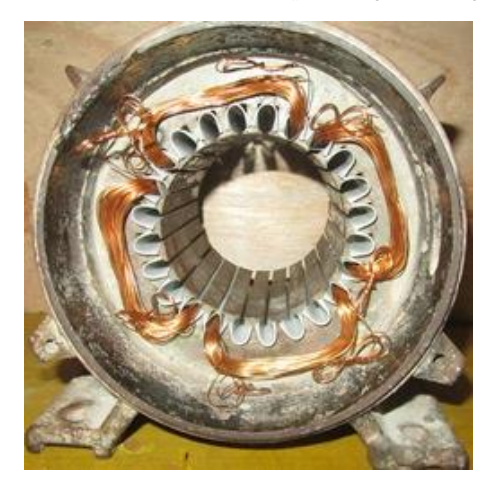

شكل رقم :91 المجوعة 4

.17 أسقط ملفات مجموعات الطور الثاني والثالث.

- 1۸ أعزل ما بين ملفات الأطوار وأربطها بوساطة خيط تربيط من الجهة المخالفة لجهة خروج الأسلاك
- 19 اعزل ما بين ملفات الأطوار من جهة خروج الأسلاك وصل أسلاك المجموعات كما في الرسم االنفرادي للملفات.
- .20 وصل مجموعات الطور الثاني والطور الثالث وأربطها بخيط التربيط. مستخرجا منها ستة أطراف توصل على لوحة توصيل أسالك المحرك.
	- .21مستخدما جهاز األوميتر قم بما يلي:

o افحص االتصال ما بين بداية ونهاية كل طور

o افحص وجود أو عدم وجود اتصال بين ملفات األطوار المختلفة الثالثة

.22 تركيب المحرك.

٢٣. صل أطراف المحرك على بتوصيل ستار(نجمة). وشغله وقس تياره وسرعته وقارن القيم التي حصلت عليها بالقيم المدونة على لوحة بيانات المحرك.

.24 قياس التيار المسحوب من المحرك ومطابقه السرعة والتيار علي لوحه بيانات المحرك.

.25 باالنتهاء من التدريب قم بترتيب العدد واألدوات والخامات في أماكنها السليمة وترك المعمل مرتب ونظيف.

**المشاهدات** ................................................................................................. ................................................................................................. ................................................................................................. ................................................................................................. .................................................................................................

# **تقييم األداء**

أن يصبح المتدرب قادرا على أن:

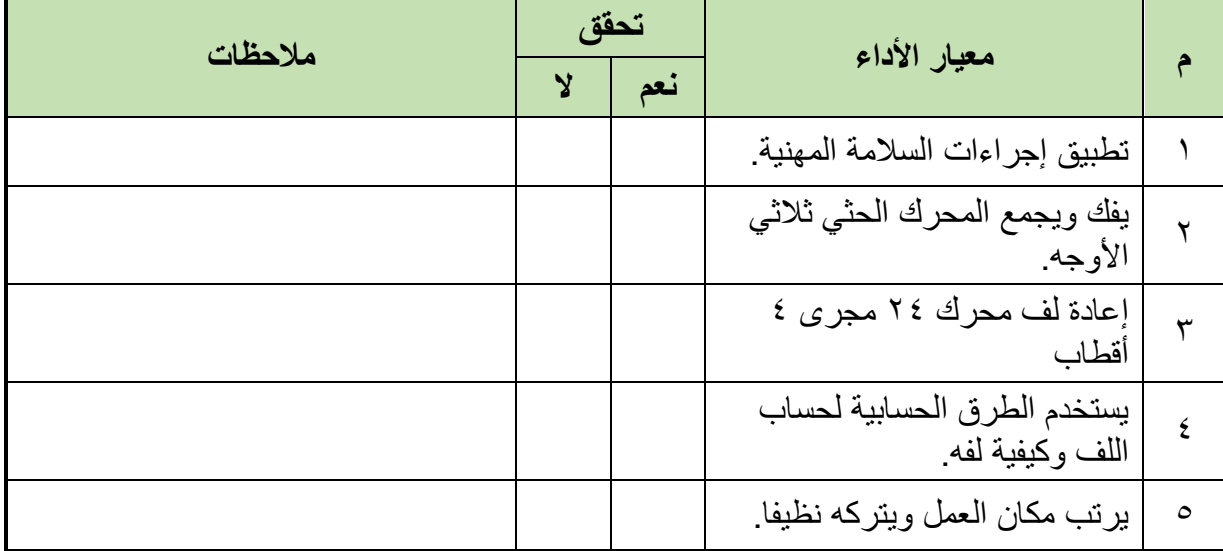

جدول رقم :27 تقيم أداء المتدرب

**توقيع المدرب**

### **االختبار العملي**

**في نهاية التدريب العملي يعطى المتدرب:** للج محرك حثي ثلاثي الأوجه ٢٤ مجرى ٤ أقطاب يحتاج إلى إعادة لف. **ينبغي على المتدرب عمل التالي في زمن قدرة 2 ساعة:** فك المحرك أخذ البيانات الخارجية للمحرك أخذ البيانات الداخلية للمحرك إعادة لف الملفات

- إعادة تجميع المحرك
- اختبار المحرك بعد التجميع

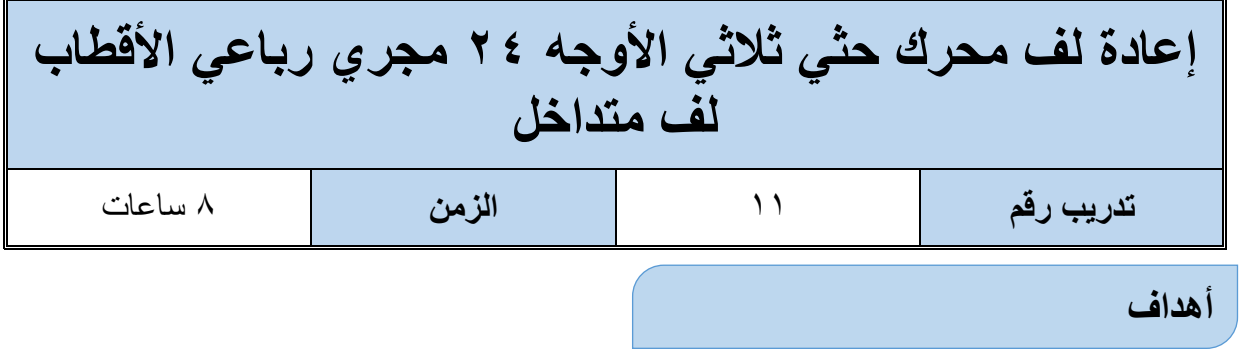

اكتساب المتدرب مهاره الفك والتركيب ومهارات لف المحرك والخطوات الحسابية للف

اكتساب مهارة الرسم االنفرادي

**متطلبات التدريب**

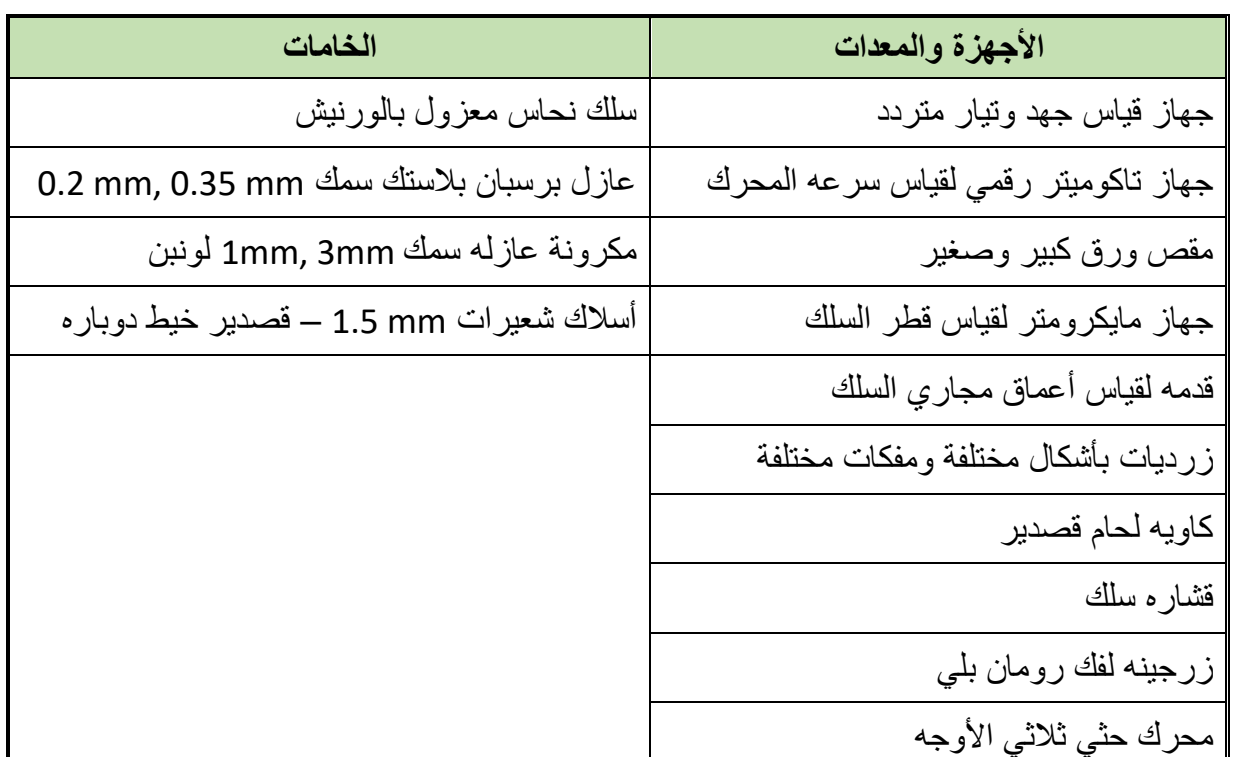

جدول رقم ٢٨: جدول متطلبات التدريب

#### **المعارف المرتبطة بالتدريب**

ملفات العضو الساكن لمحرك كهربائي ثلاثي الأوجه (الأطوار) عدد مجاريه ٢٤ مجرى، وعدد أقطابه )4(، لف متداخل. طبقة واحدة، المطلوب: **تنفيذ الخطوات الحسابية لعملية اللف.** لله الرسم الانفرادي إعادة لف المحرك

**العمليات الحسابية للف:**

.1 بما أن اللف جانب واحد بالمجرى

عدد الملفات 
$$
\frac{1}{2} = \frac{1}{2}
$$
  
34 × 
$$
\frac{1}{2} = 24 \times \frac{1}{2} = 12
$$
  
7. التحذيد السرعة (وتقاس بعدد اللفات في المéية" (RPM").

$$
\frac{60 \times 2 \times 30}{4} = \frac{\text{Hence of } 60 \times 2 \times 50}{4}
$$
\n
$$
\frac{60 \times 2 \times 50}{4} = \frac{60 \times 2 \times 50}{4}
$$
\n
$$
\frac{4}{1500} = \frac{1}{2} \text{Hence of } 1500
$$
\n
$$
\frac{1}{2} \text{Hence of } 1500 = 3
$$

- .4 لتحديد عدد المجاري لكل قطب:
- **عدد المجاري عدد األقطاب عدد المجاري لكل قطب** =  $6=$ 24  $\overline{\mathbf{r}}$ **عدد المجاري لكل قطب** =
	- .5 لتحديد عدد المجاري لكل وجه:

عداد المجرري لكل قطب 
$$
= \frac{24}{324}
$$
 
$$
8 = \frac{24}{3} = \frac{24}{3}
$$

.6 لتحديد عدد المجاري لكل وجه تحت كل قطب:

$$
\text{24.} \quad \text{22.} \quad \text{24.} \quad \text{25.} \quad \text{26.} \quad \text{27.} \quad \text{28.} \quad \text{29.} \quad \text{20.} \quad \text{21.} \quad \text{22.} \quad \text{23.} \quad \text{24.} \quad \text{25.} \quad \text{26.} \quad \text{27.} \quad \text{28.} \quad \text{29.} \quad \text{20.} \quad \text{21.} \quad \text{22.} \quad \text{23.} \quad \text{23.} \quad \text{24.} \quad \text{25.} \quad \text{26.} \quad \text{27.} \quad \text{28.} \quad \text{29.} \quad \text{20.} \quad \text{21.} \quad \text{22.} \quad \text{23.} \quad \text{24.} \quad \text{25.} \quad \text{26.} \quad \text{27.} \quad \text{28.} \quad \text{29.} \quad \text{20.} \quad \text{21.} \quad \text{22.} \quad \text{23.} \quad \text{24.} \quad \text{25.} \quad \text{26.} \quad \text{27.} \quad \text{28.} \quad \text{29.} \quad \text{20.} \quad \text{21.} \quad \text{22.} \quad \text{23.} \quad \text{24.} \quad \text{25.} \quad \text{26.} \quad \text{27.} \quad \text{28.} \quad \text{29.} \quad \text{20.} \quad \text{20.} \quad \text{21.} \quad \text{22.} \quad \text{23.} \quad \text{24.} \quad \text{25.} \quad \text{26.} \quad \text{27.} \quad \text{28.} \quad \text{29.} \quad \text{20.} \quad \text{21.} \quad \text{22.} \quad \text{23.} \quad \text{24.} \quad \text{25.} \quad \text{26.} \quad \text{27.} \quad \text{28.} \quad \text{29.} \quad \text{20.} \quad \text{21.} \quad \text{22.} \quad \text{23.} \quad \text{2
$$

.7 خطوة اللف:

غطوه اللف 
$$
= \frac{24}{24 \times 12^{i \times 10^{i \times 10^{i \times
$$

.8 لتحديد عدد المجموعات:

**مصلحة الكفاية اإلنتاجية والتدريب المهني آالت التيار المتـردد ثالثـي األوجه**

$$
\frac{2}{2} = \frac{3 \times 4}{2} = 6
$$

.9 لتحديد الدرجة الكهربائية:

$$
\frac{180 \times \text{II8d} \times \text{II8d}}{24} = \frac{24 \times 180 \times 4}{24}
$$
الدرجه الكهربانية 
$$
= \frac{180 \times 4}{24} = 30
$$

.10 لتحديد الزاوية الكهربائية:

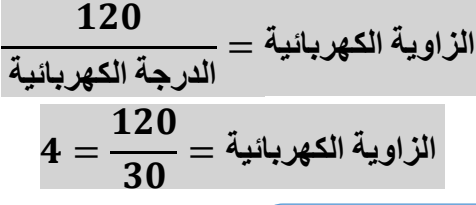

#### **خطوات تنفيذ التدريب**

- .1 تطبيق إجراءات السالمة واألمان الخاصة بالمعمل.
- .2 تحضير العدد الالزمة لعمليه الفك والتركيب )مفكات بأشكال مختلفة مفاتيح مقاسات مختلفة زرجينه).
	- .3 فك المحرك حسب ما تدربت في التدريب رقم .2
- .4 ودون البيانات الخارجية التي على لوحة بيانات المحرك من )سرعة المحرك، وتيار المحرك، طريقة توصيل المحرك(.
- .5 اقطع الملفات من الجهة المعاكسة لخروج نهايات أطراف المحرك باستخدام اإلزميل والمطرقة مراعيا عدم إتالف صفائح العضو الساكن للمحرك.
- .6 دون المعلومات التالية من الملفات أثناء عملية تنظيف المحرك من بقايا الملفات والورق العازل: o طريقة اللف. o طريقة توصيل األطوار ستار أو دلتا أو ستار دلتا. o عدد الطبقات. o عدد الملفات الكلية.
	- o عدد الملفات لكل طور.
		- o عدد المجموعات.
	- o طول وعرض وسماكة الورق العازل.
- o عدد األقطاب.
	- o قطر السلك.
- .7 نظف المجاري من األسالك وذلك بطرد الملفات من المجاري بوساطة سنبك طرد وشاكوش الحديد مع سحبها بالزرادية
	- .8 قس قطر سلك اللف المستخدم في لف المحرك القديم بالميكروميتر.
- .9 ارسم الرسم االنفرادي لملفات المحرك كامال، الشكل التالي يبين الرسم االنفرادي لملفات الطور الأول.

**الرسم االنفرادي للملفات** 

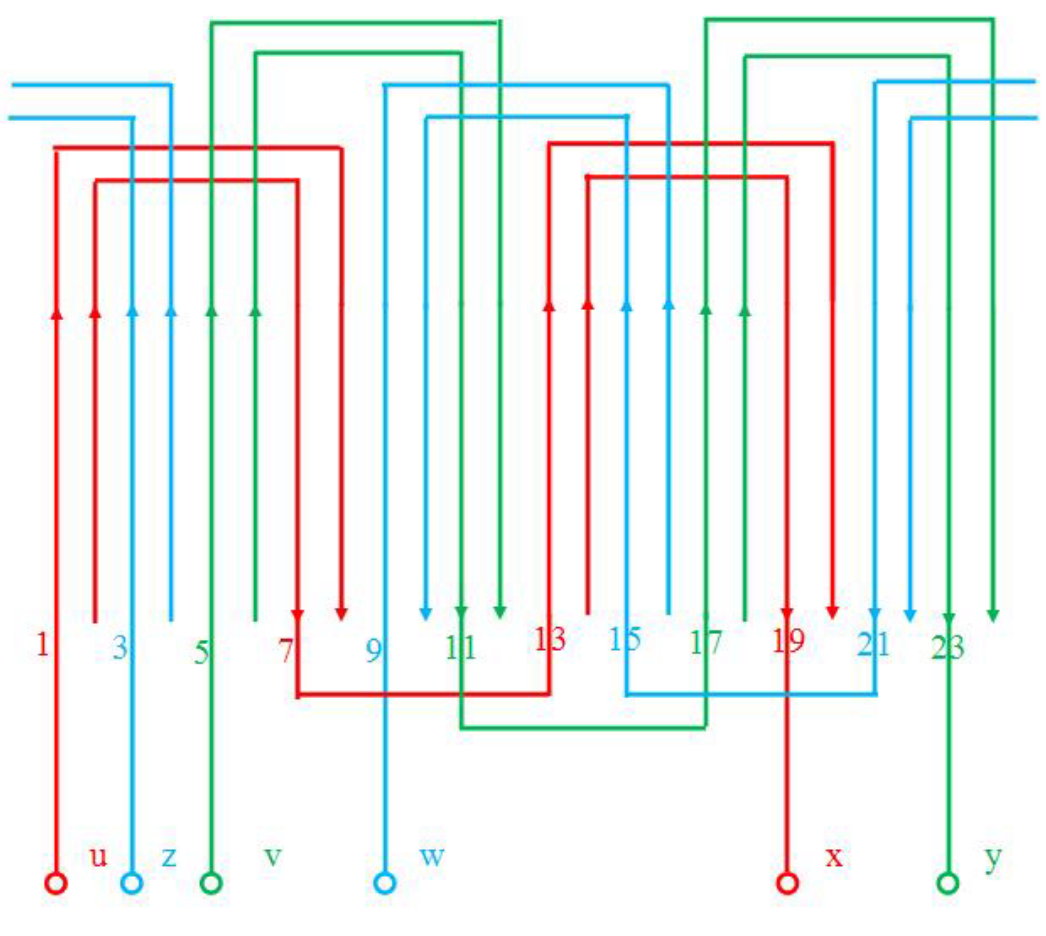

شكل رقم :92 الرسم االنفرادي

.10 نظف المجاري من الورق العزل القديم وبقايا الورنيش بوساطة نصله منشار.

- .11 قص الورق العازل لعزل مجاري المحرك بواسطة مقص الورق بحسب عدد مجاري المحرك.
- ١٢. قص ورق عزل الأغطية من الورق نفسه بطول المجاري وبعرض مناسب لتغطية الملفات بعد إسقاطها في المجاري.

.13 أعمل شبلونة اللف من سلك لف مورنش يحدد بوساطتها مقاسات الملفات.

١٤. لف ملفات الأطوار الثلاث حسب عدد وقطر السلك ونوع اللف متداخل. .15 ابدأ بإسقاط ملفات مجموعات الطور األول واعزلها بورق العزل. .16 ابدأ بإسقاط ملفات مجموعات الطور األول واعزلها بورق العزل. .17 أسقط ملفات مجموعات الطور الثاني والثالث. 1۸ أعزل ما بين ملفات الأطوار وأربطها بوساطة خيط تربيط من الجهة المخالفة لجهة خروج الأسلاك 19 اعزل ما بين ملفات الأطوار من جهة خروج الأسلاك وصل أسلاك المجموعات كما في الرسم االنفرادي للملفات. .20 وصل مجموعات الطور الثاني والطور الثالث وأربطها بخيط التربيط. مستخرجا منها ستة أطراف توصل على لوحة توصيل أسالك المحرك. .21مستخدما جهاز األوميتر قم بما يلي: o افحص االتصال ما بين بداية ونهاية كل طور o افحص وجود أو عدم وجود اتصال بين ملفات األطوار المختلفة الثالثة .22 تركيب المحرك. ٢٣. صل أطراف المحرك على بتوصيل ستار (نجمة). وشغله وقس تيار ه وسر عته وقار ن القيم التي حصلت عليها بالقيم المدونة على لوحة بيانات المحرك. .24 قياس التيار المسحوب من المحرك ومطابقه السرعة والتيار علي لوحه بيانات المحرك. .25 باالنتهاء من التدريب قم بترتيب العدد واألدوات والخامات في أماكنها السليمة وترك المعمل مرتب ونظيف.

**المشاهدات** ................................................................................................. ................................................................................................. ................................................................................................. ................................................................................................. .................................................................................................

# **تقييم األداء**

## أن يصبح المتدرب قادرا على أن:

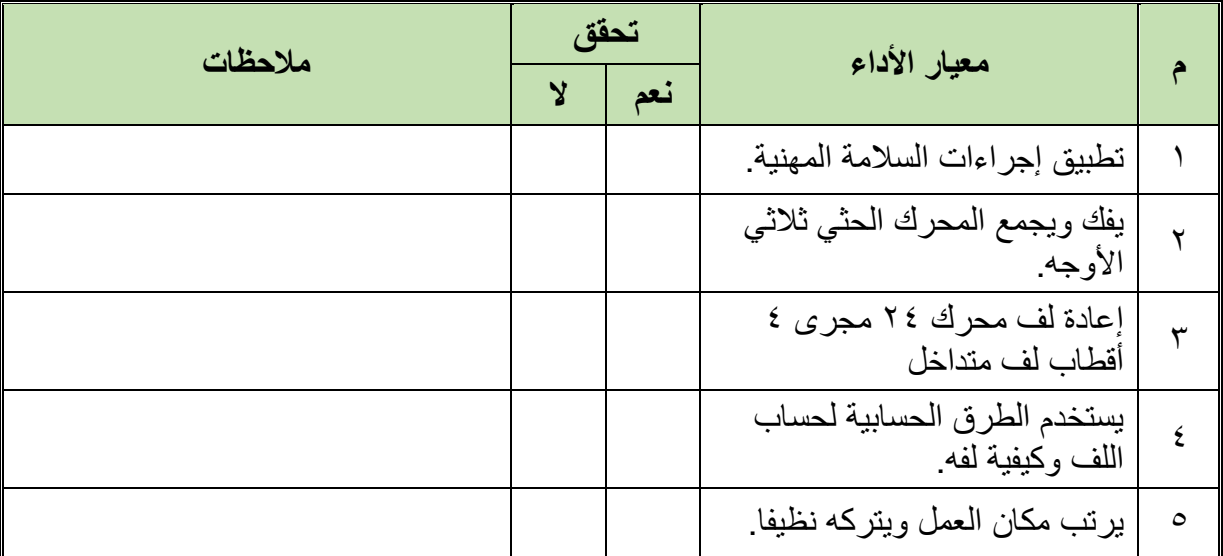

جدول رقم :29 تقيم أداء المتدرب

# **توقيع المدرب**

االسم: ............................ التوقيع: ......................... التاريخ: .........................

# **االختبار العملي**

**في نهاية التدريب العملي يعطى المتدرب:** لِّهِ محرك حثي ثلاثي الأوجه ٢٤ مجرى أربعة أقطاب متداخل يحتاج إلى إعادة لف. **ينبغي على المتدرب عمل التالي في زمن قدرة 2 ساعة:** فك المحرك أخذ البيانات الخارجية للمحرك أخذ البيانات الداخلية للمحرك إعادة لف الملفات إعادة تجميع المحرك اختبار المحرك بعد التجميع

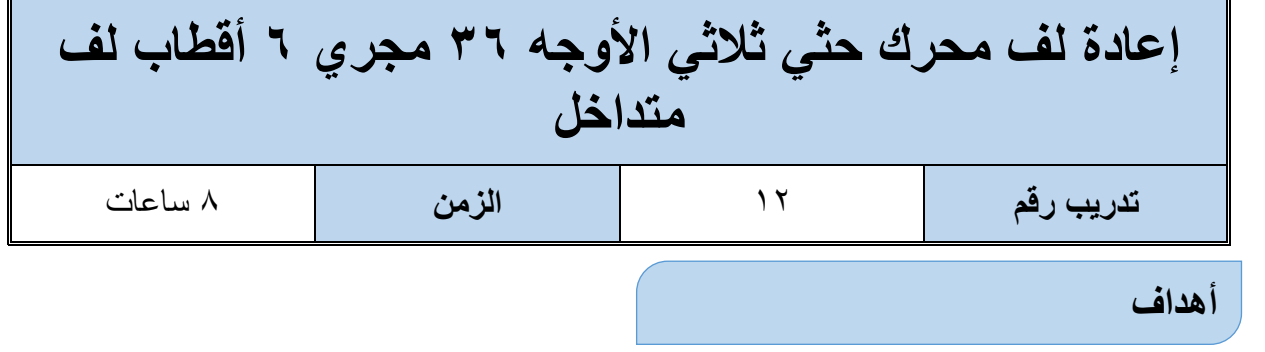

اكتساب المتدرب مهاره الفك والتركيب ومهارات لف المحرك والخطوات الحسابية للف

اكتساب مهارة الرسم االنفرادي

**متطلبات التدريب**

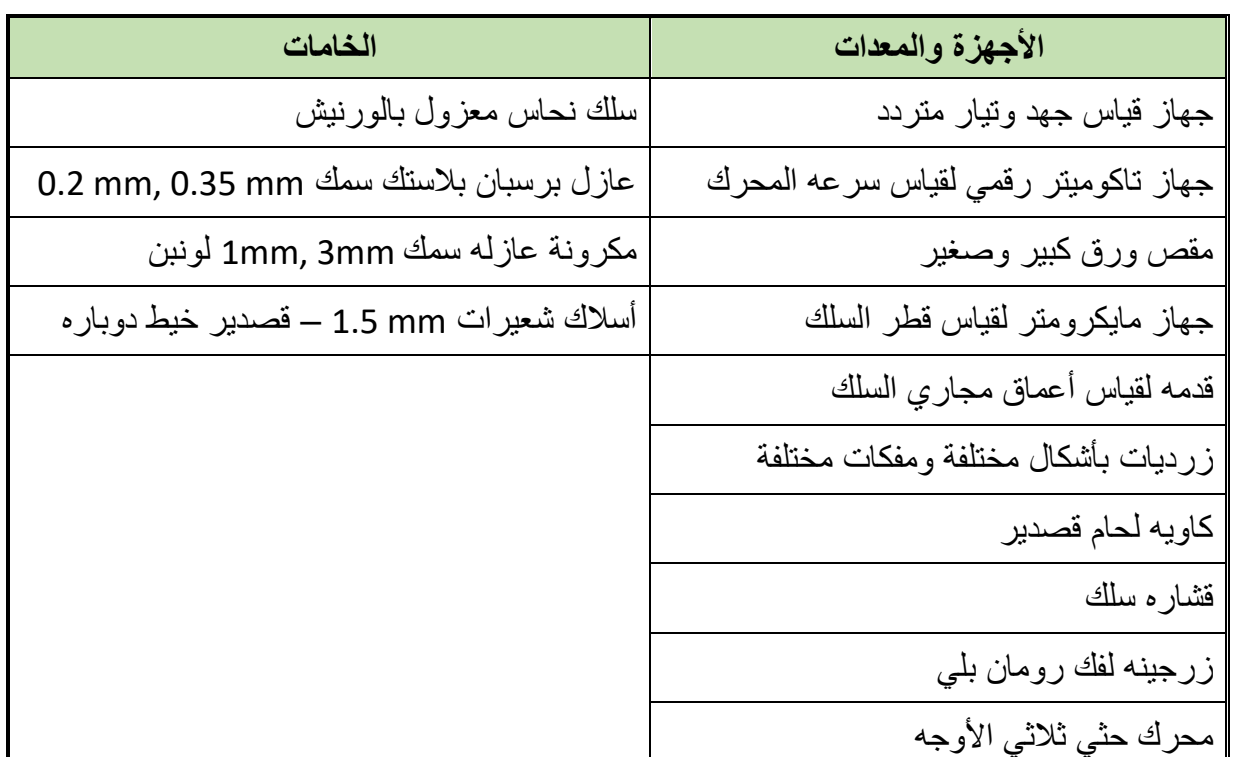

جدول رقم :30 جدول متطلبات التدريب

# **المعارف المرتبطة بالتدريب**

ملفات العضو الساكن لمحرك كهربائي ثلاثي الأوجه (الأطوار) عدد مجاريه ٣٦ مجرى، وعدد أقطابه )6(، لف متداخل، والمحرك ملفوف طبقة واحدة، المطلوب: **تنفيذ الخطوات الحسابية لعملية اللف.** لله الرسم الانفرادي

إعادة لف المحرك

**العمليات الحسابية للف:**

.1 بما أن اللف جانب واحد بالمجرى

عداد الملفات 
$$
= \frac{1}{2} \times 244
$$
لامجاري  
36 × 
$$
\frac{1}{2} = 18
$$
 36 × 10 = 36 × 10 = 36 ×

**التردد** × × **عدد األقطاب السرعة** = × × **السرعة** = **السرعة** = **لفة في الدقيقة**

- .3 لتحديد عدد األقطاب = 6 قطب
- .4 لتحديد عدد المجاري لكل قطب:

$$
4\epsilon \log \frac{1}{2}
$$
  
akr  $\log \frac{1}{2}$   
akr  $\log \frac{36}{6} = \frac{36}{6} = 6$ 

.5 لتحديد عدد المجاري لكل وجه:

عداد المجرري لكل قطب 
$$
=
$$
  $\frac{36}{242 \text{ k}$   
عد المجرري لكل قطب  $=$   $\frac{36}{3} = 12$ 

.6 لتحديد عدد المجاري لكل وجه تحت كل قطب:

عداد المجاري لكل وجه تعت کل قطب = 
$$
\frac{36}{2} = \frac{36}{3 \times 6} = 2
$$

\n1. 
$$
2 = \frac{36}{3 \times 6} = 3
$$

خطوهٔ اللف 
$$
=
$$
  $\frac{36}{26} = \frac{36}{6} = 6$ 

.8 لتحديد عدد المجموعات:

**مصلحة الكفاية اإلنتاجية والتدريب المهني آالت التيار المتـردد ثالثـي األوجه**

$$
\frac{2}{2} = \frac{3 \times 6}{2} = \frac{3 \times 6}{2}
$$

.9 لتحديد الدرجة الكهربائية:

$$
\frac{180 \times \text{box}}{180 \times 6} = \frac{360 \times 6}{160 \times 6} = 30
$$

.10 لتحديد الزاوية الكهربائية:

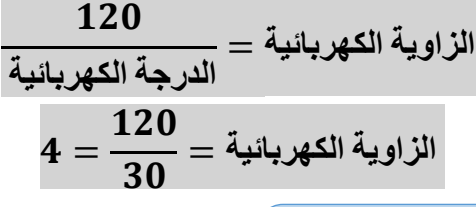

#### **خطوات تنفيذ التدريب**

- .1 تطبيق إجراءات السالمة واألمان الخاصة بالمعمل.
- .2 تحضير العدد الالزمة لعمليه الفك والتركيب )مفكات بأشكال مختلفة مفاتيح مقاسات مختلفة زرجينه).
	- .3 فك المحرك حسب ما تدربت في التدريب رقم .2
- .4 ودون البيانات الخارجية التي على لوحة بيانات المحرك من )سرعة المحرك، وتيار المحرك، طريقة توصيل المحرك(.
- .5 اقطع الملفات من الجهة المعاكسة لخروج نهايات أطراف المحرك باستخدام اإلزميل والمطرقة مراعيا عدم إتالف صفائح العضو الساكن للمحرك.
- .6 دون المعلومات التالية من الملفات أثناء عملية تنظيف المحرك من بقايا الملفات والورق العازل: o طريقة اللف. o طريقة توصيل األطوار ستار أو دلتا أو ستار دلتا. o عدد الطبقات. o عدد الملفات الكلية.
	- o عدد الملفات لكل طور.
		- o عدد المجموعات.
	- o طول وعرض وسماكة الورق العازل.

- o عدد األقطاب.
	- o قطر السلك.
- .7 نظف المجاري من األسالك وذلك بطرد الملفات من المجاري بوساطة سنبك طرد وشاكوش الحديد مع سحبها بالزرادية
	- .8 قس قطر سلك اللف المستخدم في لف المحرك القديم بالميكروميتر.
- .9 ارسم الرسم االنفرادي لملفات المحرك كامال، الشكل التالي يبين الرسم االنفرادي لملفات الطور الأول.

**الرسم االنفرادي للملفات** 

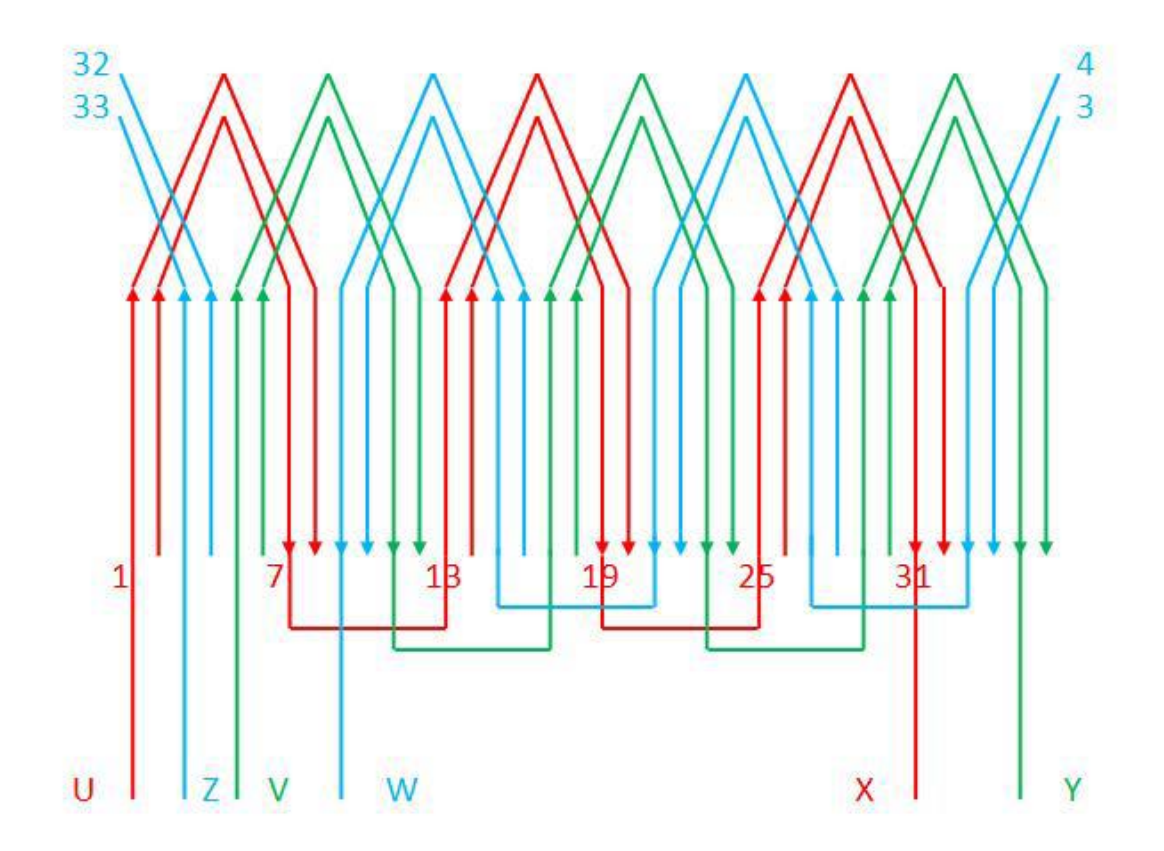

شكل رقم ٩٣: الرسم الانفرادي

.10 نظف المجاري من الورق العزل القديم وبقايا الورنيش بوساطة نصله منشار. .11 قص الورق العازل لعزل مجاري المحرك بواسطة مقص الورق بحسب عدد مجاري المحرك. ١٢. قص ورق عزل الأغطية من الورق نفسه بطول المجاري وبعرض مناسب لتغطية الملفات بعد إسقاطها في المجاري. .13 أعمل شبلونة اللف من سلك لف مورنش يحدد بوساطتها مقاسات الملفات. ١٤. لف ملفات الأطوار الثلاث حسب عدد وقطر السلك ونوع اللف متداخل.

.15 ابدأ بإسقاط ملفات مجموعات الطور األول واعزلها بورق العزل. .16 ابدأ بإسقاط ملفات مجموعات الطور األول واعزلها بورق العزل. .17 أسقط ملفات مجموعات الطور الثاني والثالث. .18 أعزل ما بين ملفات األطوار وأربطها بوساطة خيط تربيط من الجهة المخالفة لجهة خروج األسالك. .19 اعزل ما بين ملفات األطوار من جهة خروج األسالك وصل أسالك المجموعات كما في الرسم االنفرادي للملفات. .20 وصل مجموعات الطور الثاني والطور الثالث وأربطها بخيط التربيط. مستخرجا منها ستة أطراف توصل على لوحة توصيل أسالك المحرك. .21مستخدما جهاز األوميتر قم بما يلي: o افحص االتصال ما بين بداية ونهاية كل طور o افحص وجود أو عدم وجود اتصال بين ملفات األطوار المختلفة الثالثة .22 تركيب المحرك. .23 صل أطراف المحرك على بتوصيل ستار)نجمة(. وشغله وقس تياره وسرعته وقارن القيم التي حصلت عليها بالقيم المدونة على لوحة بيانات المحرك. .24 قياس التيار المسحوب من المحرك ومطابقه السرعة والتيار علي لوحه بيانات المحرك. .25 باالنتهاء من التدريب قم بترتيب العدد واألدوات والخامات في أماكنها السليمة وترك المعمل مرتب ونظيف.

**المشاهدات** ................................................................................................. ................................................................................................. ................................................................................................. ................................................................................................. .................................................................................................

# **تقييم األداء**

## أن يصبح المتدرب قادرا على أن:

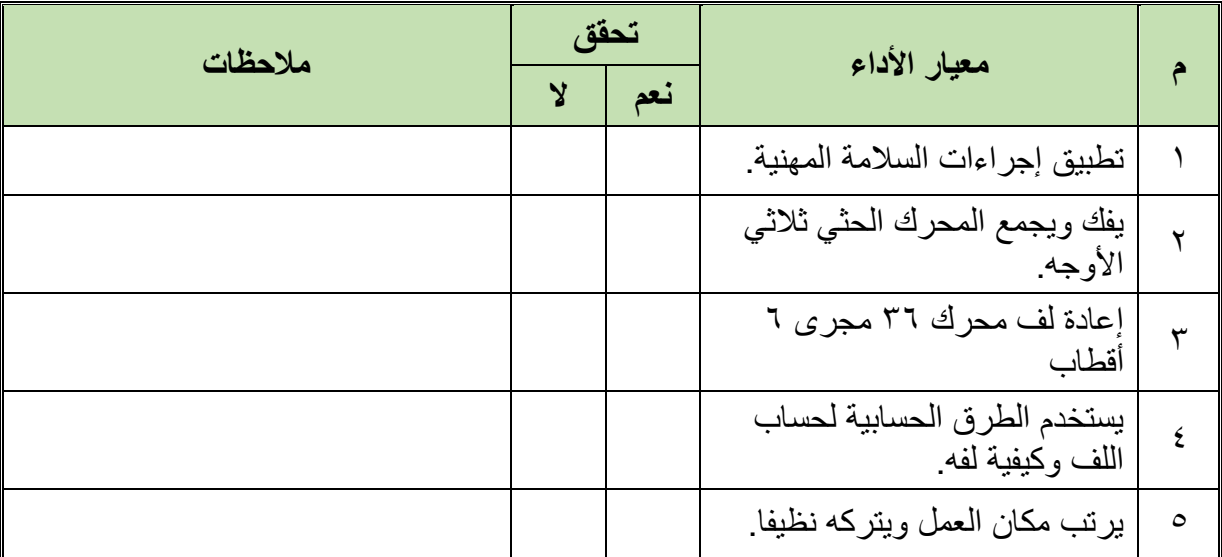

جدول رقم :31 تقيم أداء المتدرب

# **توقيع المدرب**

االسم: ............................ التوقيع: ......................... التاريخ: .........................

# **االختبار العملي**

**في نهاية التدريب العملي يعطى المتدرب:** لِّهِ محرك حثي ثلاثي الأوجه ٣٦ مجرى ٦ أقطاب يحتاج إلى إعادة لف. **ينبغي على المتدرب عمل التالي في زمن قدرة 2 ساعة:** فك المحرك أخذ البيانات الخارجية للمحرك أخذ البيانات الداخلية للمحرك إعادة لف الملفات إعادة تجميع المحرك اختبار المحرك بعد التجميع

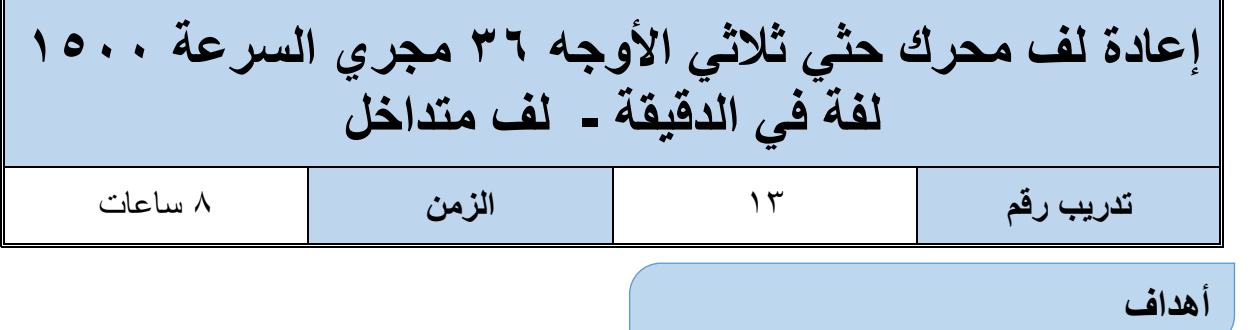

اكتساب المتدرب مهاره الفك والتركيب ومهارات لف المحرك والخطوات الحسابية للف

اكتساب مهارة الرسم االنفرادي

**متطلبات التدريب**

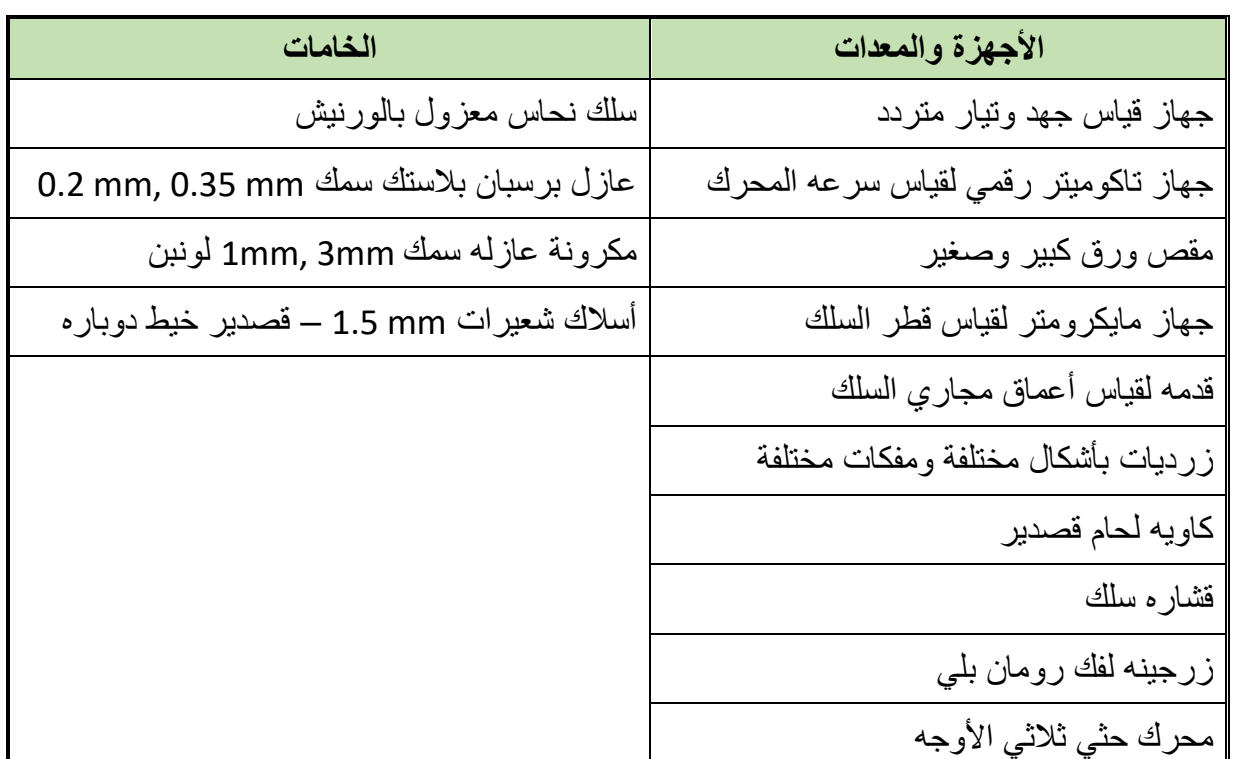

جدول رقم :32 جدول متطلبات التدريب

# **المعارف المرتبطة بالتدريب**

ملفات العضو الساكن لمحرك كهربائي ثلاثي الأوجه (الأطوار) عدد مجاريه ٣٦ مجرى، سرعته ١٥٠٠ لفة في الدقيقة، والمحرك ملفوف بشكل متداخل، المطلوب: **تنفيذ الخطوات الحسابية لعملية اللف.** الرسم االنفرادي

إعادة لف المحرك

**العمليات الحسابية للف:**

.1 بما أن اللف جانب واحد بالمجرى

عدد الملفات 
$$
= \frac{1}{2} = \times 1
$$
 \n $\times \frac{1}{2} = 18 = 36 \times \frac{1}{2} = 18$ 

.2 لتحديد عدد األقطاب:

$$
\frac{60 \times 2 \times 30}{\text{lim.24cm}}
$$
\n
$$
= \frac{60 \times 2 \times 50}{\text{lim.24cm}}
$$
\n
$$
= 1500
$$
\n
$$
= 42 \text{ km/s}
$$

.3 لتحديد عدد المجاري لكل قطب:

$$
4 = 9
$$
\n
$$
4 = 9
$$
\n
$$
9 = \frac{36}{4} = \frac{36}{4} = 9
$$

.4 لتحديد عدد المجاري لكل وجه:

عداد المجرري لكل قطب 
$$
=\frac{31}{3}
$$
  
عدد الأ*و*جه  
عد المجاري لكل قطب  $=\frac{36}{3}$   
ا

عداد المجاري لكل وجه تعت کل قطب 
$$
= \frac{36}{3 \times 4} = \frac{36}{3 \times 4} = 4
$$

.6 خطوة اللف:

خطوءَ (للف 
$$
= \frac{36}{4} = \frac{36}{4} = 9
$$

.7 لتحديد عدد المجموعات:
$$
\frac{2}{2} = \frac{3 \times 4}{2} = 6
$$

.8 لتحديد الدرجة الكهربائية:

$$
\frac{180 \times \text{box}}{180 \times 4} = \frac{20}{36} = \frac{180 \times 4}{36}
$$

.9 لتحديد الزاوية الكهربائية:

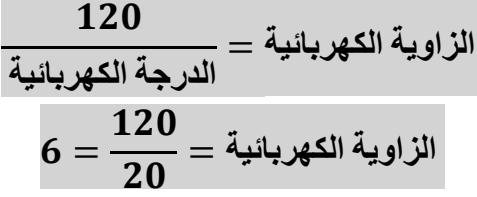

**أي أن خطوة اللف القطبية 9-1**

.10 توزيع ملفات األطوار لمجاري المحرك: **توزيع ملفات الوجه )الطور( األول**

o( م1( 9-1 ، 8-2 ، 7-3 o( م2 ( 18-10 ، 17-11 ، 16-12

- $(5, 0)$   $(5, 0)$   $(7, 0)$   $(7, 0)$   $(7, 0)$   $(7, 0)$
- $\mathcal{L}$   $\mathcal{L}$   $\mathcal{$

### **توزيع ملفات الوجه )الطور( الثاني**

$$
17-9.612-1.02V(10)
$$

$$
YY-1\land \quad YY-1\lor \quad Y\Sigma-1\tag{14}
$$

 $T1 - YY : T1 - Y7 : T1 - Y0 (Y_0) 0$ 

$$
\Sigma - \Gamma T
$$
 6 0 - \Gamma 6 6 7 - \Gamma  $\Sigma$  (  $\Sigma$  0) 0

### **توزيع ملفات الوجه )الطور( الثالث**

 $(19-10.57-12.571-17(1)$  0

$$
\nabla A - Y \leq c Y - Y + T \cdot Y - Y + (Y - 0)
$$

- $(1 YY + YY + Y YY + YZ) = 0$
- $1.7.7.1120.117-2.2$  (2) 0

#### **خطوات تنفيذ التدريب**

- .1 تطبيق إجراءات السالمة واألمان الخاصة بالمعمل.
- .2 تحضير العدد الالزمة لعمليه الفك والتركيب )مفكات بأشكال مختلفة مفاتيح مقاسات مختلفة زرجينه).
	- .3 فك المحرك حسب ما تدربت في التدريب رقم .2
- .4 ودون البيانات الخارجية التي على لوحة بيانات المحرك من )سرعة المحرك، وتيار المحرك، طريقة توصيل المحرك(.
- .5 اقطع الملفات من الجهة المعاكسة لخروج نهايات أطراف المحرك باستخدام اإلزميل والمطرقة مراعيا عدم إتالف صفائح العضو الساكن للمحرك.
- .6 دون المعلومات التالية من الملفات أثناء عملية تنظيف المحرك من بقايا الملفات والورق العازل: o طريقة اللف.
	- o طريقة توصيل األطوار ستار أو دلتا أو ستار دلتا.
		- o عدد الطبقات.
		- o عدد الملفات الكلية.
		- o عدد الملفات لكل طور.
			- o عدد المجموعات.
		- o طول وعرض وسماكة الورق العازل.
			- o عدد األقطاب.
				- o قطر السلك.
- .7 نظف المجاري من األسالك وذلك بطرد الملفات من المجاري بوساطة سنبك طرد وشاكوش الحديد مع سحبها بالزرادية
	- .8 قس قطر سلك اللف المستخدم في لف المحرك القديم بالميكروميتر.
- .9 ارسم الرسم االنفرادي لملفات المحرك كامال، الشكل التالي يبين الرسم االنفرادي لملفات الطور الأول.

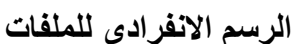

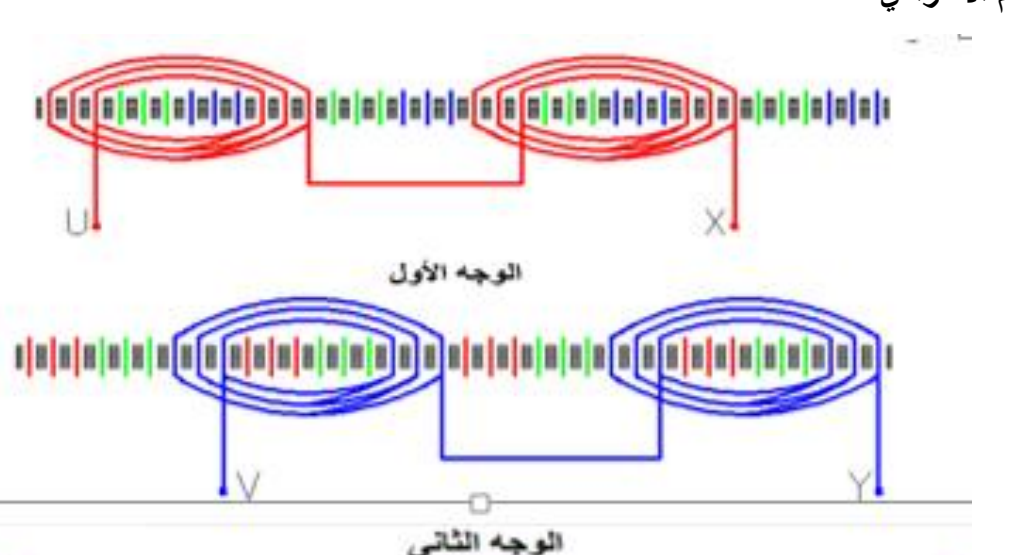

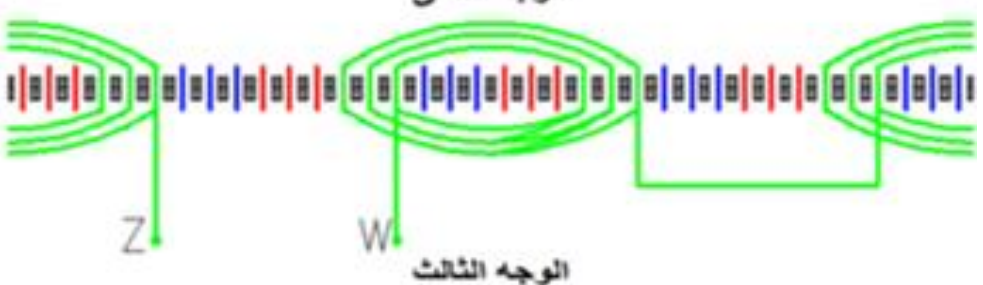

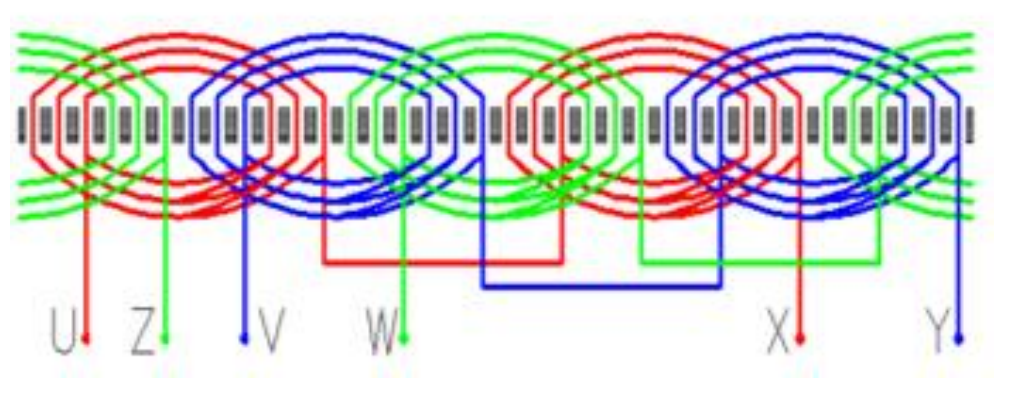

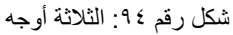

- .10 نظف المجاري من الورق العزل القديم وبقايا الورنيش بوساطة نصله منشار.
- .11 قص الورق العازل لعزل مجاري المحرك بواسطة مقص الورق بحسب عدد مجاري المحرك.
- ١٢. قص ورق عزل الأغطية من الورق نفسه بطول المجاري وبعرض مناسب لتغطية الملفات بعد إسقاطها في المجاري.
	- .13 أعمل شبلونة اللف من سلك لف مورنش يحدد بوساطتها مقاسات الملفات.
	- ١٤. لف ملفات الأطوار الثلاث حسب عدد وقطر السلك ونوع اللف متداخل.
		- .15 ابدأ بإسقاط ملفات مجموعات الطور األول واعزلها بورق العزل.
		- .16 ابدأ بإسقاط ملفات مجموعات الطور األول واعزلها بورق العزل.
- .17 أسقط ملفات مجموعات الطور الثاني والثالث. 1۸ أعزل ما بين ملفات الأطوار وأربطها بوساطة خيط تربيط من الجهة المخالفة لجهة خروج الأسلاك 19 اعزل ما بين ملفات الأطوار من جهة خروج الأسلاك وصل أسلاك المجموعات كما في الرسم االنفرادي للملفات. .20 وصل مجموعات الطور الثاني والطور الثالث وأربطها بخيط التربيط. مستخرجا منها ستة أطراف توصل على لوحة توصيل أسالك المحرك. .21مستخدما جهاز األوميتر قم بما يلي: o افحص االتصال ما بين بداية ونهاية كل طور o افحص وجود أو عدم وجود اتصال بين ملفات األطوار المختلفة الثالثة .22 تركيب المحرك. ٢٣. صل أطراف المحرك على بتوصيل ستار(نجمة). وشغله وقس تياره وسرعته وقارن القيم التي حصلت عليها بالقيم المدونة على لوحة بيانات المحرك.
	- .24 قياس التيار المسحوب من المحرك ومطابقه السرعة والتيار علي لوحه بيانات المحرك.
- .25 باالنتهاء من التدريب قم بترتيب العدد واألدوات والخامات في أماكنها السليمة وترك المعمل مرتب ونظيف.

#### **المشاهدات**

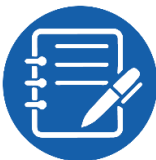

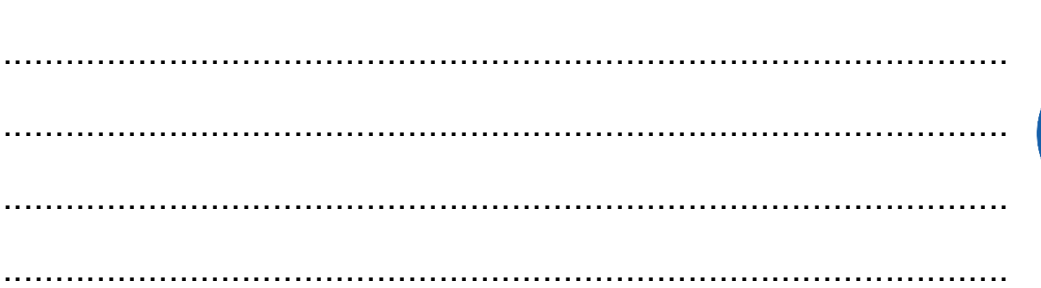

.................................................................................................

### **تقييم األداء**

أن يصبح المتدرب قادرا على أن:

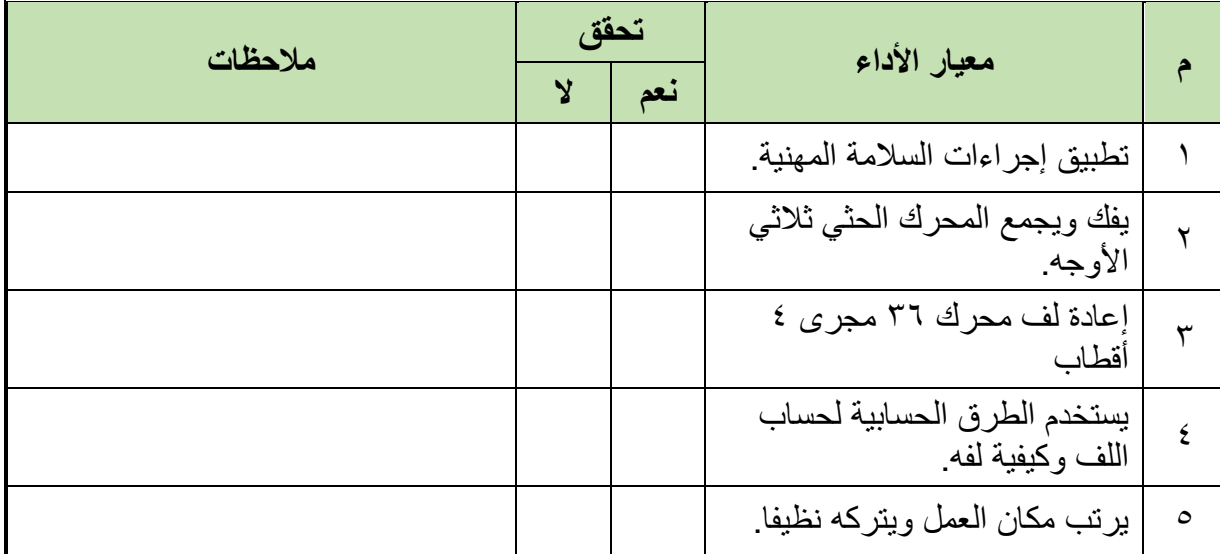

جدول رقم ٣٣: تقيم أداء المتدرب

**توقيع المدرب**

االسم: ............................ التوقيع: ......................... التاريخ: .........................

## **االختبار العملي**

**في نهاية التدريب العملي يعطى المتدرب:** للِّه محرك حثي ثلاثي الأوجه ٣٦ مجرى ٤ أقطاب يحتاج إلى إعادة لف. **ينبغي على المتدرب عمل التالي في زمن قدرة 2 ساعة:** فك المحرك أخذ البيانات الخارجية للمحرك أخذ البيانات الداخلية للمحرك إعادة لف الملفات إعادة تجميع المحرك اختبار المحرك بعد التجميع

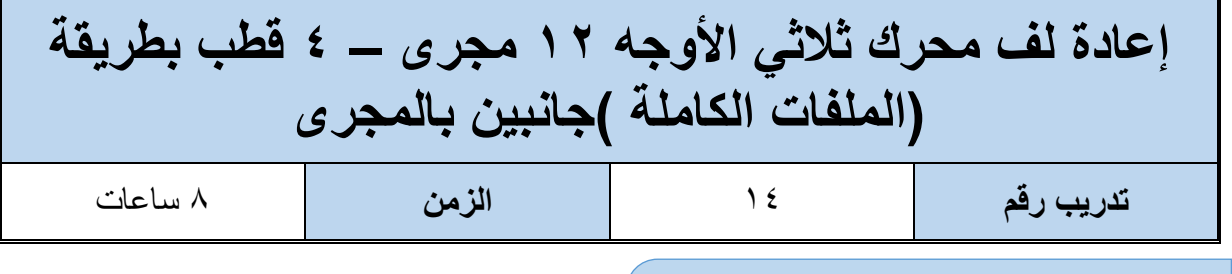

#### **أهداف**

اكتساب المتدرب مهاره الفك والتركيب ومهارات لف المحرك والخطوات الحسابية للف

اكتساب مهارة الرسم االنفرادي

#### **متطلبات التدريب**

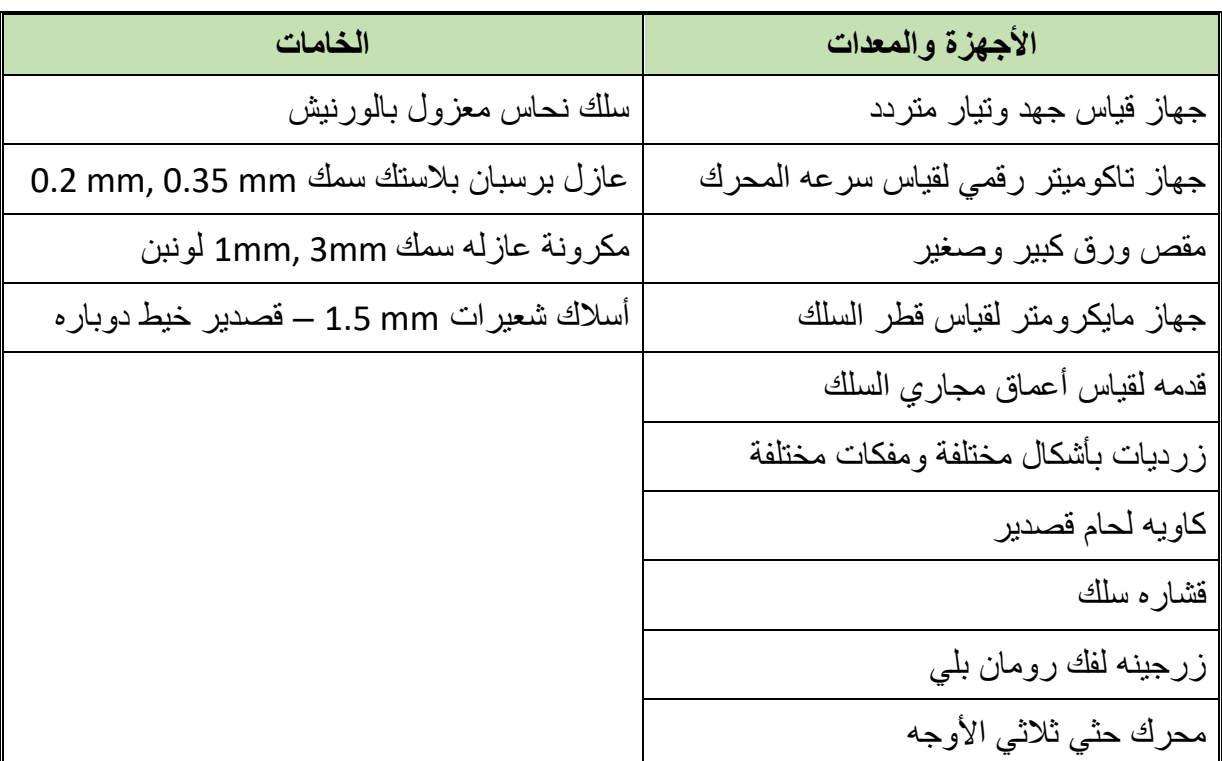

جدول رقم :34 جدول متطلبات التدريب

### **المعارف المرتبطة بالتدريب**

محرك تيار متغير ثلاثي الأوجه يحتوي عضوه الثابت على ١٢ مجرى – ٤ قطب المطلوب رسم انفراد للف لهذا المحرك بطريقة (الملفات الكاملة) جانبين بالمجرى، المطلوب:

**تنفيذ الخطوات الحسابية لعملية اللف.**

 الرسم االنفرادي إعادة لف المحرك

**العمليات الحسابية للف:**

.1 بما أن اللف جانبين بالمجرى

**عدد الملفات** = **عدد المجاري عدد الملفات** = .2 لتحديد السرعة )وتقاس بعدد اللفات في الدقيقة "RPM)": **التردد** × × **عدد األقطاب السرعة** =  $60 \times 2 \times 50$  $\overline{\mathbf{r}}$ **السرعة** =

- **السرعة** = **لفة في الدقيقة**
	- .3 لتحديد عدد األقطاب = 4 قطب
	- .4 لتحديد عدد المجاري لكل قطب:
- **عدد المجاري عدد األقطاب عدد المجاري لكل قطب** =  $3 =$ **12**  $\overline{\mathbf{4}}$ **عدد المجاري لكل قطب** =
	- .5 لتحديد عدد المجاري لكل وجه:

عداد المجاري لكل قطب = 
$$
rac{322 \text{ at } 1\cancel{2}
$$
  
عداد المجاري لكل قطب =  $\frac{12}{3}$  =  $4$ 

عدد المجاري لكل وجه تعت کل قطب 
$$
= \frac{3 \times 1}{2}
$$
 3*ن* قطب 
$$
= \frac{12}{3 \times 4} = 1
$$

.7 خطوة اللف:

خطوهٔ ١لف = 
$$
\frac{2\epsilon}{\frac{2\epsilon}{3}}
$$
  
خطوهٔ ١لف =  $\frac{12}{4}$  =  $3\epsilon$ 

.8 لتحديد عدد المجموعات:

**عدد المجموعات** = **عدد األقطاب** × **عدد االوجه**  $12 = 3 \times 4 = 2$ عدد المجموعات .9 لتحديد الدرجة الكهربائية:

$$
\frac{180 \times \text{II8d} \times \text{II8d}}{2} = \frac{322 \times 10^{-10} \text{ J} \cdot \text{II8d}}{2} = 60 = \frac{180 \times 4}{12} = 60
$$

.10 لتحديد الزاوية الكهربائية:

الزاوية الكهربانية =
$$
\frac{120}{\frac{120}{60}} = \frac{120}{60}
$$

### **خطوات تنفيذ التدريب**

- .1 تطبيق إجراءات السالمة واألمان الخاصة بالمعمل.
- .2 تحضير العدد الالزمة لعمليه الفك والتركيب )مفكات بأشكال مختلفة مفاتيح مقاسات مختلفة زرجينه).
	- .3 فك المحرك حسب ما تدربت في التدريب رقم .2
- .4 ودون البيانات الخارجية التي على لوحة بيانات المحرك من )سرعة المحرك، وتيار المحرك، طريقة توصيل المحرك(.
- .5 اقطع الملفات من الجهة المعاكسة لخروج نهايات أطراف المحرك باستخدام اإلزميل والمطرقة مراعيا عدم إتالف صفائح العضو الساكن للمحرك.

.6 دون المعلومات التالية من الملفات أثناء عملية تنظيف المحرك من بقايا الملفات والورق العازل: o طريقة اللف. o طريقة توصيل األطوار ستار أو دلتا أو ستار دلتا. o عدد الطبقات. o عدد الملفات الكلية. o عدد الملفات لكل طور. o عدد المجموعات. o طول وعرض وسماكة الورق العازل. o عدد األقطاب.

o قطر السلك.

- .7 نظف المجاري من األسالك وذلك بطرد الملفات من المجاري بوساطة سنبك طرد وشاكوش الحديد مع سحبها بالزرادية
	- .8 قس قطر سلك اللف المستخدم في لف المحرك القديم بالميكروميتر.
- .9 ارسم الرسم االنفرادي لملفات المحرك كامال، الشكل التالي يبين الرسم االنفرادي لملفات الطور الأول.

**الرسم االنفرادي للملفات** 

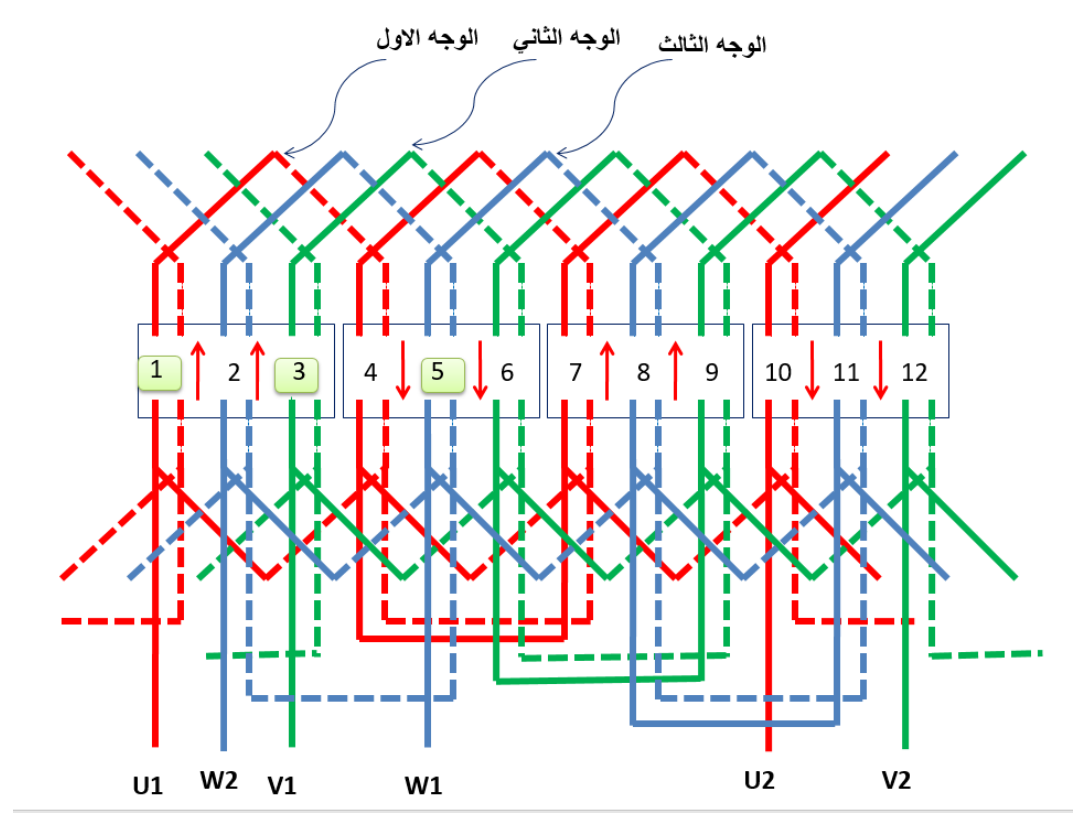

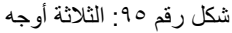

- .10 نظف المجاري من الورق العزل القديم وبقايا الورنيش بوساطة نصله منشار.
- .11 قص الورق العازل لعزل مجاري المحرك بواسطة مقص الورق بحسب عدد مجاري المحرك.
- 11. قص ورق عزل الأغطية من الورق نفسه بطول المجاري وبعرض مناسب لتغطية الملفات بعد إسقاطها في المجاري.
	- .13 أعمل شبلونة اللف من سلك لف مورنش يحدد بوساطتها مقاسات الملفات.
	- ١٤. لف ملفات الأطوار الثلاث حسب عدد وقطر السلك ونوع اللف متداخل.
		- .15 ابدأ بإسقاط ملفات مجموعات الطور األول واعزلها بورق العزل.
		- .16 ابدأ بإسقاط ملفات مجموعات الطور األول واعزلها بورق العزل.
- .17 أسقط ملفات مجموعات الطور الثاني والثالث. 1۸ أعزل ما بين ملفات الأطوار وأربطها بوساطة خيط تربيط من الجهة المخالفة لجهة خروج الأسلاك 19 اعزل ما بين ملفات الأطوار من جهة خروج الأسلاك وصل أسلاك المجموعات كما في الرسم االنفرادي للملفات. .20 وصل مجموعات الطور الثاني والطور الثالث وأربطها بخيط التربيط. مستخرجا منها ستة أطراف توصل على لوحة توصيل أسالك المحرك. .21مستخدما جهاز األوميتر قم بما يلي: o افحص االتصال ما بين بداية ونهاية كل طور o افحص وجود أو عدم وجود اتصال بين ملفات األطوار المختلفة الثالثة .22 تركيب المحرك. ٢٣. صل أطراف المحرك على بتوصيل ستار(نجمة). وشغله وقس تياره وسرعته وقارن القيم التي حصلت عليها بالقيم المدونة على لوحة بيانات المحرك. .24 قياس التيار المسحوب من المحرك ومطابقه السرعة والتيار علي لوحه بيانات المحرك.
- .25 باالنتهاء من التدريب قم بترتيب العدد واألدوات والخامات في أماكنها السليمة وترك المعمل مرتب ونظيف.

#### **المشاهدات**

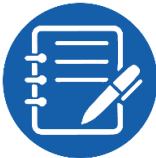

................................................................................................. ................................................................................................. ................................................................................................. .................................................................................................

.................................................................................................

### **تقييم األداء**

أن يصبح المتدرب قادرا على أن:

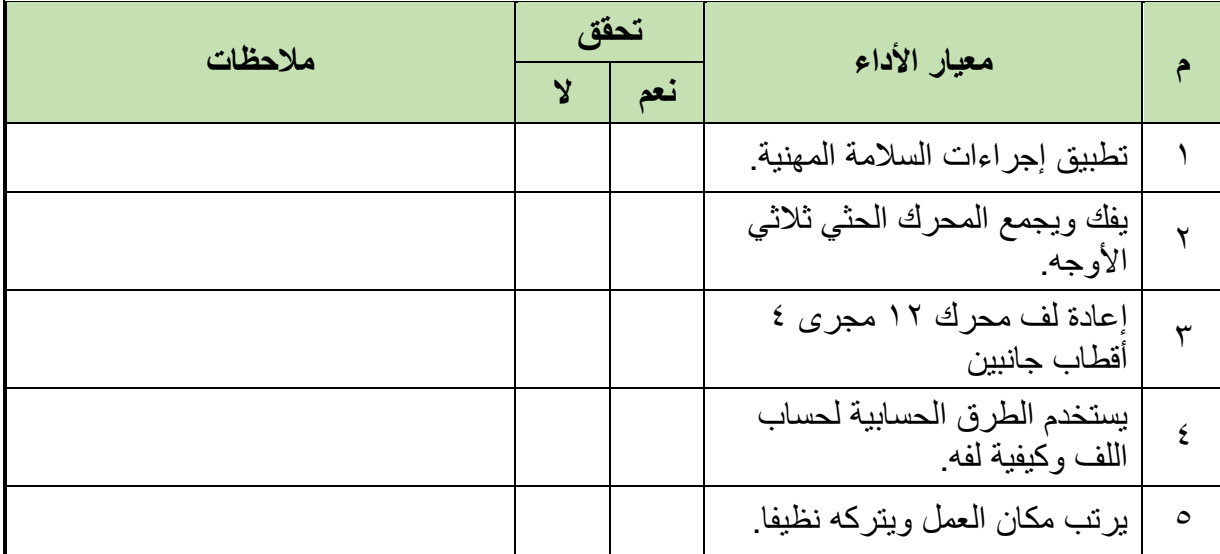

جدول رقم ٣٥: تقيم أداء المتدرب

**توقيع المدرب**

االسم: ............................ التوقيع: ......................... التاريخ: .........................

# **االختبار العملي**

**في نهاية التدريب العملي يعطى المتدرب:** للِّه محرك حثي ثلاثي الأوجه ١٢ مجرى ٤ أقطاب - جانبين يحتاج إلى إعادة لف. **ينبغي على المتدرب عمل التالي في زمن قدرة 2 ساعة:** فك المحرك أخذ البيانات الخارجية للمحرك أخذ البيانات الداخلية للمحرك إعادة لف الملفات إعادة تجميع المحرك

اختبار المحرك بعد التجميع

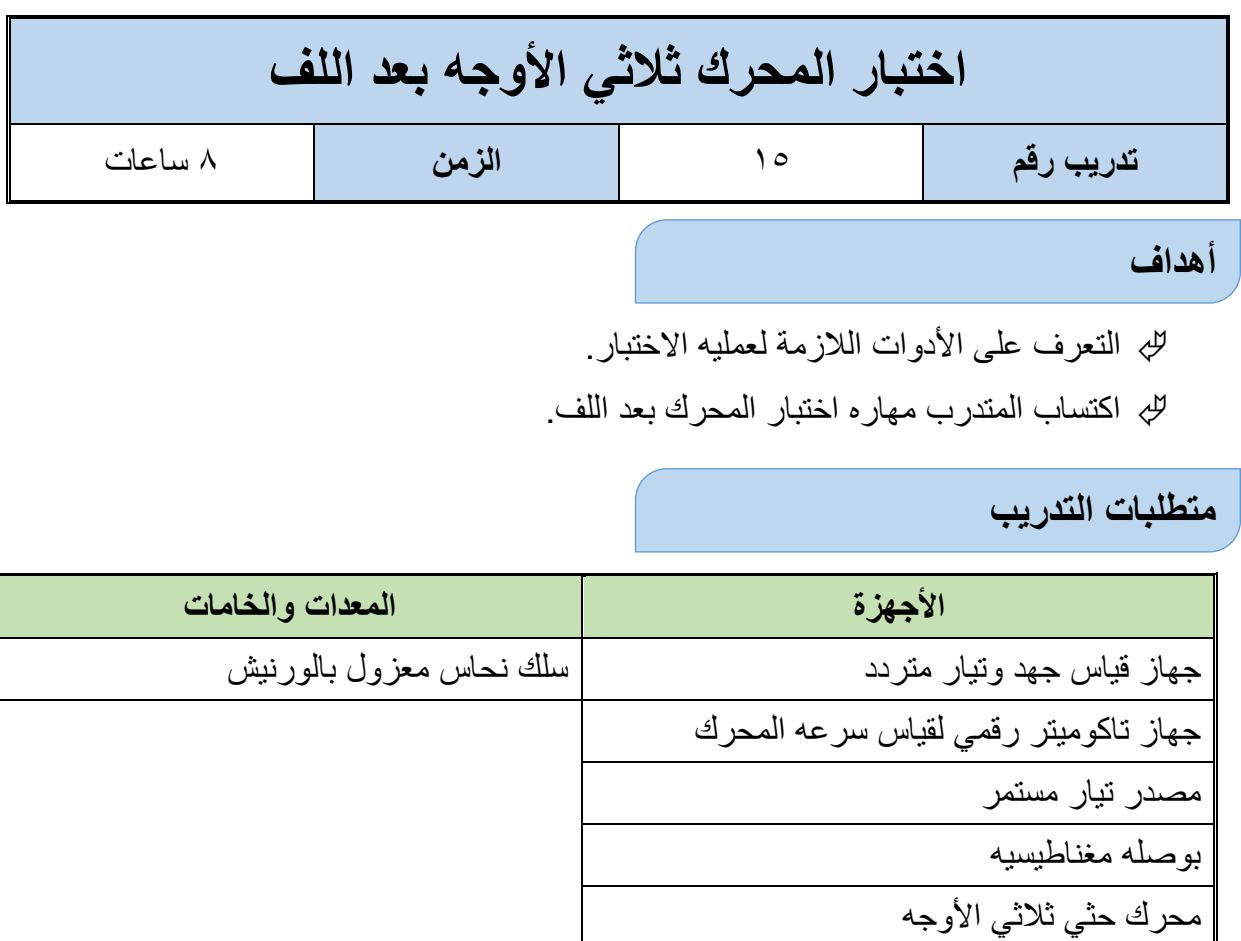

جدول رقم :36 جدول متطلبات التدريب

**المعارف المرتبطة بالتدريب**

تعد عملية اختبار المحرك بعد اللف من العمليات الأساسية وتتكون من:

- .1 اختبار التماس األرضي.
- .2 اختبار تماس ملفات األوجه المختلفة مع بعضها البعض.
	- .3 اختبار الدائرة المفتوحة.
	- .4 اختبار عكس توصيل المجموعات.
- .5 اختبار عكس توصيل ملف من ملفات المجموعة للمجموعات األطوار الثالثة.
	- .6 اختبار قصور الدائرة.
	- .7 اختبار سرعة المحرك.

### **خطوات تنفيذ التجربة**

- .1 تطبيق إجراءات السالمة واألمان الخاصة بالمعمل.
- .2 تحضير أجهزه األفوميتر )AVO )وجهاز التاكوميتر وتجربتها ومعرفة صالحيتها.

.3 تحضير العدد الالزمة لعمليه الفك والتركيب )مفكات بأشكال مختلفة – مفاتيح مقاسات مختلفة - زرجينه).

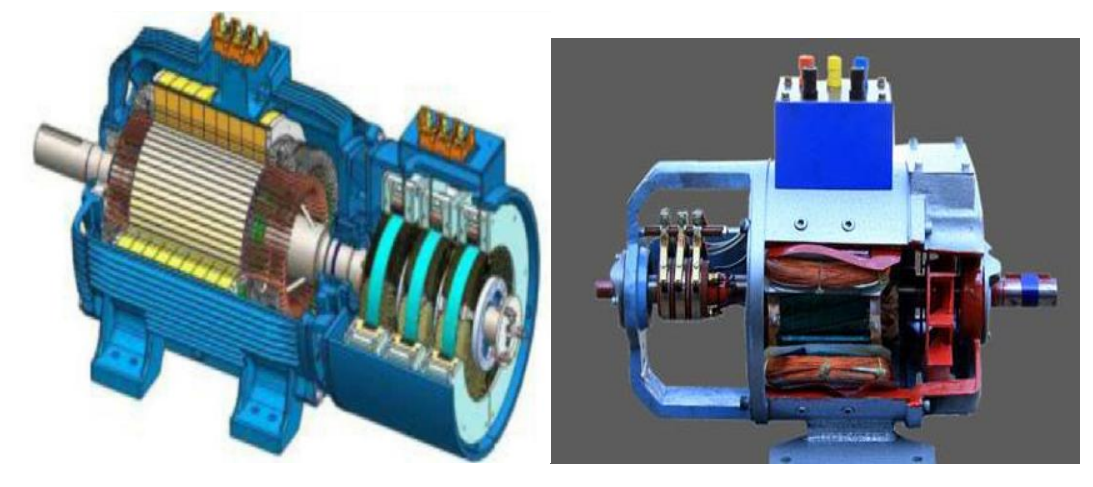

شكل رقم :96 محرك بعد اللف

- ٤ . اختبار التماس الأرضي:
- أ. باستخدام المفاتيح المناسبة تأكد من فك جسور )Jumpers )ربط نهايات ملفات المحرك على لوحة توصيل المحرك.
- ب. افحص مستخدما جهاز الأومميتر وجود قصر (Short Circuit) ارضـي بين بدايات ونهايات الملفات وجسم المحرك، عن طريق وضع أحد أطراف جهاز القياس إلى جسم المحرك والطرف األخر إلى الطرف األول 1U وتأكد من عدم وجود اتصال ثم انتقل إلى الطرف الثاني 1V ثم إلى الطرف الثالـــث 1W ودون القيم التي حصلت عليها.
	- ج. افصل وصالت مجموعة الملف المتماس لتحديد المجموعة التي يوجد بها التماس.
- د. حدد الملف المتماس واعمل على عزله عن جسم المحرك أن أمكن ذلك أو تعاد عملية اللف في حال فشل العزل.

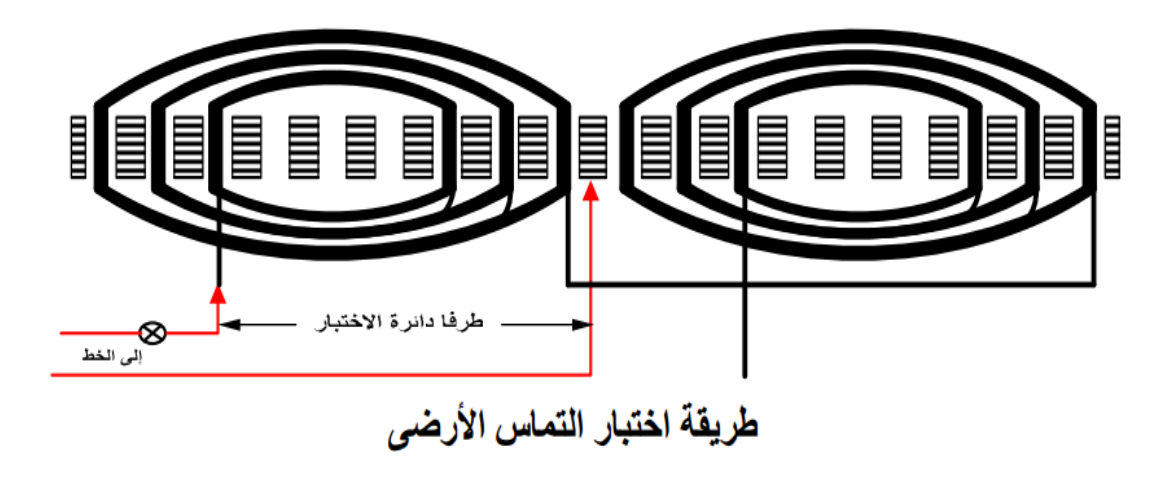

شكل رقم ٩٧: اختبار التماس مع الأرضي

- .5 اختبار تماس ملفات األوجه المختلفة مع بعضها البعض: أ. ضع تدريج قياس جهاز األومميتر على قيمة عالية وافحص بين األوجه المختلفة وتأكد من عدم إعطاء قراءة للتأكد من وجود أو عدم وجود تماس. ب. حدد األوجه المتماسة واعمل على فصلها. .6 اختبار الدائرة المفتوحة.
- أ. افحص الدوائر المفتوحة باستخدام جهاز األومميتر افحص بدايــة ونهايــة ملفات الطــور األول )2U1-U)، وبدايـة ونهايـة الطـور الثاني )2V1-V)، وبدايـة ونهاية الطـور الثالث )2W1-W ) لتحديد الملفات المفتوحة الشكل التالي.
	- ب. افصل وصالت مجموعات الطور لتحديد المجموعة التي يوجد بها فتح في الدائرة
		- ج. حدد الملف الذي يوجد به فتح واعد توصيله بالشكل المناسب

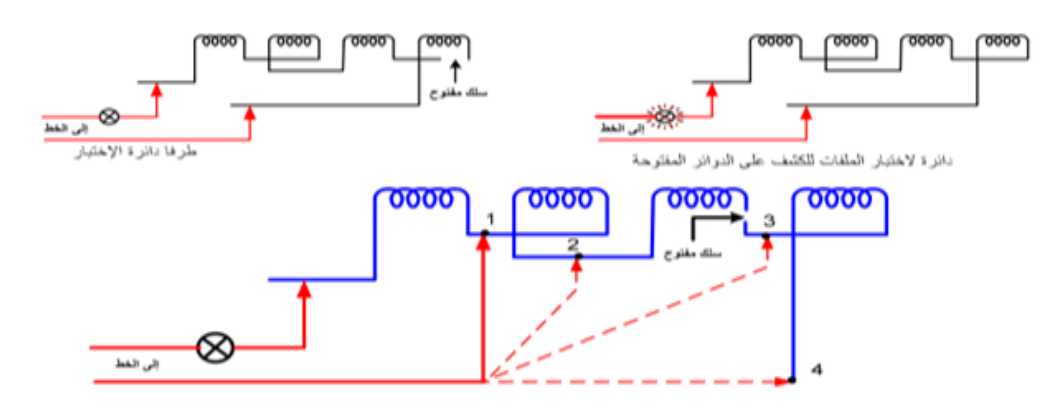

شكل رقم :98 اختبار الدائرة المفتوحة

- .7 اختبار عكس توصيل المجموعات:
- أ. صل أحد أطراف مصدر جهد التيار المستمر إلى نقطة توصيل النجمة بعد وصل أطراف المحرك بطريقة النجمة - ثم صل الطرف الثاني ببداية ملفات الطور األول 1U الشكل )1( ثم وباستخدام بوصلة نحركها داخل العضو الثابت بين مجموعات ملفات الطور لتحديد قطبية كل مجموعة وتأكد من حركة البوصلة حسب طريقة توصيل الملفات للتأكد من القطبية.

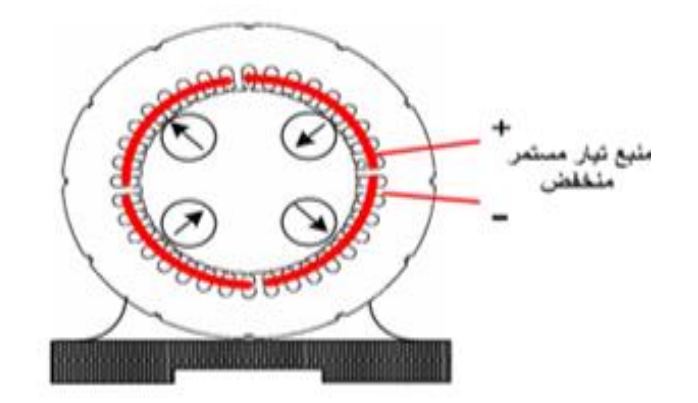

شكل رقم :99 اختبار عكس المجموعات

ب. كرر العملية بوصل الطرف الثاني من مصدر جهد التيار المستمر إلى بداية ملفات الطور الثاني وافحص قطبية مجموعات الطور باستخدام البوصلة، ثم كرر العملية مع الطور الثالث. ج. اعد توصيل المجموعة المعكوسة بالطريقة الصحيحة. .8 اختبار عكس توصيل ملف من ملفات المجموعة للمجموعات األطوار الثالثة. أ. صل أحد أطراف مصدر الفولطية التيار المستمر إلى نقطة توصيل النجمة - بعد وصل أطراف المحرك بطريقة النجمة- ثم صل الطرف الثاني ببداية ملفات الطور األول 1U وباستخدام بوصلة نحركها داخل العضو الساكن بين المجموعة الأولى للتأكد من أنها تعطي اتجاه وحركة واضحة ثم ننقل إلى مجموعات الطور األخرى. ب. كرر العملية مع مجموعات الطور الثاني ومع مجموعات الطور الثالث. ج. فك وصالت الملف المعكوس واعد توصيله بالطريقة الصحيحة. .9 اختبار قصور الدائرة. أ. قم بتشغيل المحرك لفترة قصيرة من الزمن . ب. باستخدام جهاز قياس التيار ذي الفكين قم بقياس شدة التيار الذي يسري في األطوار المختلفة وتأكد من أنها متساوية وأنها اقل من قيمة التيار المسجلة على لوحة بيانات المحرك )كون المحرك يعمل بدون حمل). .10 قياس سرعة المحرك: باستخدام جهاز التاكوميتر قم بقياس سرعة المحرك وتأكد من أنها اعلى من القيمة المسجلة على لوحة البيانات (كون المحرك يعمل بدون حمل) الشكل التالي. .11 باالنتهاء من التدريب قم بترتيب العدد واألدوات والخامات في أماكنها السليمة وترك المعمل مرتب ونظيف.

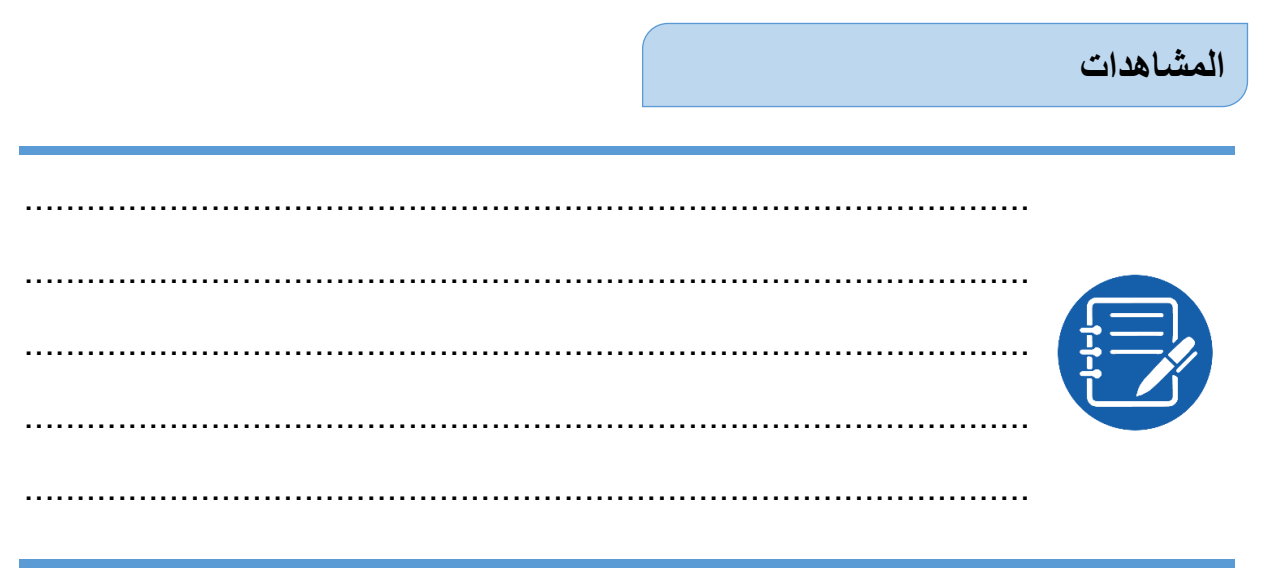

### **تقييم األداء**

أن يصبح المتدرب قادرا على أن:

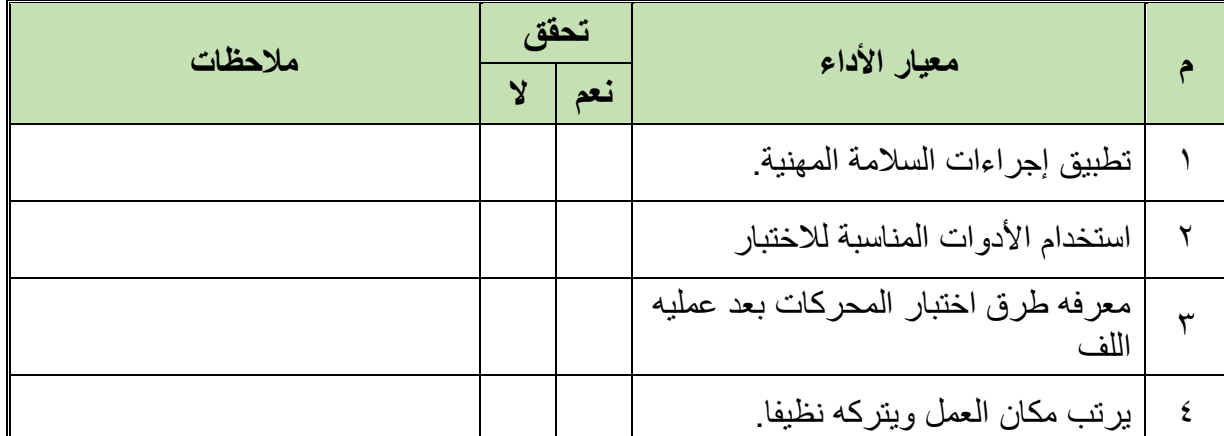

جدول رقم ٣٧: تقيم أداء المتدر ب

**توقيع المدرب**

االسم: ............................ التوقيع: ......................... التاريخ: .........................

**االختبار العملي**

**في نهاية التدريب العملي يعطى المتدرب:** للج محرك كهربائي حثي ثلاثي الأوجه – تم إعادة لفه. **ينبغي على المتدرب اختبار المحرك االختبارات التالية في زمن قدرة 60 دقيقة:** اختبار التماس األرضي. للج اختبار تماس ملفات الأوجه المختلفة مع بعضها البعض. اختبار الدائرة المفتوحة. اختبار عكس توصيل المجموعات. اختبار عكس توصيل ملف من ملفات المجموعة للمجموعات األطوار الثالثة. اختبار قصور الدائرة. اختبار سرعة المحرك.

## **المصطلحات العلمية**

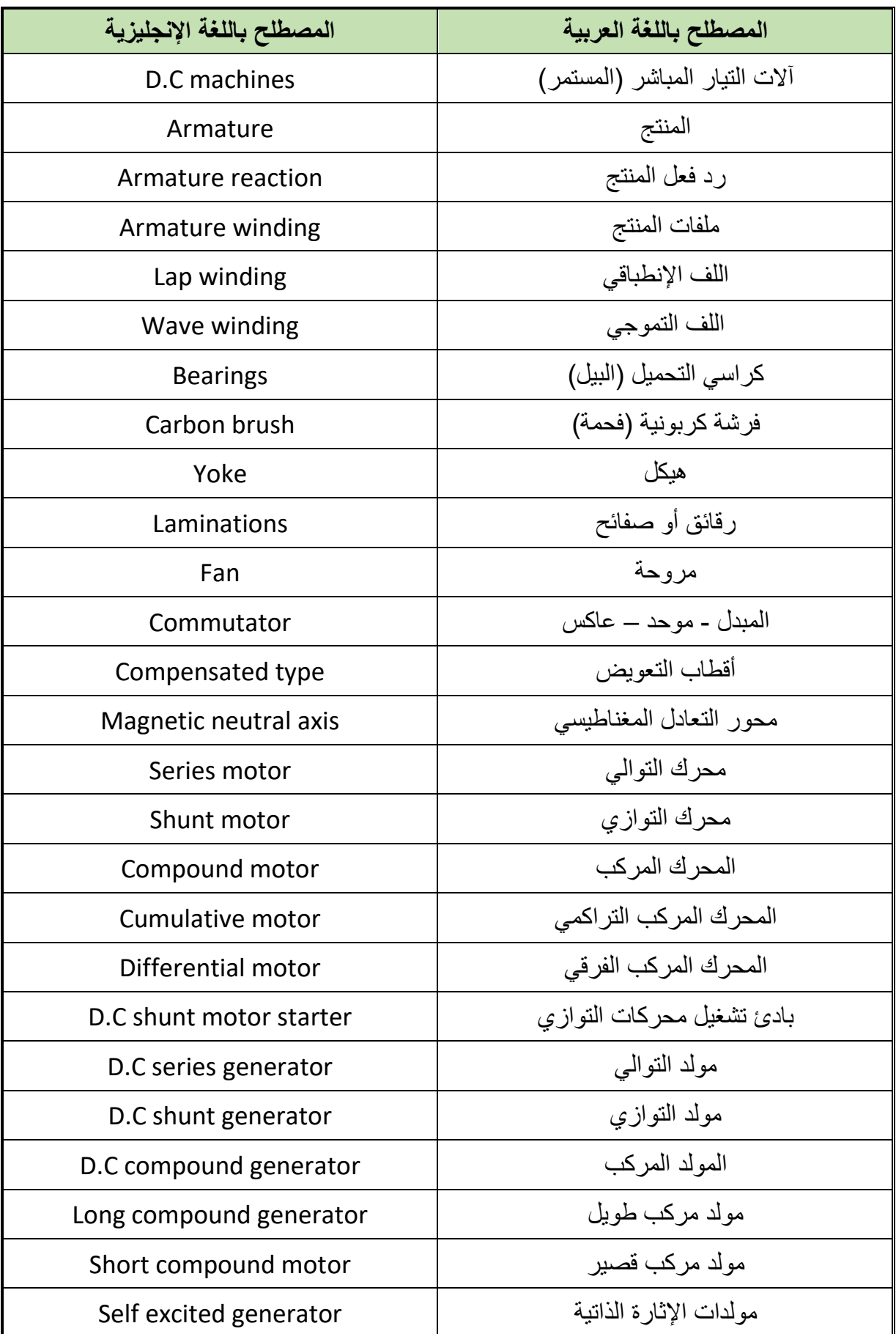

 $\bullet$ 

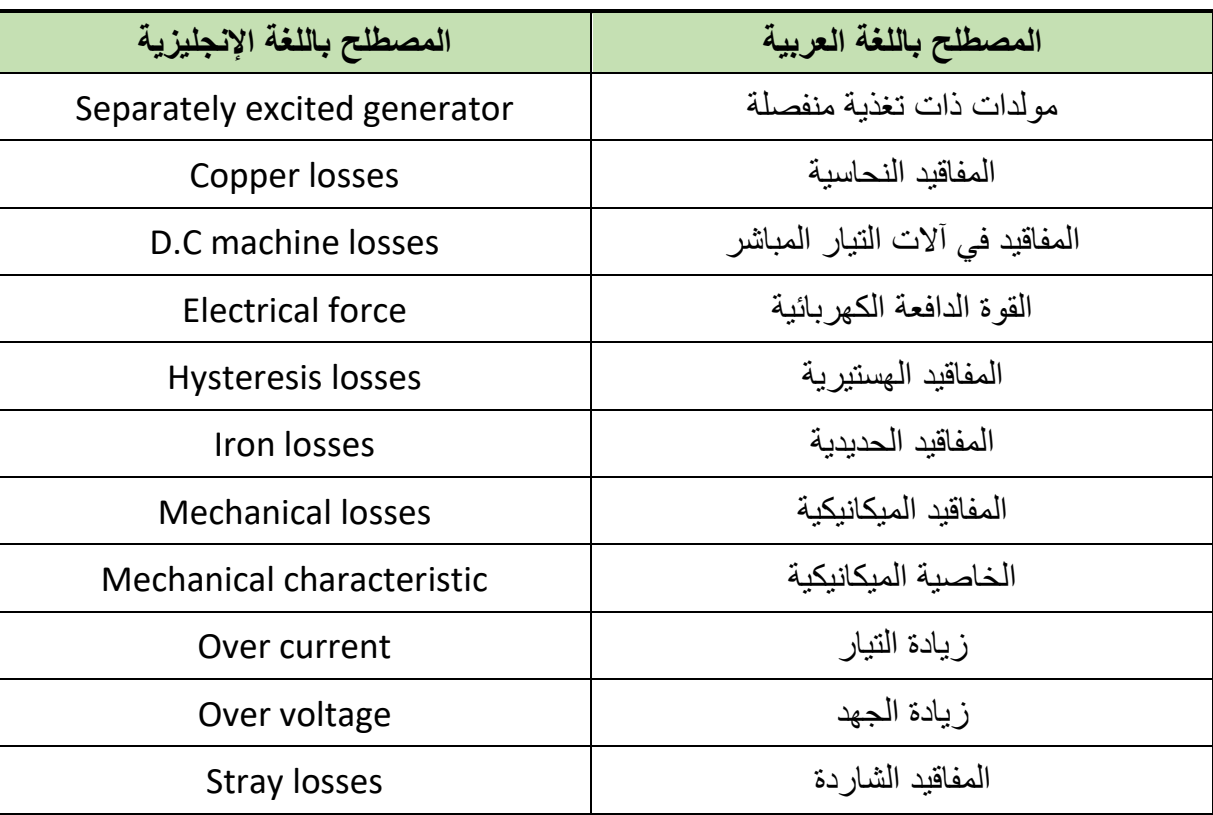

**قائمة المراجع**

- 1. Giorgio Rizzoni. (2014) Principles and Applications of Electrical Engineering.
- 2. Augie Hand, Electric Motor Maintenance and Troubleshooting, 2nd Edition, 2011.
- 3. Jeffrey J. Keljik, Electricity 4: AC/DC Motors, Controls, and Maintenance 9th Edition, 2015.